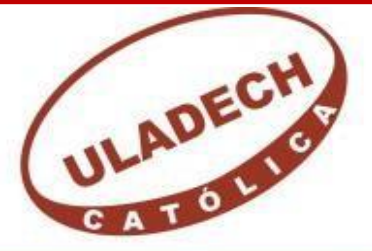

UNIVERSIDAD CATÓLICA LOS ÁNGELES **CHIMBOTE** FACULTAD DE INGENIERÍA ESCUELA PROFESIONAL DE INGENIERÍA DE **SISTEMAS PROPUESTA DE MEJORA DE UN SISTEMA DE LOCALIZACIÓN, RASTREO Y MONITOREO SATELITAL PARA LA UBICACIÓN DE EMBARCACIONES MEDIANTE EL USO GPRS EN LA EMPRESA CORPORACIÓN PESQUERA INCA S.A.C-SECHURA; 2019**.

> TESIS PARA OPTAR EL TÍTULO PROFESIONAL DE INGENIERO DE SISTEMAS

## **AUTORA:**

BACH. FATIMA YESSENIA ZAPATA BARDALES ORCID ID: 0000-0003-4769-804X

> **ASESOR:** ING. MORE REAÑO RICARDO EDWIN

ORCID ID: 0000-0002-6223-4246

**PIURA-PERÚ**

**2019**

## <span id="page-1-0"></span>**JURADO EVALUADOR DE TESIS Y ASESOR**

# MGTR. JENNIFER DENISSE SULLÓN CHINGA **Presidente**

# MGTR. MARLENY SERNAQUÉ BARRANTES **Miembro**

MGTR. EDY JAVIER GARCÍA CÓRDOVA **Miembro**

ING. RICARDO EDWIN MORE REAÑO

**Asesor**

### **EQUIPO DE TRABAJO**

## **AUTORA:**

## <span id="page-2-0"></span>FATIMA YESSENIA ZAPATA BARDALES

## ORCID ID: 0000-0003-4769-804X

Universidad Católica Los Ángeles de Chimbote, Estudiante de

Pregrado, Piura, Perú.

## **ASESOR**

# ING. RICARDO EDWIN MORE REAÑO ORCID ID: 0000-0002-6223-4246

Universidad Católica Los Ángeles de Chimbote, Facultad de Ingeniería,

Escuela Profesional de Ingeniería de Sistemas, Piura, Perú.

### **JURADO**

MGTR. JENNIFER DENISSE SULLÓN CHINGA ORCID: 0000-0003-4363-0590

MGTR. MARLENY SERNAQUÉ BARRANTES ORCID: 0000-0002-5483-4997

MGTR. EDY JAVIER GARCÍA CÓRDOVA ORCID: 000-0001-5644 4776

#### **DEDICATORIA**

<span id="page-3-0"></span>Dedico este proyecto de tesis a Dios por darme la vida, la sabiduría de poder llegar a donde estoy y permitirme lograr este objetivo importante en mi vida.

A mis Padres Eduardo Zapata y Rosa Bardales por brindarme su cariño su apoyo de forma incondicional, por sus consejos y su amor que con sabiduría supieron guiarme por el camino correcto, a mis hermanos los cuales me han acompañado durante estos años con su cariño.

A mi Esposo Santos Sosa por su amor y comprensión, su apoyo incondicional y por siempre darme ánimos en momentos difíciles de la vida, a mi hija Bryanna Sosa, por su presencia y compañía que fueron fuente de fortaleza para alcanzar mi propósito soñado.

Al Sr. José Sosa, mi suegro por ser una buena persona a quien admiro y respeto.

Fátima Yessenia Zapata Bardales.

#### **AGRADECIMIENTO**

<span id="page-4-0"></span>A Dios por darme la vida, la sabiduría de poder llegar a donde estoy y permitirme lograr este objetivo importante en mi vida.

Agradezco a mi asesor Ing. Ricardo More Reaño, por haber confiado en mi persona, por la paciencia y experiencia que puso sobre mí, por el apoyo, ánimo que me brindo en la orientación de la elaboración de mi investigación.

Al Ing. Víctor Ancajima Miñán, y a toda la plana Docente por su gran apoyo y motivación para la culminación de mis estudios profesionales.

Mi más sincero agradecimiento mí cuñada Rosa Sosa por cuidar cariñosamente e incondicionalmente a mi hijita Bryanna desde que nació mientras estudiaba en la universidad, y brindarme alimentos día y noche, mientras investigaba en libros acerca de este trabajo de investigación.

Agradecer también al personal de la Corporación Pesquera Inca. Por brindarme facilidades para la elaboración de mi investigación.

Fátima Yessenia Zapata Bardales.

#### **RESUMEN**

<span id="page-5-0"></span>La presente tesis está desarrollada bajo la línea de investigación e Implementación de las tecnologías de investigación y comunicación TIC, para la mejora continua de las organizaciones del Perú, en la escuela profesional de Ingeniería de Sistemas de la Universidad Católica los Ángeles de Chimbote, cuya investigación tuvo como objetivo realizar una propuesta de mejora con un sistema de localización, rastreo y monitoreo satelital para la ubicación de embarcaciones mediante la tecnología GPRS, en la empresa Cope inca S.A.C, con el fin de mejorar el servicio de ubicación de las embarcaciones. La investigación tuvo un diseño de tipo no experimental siendo el tipo de investigación descriptivo y de corte transversal. Se consideró una muestra de 30 trabajadores, agrupado en 2 dimensiones obteniendo los siguientes resultados, en la dimensión 01 Nivel de importancia del Sistema GPRS, en la tabla N° 06 se observa que el 63% de los administrativos encuestados indicaron que SI es importante la propuesta del mejoramiento del Sistema de Rastreo con GPRS, mientras que el 37% indican que NO, así mismo e lo que se refiere a la dimensión 02: Nivel de conocimiento en TIC, en la tabla N° 11 se observa que el 80% de los trabajadores encuestados expresan que SI mejorará y si tienen conocimiento sobre TIC mientras que el 20 % indican NO, estos resultados obtenidos permiten afirmar que la hipótesis planteada queda aceptada, por lo tanto la investigación concluye que es de vital importancia la propuesta de mejora con un sistema de localización, rastreo y monitoreo satelital para la ubicación de embarcaciones mediante la tecnología GPRS, en la empresa Corporación Pesquera inca S.A.C, 2019.

Palabras Claves: Embarcaciones, GPRS, Satelital, Monitoreo.

#### **ABSTRACT**

<span id="page-6-0"></span>This thesis is developed under the line of research and Implementation of ICT research and communication technologies, for the continuous improvement of the organizations of Peru, in the professional school of Systems Engineering of the Los Angeles de Chimbote Catholic University, whose research aimed to make a proposal for improvement with a satellite tracking, tracking and monitoring system for the location of vessels through GPRS technology, in the company Cope Inca SA.C in order to improve the service of vessel location. The research had a non-experimental type design being the type of descriptive and cross-sectional research. A sample of 30 workers was considered, grouped in 2 dimensions, obtaining the following results, in dimension 01 Level of importance of the GPRS System, in table  $N^{\circ}$  06 it is observed that 63% of the administrative staff surveyed indicated that IF is important Improvement of the Tracking System with GPRS, while 37% indicate that it does NOT likewise and what refers to dimension 02: Level of knowledge in ICT, in table  $N^{\circ}$  11 it is observed that 80% of the workers surveyed They say that YES will improve and if they have knowledge about ICT while 20% indicate NO, these results allow us to affirm that the hypothesis is accepted, therefore the investigation concludes that the proposal for improvement with a location system is of vital importance , satellite tracking and monitoring for the location of vessels using GPRS technology, in the Corporation Esquire Inca S AC, 2019.

**Keywords**: Embarkations, GPRS, Satellite, Monitory.

# ÍNDICE DE CONTENIDO

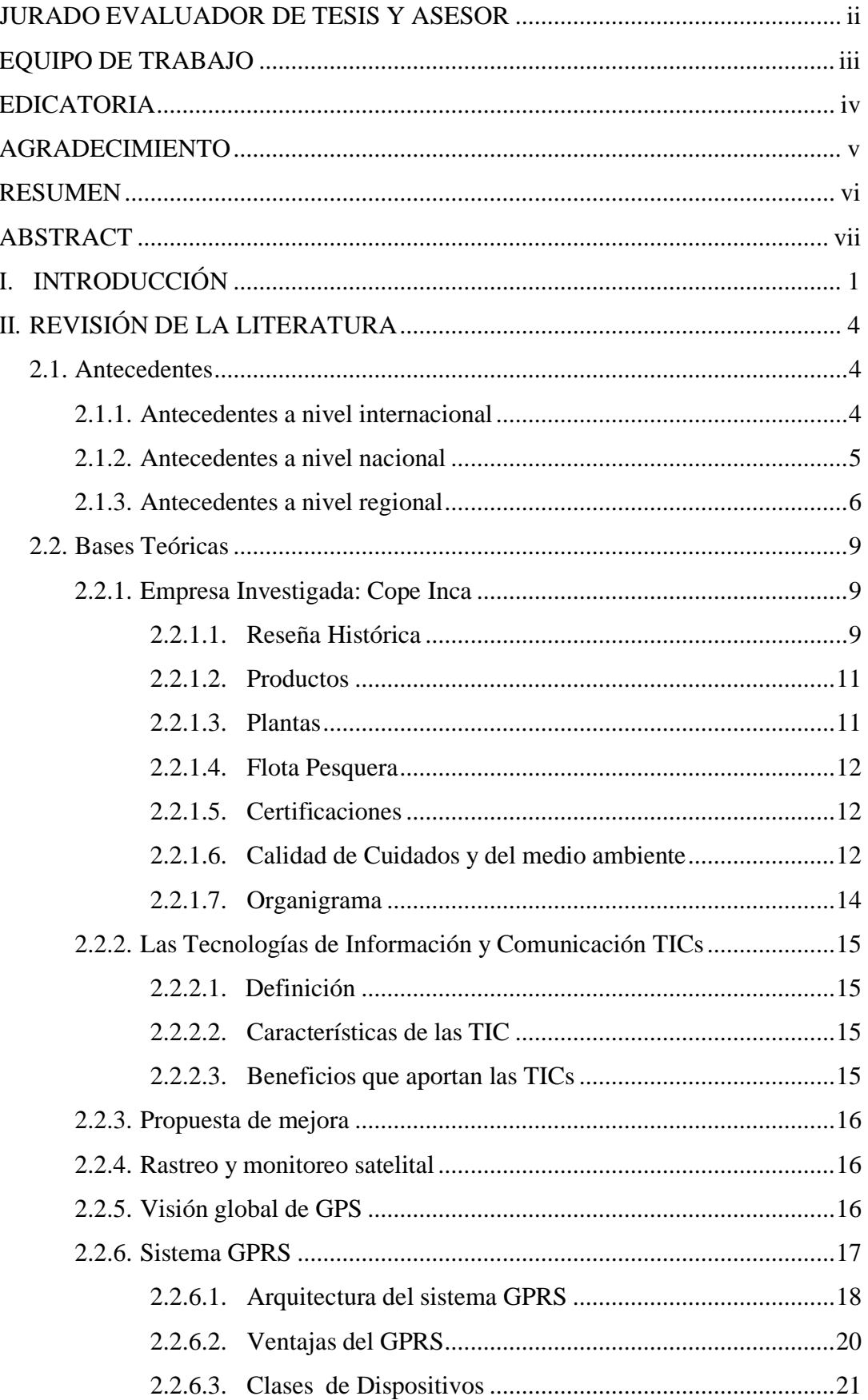

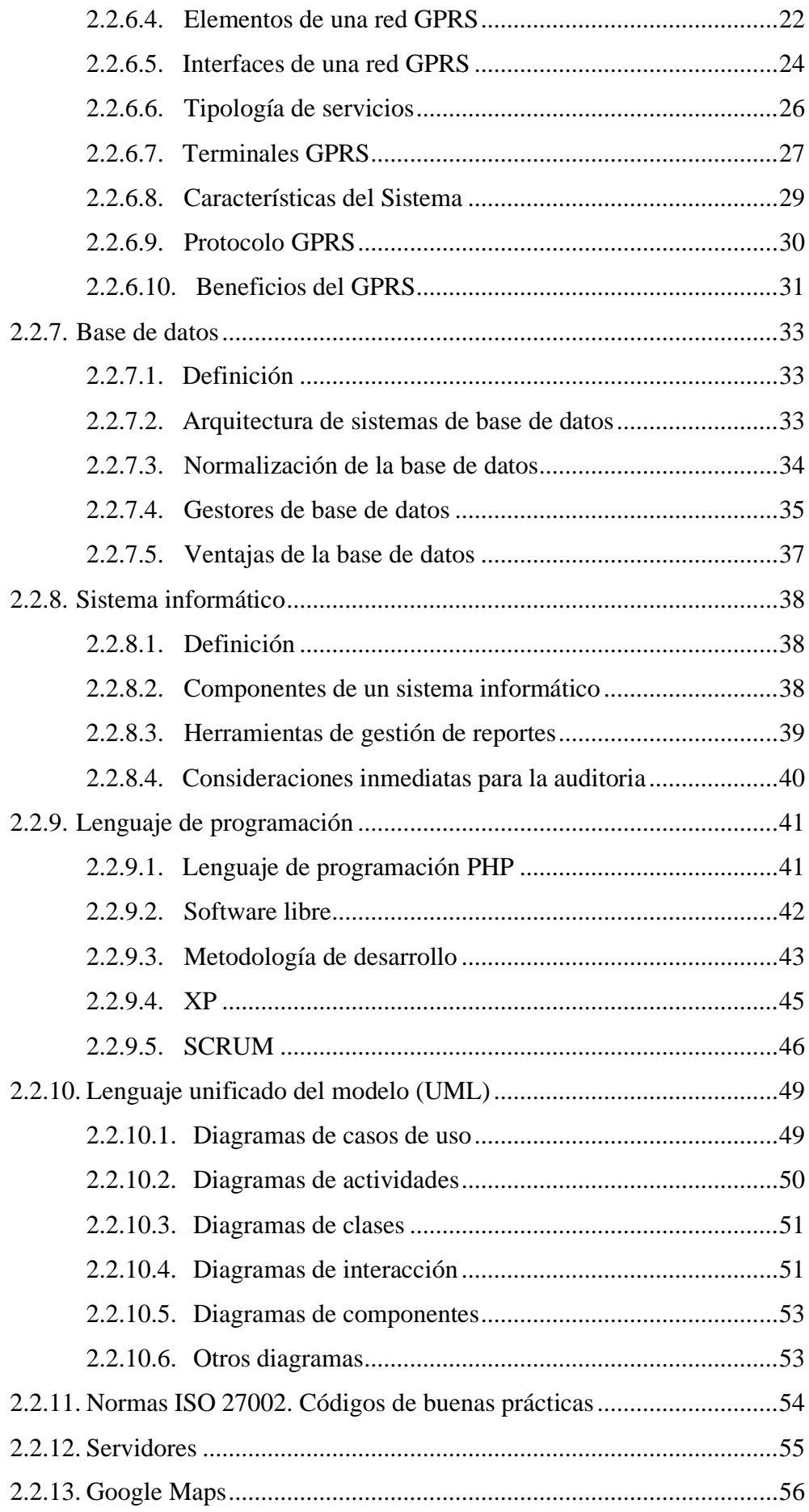

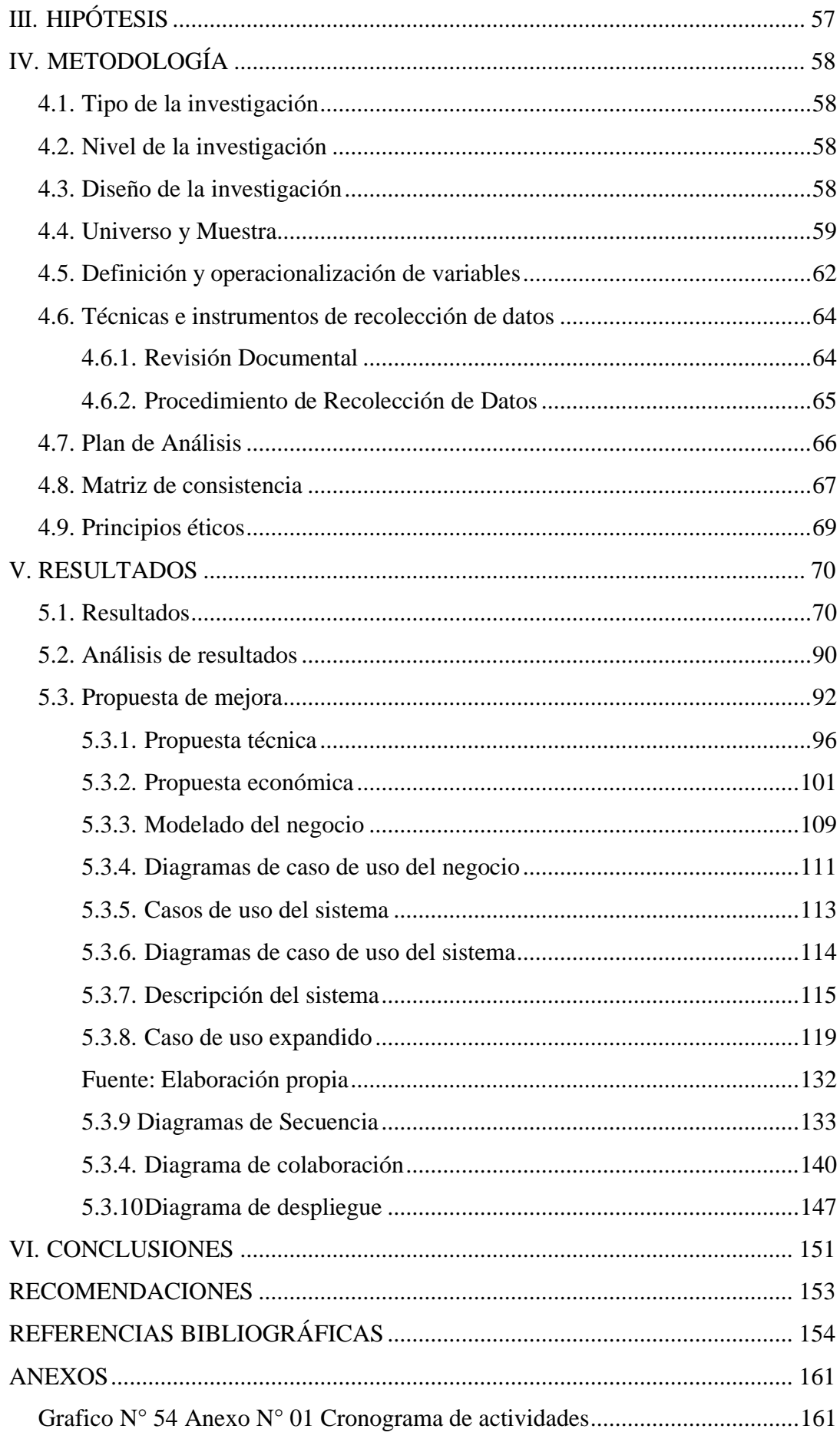

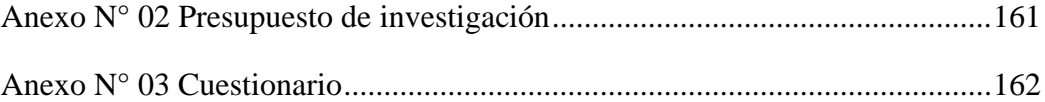

## ÍNDICE DE TABLAS

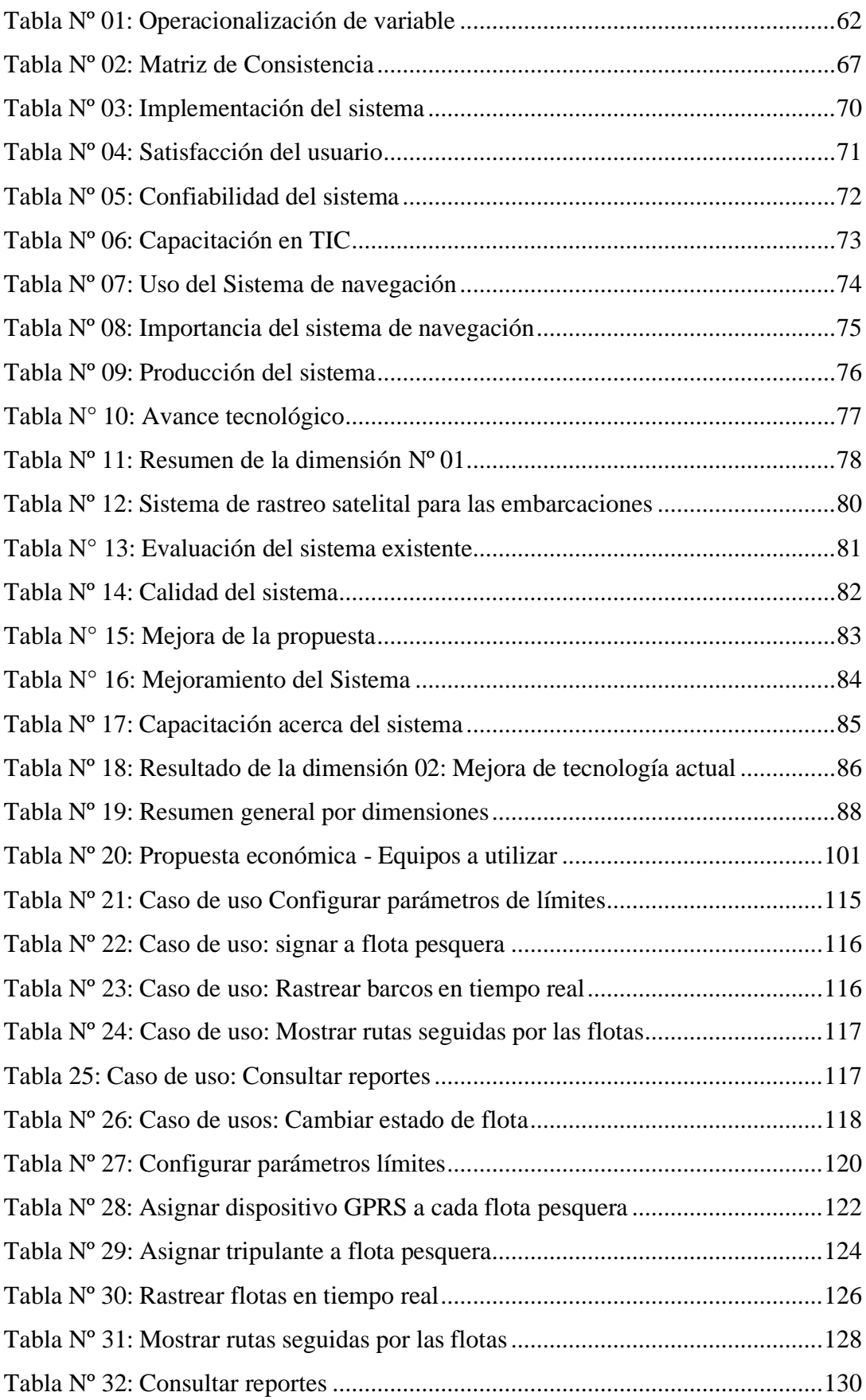

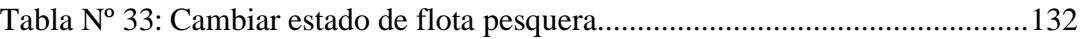

## ÍNDICE DE GRÁFICOS

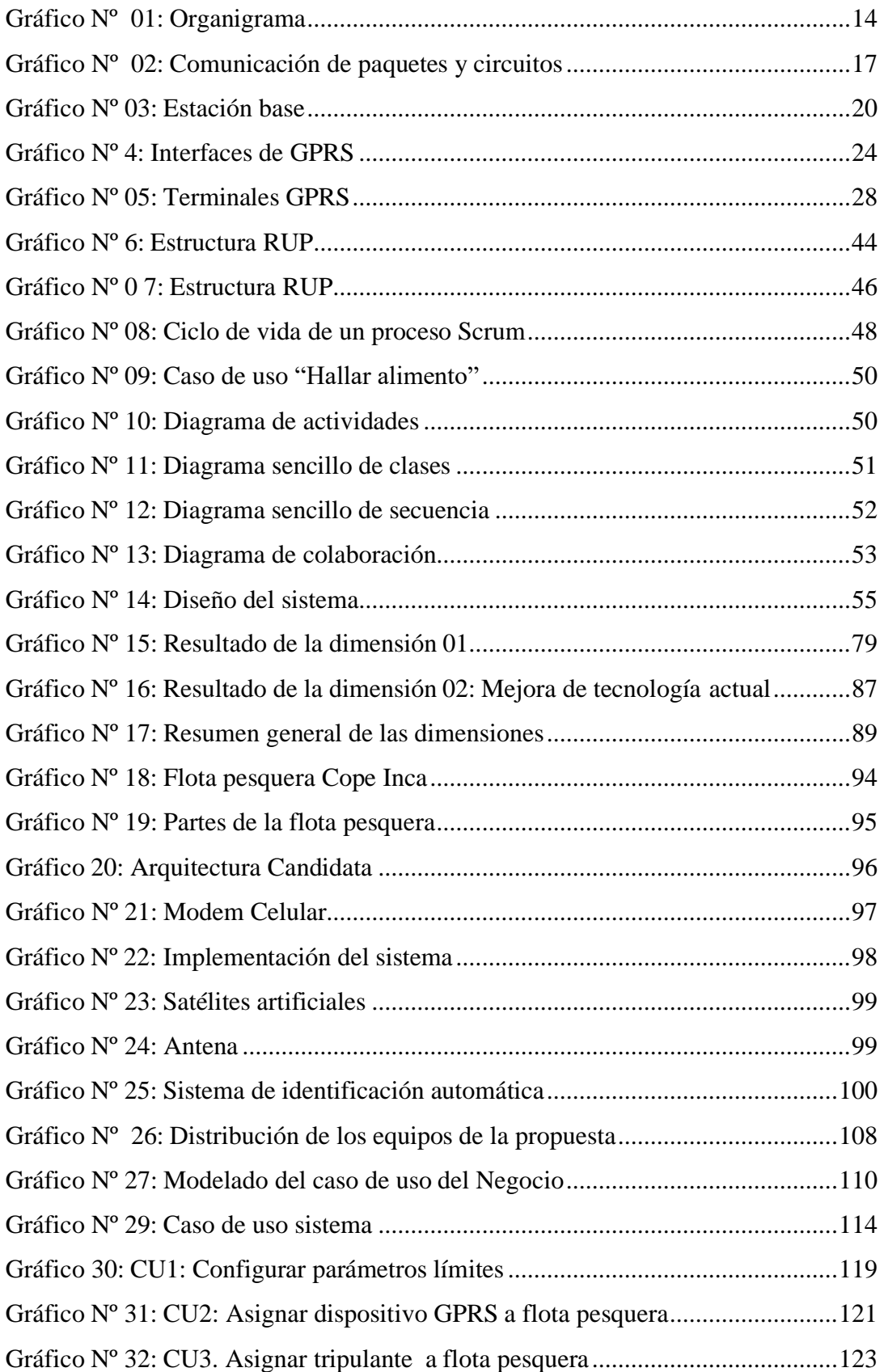

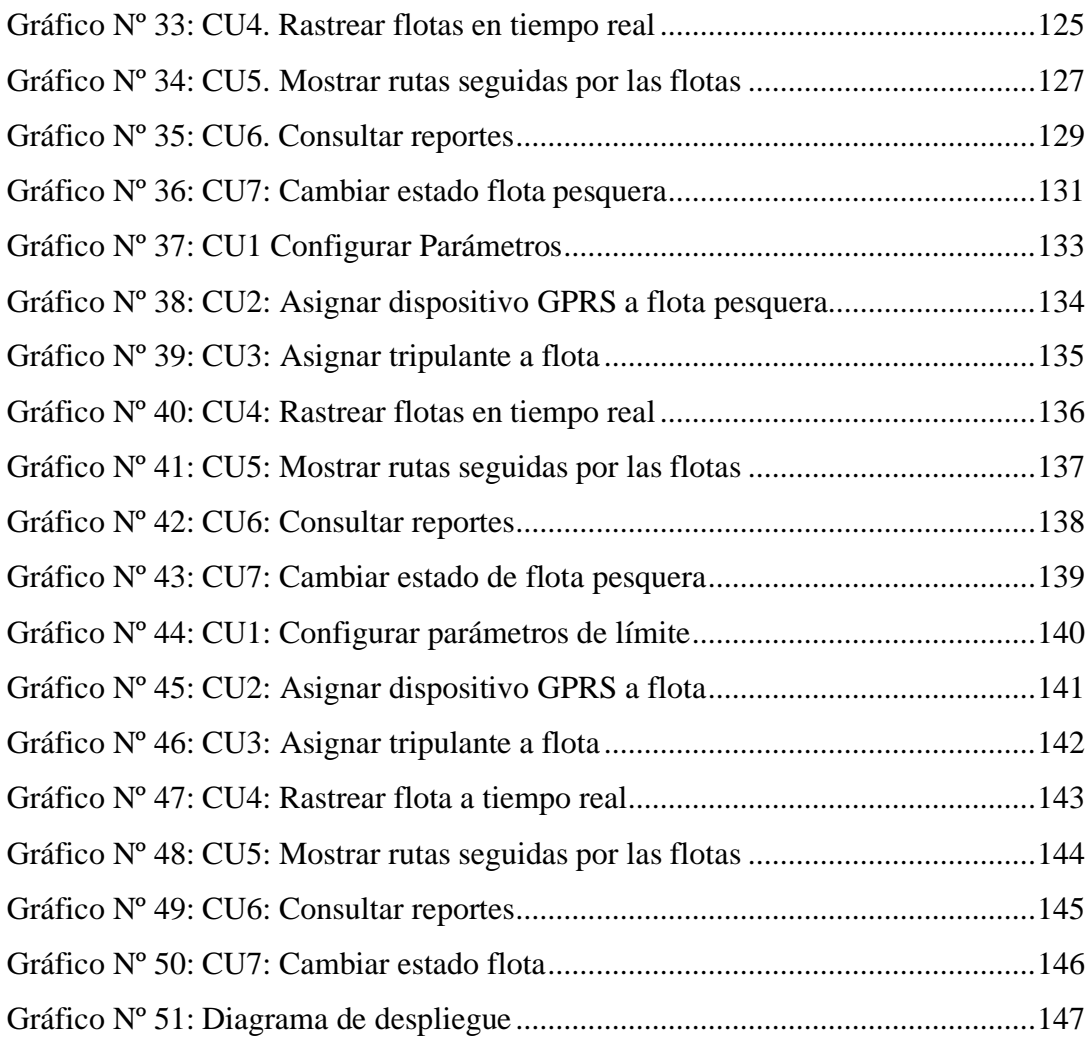

## <span id="page-15-0"></span>**I. INTRODUCCIÓN**

Con el creciente y renovado avance tecnológico y aprovechando las bondades que éste ofrece, es necesario y ventajoso estar presentes en un medio de gran acogida pública a nivel general, como es la Internet. Esto constituye la apertura a puertas de negocio relativamente nuevas en nuestro medio (1).

Hoy en día hablar de Tecnología de la Información y la Comunicación (Tics), es referirse a un eje en el que se centran la mayoría de organizaciones; el hacer uso de estas tecnologías a través del uso de la tecnología GPRS, trae numerosos beneficios hacia la empresa que se desea trabajar.

La organización antes indicada se encuentra en etapa de expansión como es en el caso de la empresa corporación pesquera inca, el dar uso de esta tecnología, permitiría optimizar los procesos que ocurren dentro de esta, trayendo por consecuencia grandes beneficios para el mismo. Pero para el uso de esta tecnología se requiere de una constante capacitación, para obtener mayores beneficios en cuento al manejo del sistema; y de esta manera crear una empresa competitiva dentro del ámbito de la pesca.

El uso de sistemas GPRS en distintas empresas ha traído importantes avances en cuanto a tecnología se refiere dentro de las organizaciones, permitiendo mejorar procesos, tales como los de estado de ubicación de las embarcaciones en el alta mar conociendo su posicionamiento geográfico en tiempo real, optimizando procesos a la hora de buscar la ruta de navegación de las embarcaciones pertenecientes a la Empresa, lo cual permitiría socorrer de forma inmediata en caso de emergencia en salvaguarda de la vida e integridad física de los tripulantes principalmente y de la inversión de la empresa, de esta forma se garantizaría la propuesta ofrecida con un sistema de control mediante la tecnología GPRS; procesos que están incluidos en nuestro propuesta de mejora ofrecida para empresa Corporación Pesquera

Inca, en la provincial de Sechura y que permitirán brindar servicios de alta calidad.

Por lo tanto, todo lo referido con anterioridad justifica nuestro propósito una propuesta de mejora de un Sistema de localización rastreo y monitoreo satelital mediante la tecnología GPRS, que permitiría mejorar procesos que actualmente se desarrolla con tal lentitud que vienen causando malestar entre los trabajadores. De esta manera mejorando la calidad brindaba por la empresa Cope Inca, poniéndolo en un punto de mayor competitividad.

Nuestro análisis y diseño se llevara a cabo tomando en cuenta las sugerencias y opiniones tanto de trabajadores y personal administrativo de la empresa Cope Inca de esta manera obtener resultados para satisfacer las necesidades de la Organización.

La presente investigación corresponde con la línea de investigación de Implementación de las Tecnologías de Investigación y Comunicación (TIC), para la mejora continua de las organizaciones del Perú, de la escuela profesional de Ingeniería de Sistemas ULADECH. La empresa Corporación Pesquera Inca S.A.C, actualmente cuenta con un sistema de localización, rastreo y monitoreo satelital pero el problema está en que el sistema tarda el localizar una embarcación, tarda al actualizar la información de la ruta de una embarcación, lo que ocasiona una lentitud en sus procesos, debido a esta problemática, se planteó la siguiente pregunta: ¿De qué manera la propuesta de mejora de un sistema de localización, rastreo y monitoreo satelital para la ubicación de embarcaciones, mediante el uso GPRS, en la empresa corporación pesquera inca S.A.C. Mejora el servicio de ubicación de las embarcaciones?

Se planteó como objetivo general, Realizar una propuesta de mejora de un sistema de localización, rastreo y monitoreo satelital para la ubicación para embarcaciones mediante el uso GPRS, en la empresa Cope Inca S.A.C en la

provincia de Sechura, 2019, para mejorar el servicio de ubicación de las embarcaciones.

Se plantearon los siguientes objetivos Específicos:

- 1. Analizar la actual gestión para identificar la problemática de la empresa Cope inca.
- 2. Diseñar la metodología de desarrollo de RUP de la empresa Cope Inca.
- 3. Determinar los requerimientos del sistema del área TI de la empresa Cope inca.

La Investigación presentan las siguientes justificaciones en los diversos ámbitos:

Como justificación operativa se evaluó la actual situación en la que se encuentra la Empresa para así aplicar las correcciones necesarias para mejorar el servicio. Como justificación económica se toma en cuenta de que la empresa investigada ya cuenta con los equipos necesarios, así como también ahorro de tiempo en los procesos y dinero al reducir los costos propios de los trámites que se realizan. La investigación se fundamenta que al mejorar el Sistema de localización, rastreo y monitoreo satelital, sus procesos se agilizaran mostrando una mejora continua dentro de la ejecución de los mismos; lo cual permitirá un menor gasto debido a que se reducirá el uso de material para la realización de dichos procesos y así mejorar la sostenibilidad económica dentro de la empresa

En este trabajo se utilizó la investigación tipo cuantitativa, nivel descriptivo y diseño no experimental y de corte transversal.

## <span id="page-18-1"></span><span id="page-18-0"></span>**II. REVISIÓN DE LA LITERATURA**

#### **2.1. Antecedentes**

<span id="page-18-2"></span>2.1.1. Antecedentes a nivel internacional

Para Avalos y Alva (2), realizaron un trabajo de investigación a la cual titularon: "Diseño y construcción de un sistema de Rastreo Vehicular por satélite activo mediante el uso de tecnologías GPS/GLONAS, GMS/GPRS", (tesis de pregrado) sustentada en la Universidad Nacional Autónoma de México, 2017. Su objetivo general fue diseñar y construir un sistema de rastreo vehicular por satélite en tiempo real mediante el uso de las tecnologías GPS/GLONASS, GSM/GPRS y WiFi, que tenga la capacidad de generar alarmas programadas. La investigación fue de enfoque cuantitativa descriptiva con un diseño no experimental y concluyó que se logró satisfactoriamente el desarrollo de un Sistema de Rastreo Vehicular quedando como trabajo a futuro el desarrollo de un servidor Web avanzado que permita comunicación con una plataforma en tiempo real.

En un trabajo de investigación desarrollado por Hernández (3) a la cual título: "Sala operacional para el monitoreo y rastreo de Busques - Flota controlada PDVSA" (tesis de pregrado) presentado a la universidad Católica Andrés Bello – Venezuela 2014, quien tuvo como finalidad identificar, monitorear y rastrear los buques de la Flota Controlada de PDVSA, a través de un sistema computarizado que registre la trayectoria recorrida por el buque, la cual incluirá información sobre la velocidad. Su metodología fue de enfoque cuantitativa descriptiva y finalmente concluye que el sistema permitió aumentar el nivel de calidad de servicio mejorando los tiempos de respuesta, búsqueda y verificación de la información.

Al respecto Muñoz (4), en su trabajo de investigación titulado: "Investigación y desarrollo de un sistema de rastreo satelital para la ciudad de Guayaquil con proyección nacional, utilizando un microcontrolador, el modulo GPS V23993 y un modem para la comunicación", (tesis de grado) desarrollado en la Universidad de Guayaquil - Ecuador 2013 teniendo como objetivo general diseñar y construir un sistema de localización satelital usando las tecnologías GPS y plataforma de programación .Net para reducir los índices de pérdida de vehículos dentro de la ciudad de Guayaquil con el fin de desarrollar un método de producción industrial de un producto el cual será un dispositivo GPS con un sistema que obtenga la posición de un vehículo y la transmita a una Terminal o computadora remota. Su metodología empleada estuvo enmarcada dentro del enfoque descriptivo con diseño no experimental, y el autor concluye que este proyecto ha sido pensado para de una manera estratégica bajar los índices de inseguridad que se viven en el país en los últimos años.

#### <span id="page-19-0"></span>2.1.2. Antecedentes a nivel nacional

Asimismo Vilca (5), en su estudio denominado: "Influencia de un sistema de geo localización en el control y monitoreo de vehículos con dispositivos GPS en una empresa logística" (tesis de posgrado) sustentada en la Universidad Cesar Vallejo, en la ciudad de Lima – 2017, teniendo como finalidad determinar la influencia de un sistema de geo localización en el control y monitoreo de vehículos con dispositivos GPS en una empresa logística La metodología de la presente investigación fue hipotética – deductiva, el tipo de investigación fue experimental, y el diseño de investigación fue pre – experimental porque presenta un único grupo al cual se evaluó. Asimismo concluyó que la presente investigación indica que utilizando el sistema de geo localización sí influye en el control y monitoreo de vehículos con GPS en una empresa logística.

Por otra parte Conza (6), en su estudio: "Desarrollo de una aplicación Web orientada a servicios para el monitoreo de una flota de vehículos haciendo usos de las tecnologías GPS" (tesis de pregrado) presentado a la Universidad Nacional de San Antonio Abad del Cusco, 2014 quien tuvo como objetivo general rastrear y monitorear una flota vehicular para una operadora de taxis que labora a nivel local. Se basa en el método descriptivo, esquema usado para recopilar datos y capturar los requerimientos. Asimismo concluyó que la presente investigación un aplicativo que rastree una flota vehicular en tiempo real, a fin de contribuir al estudio de los sistemas de información geo-referencial y su implementación con tecnologías móviles que hoy en día tenemos al alcance.

Al respecto Bermúdez y Chávez (7) en su trabajo de investigación denominado: "Diseño de un sistema para la mejora en el control de las unidades de las empresas de transporte Urbano en la ciudad de Trujillo" tesis de pregrado, sustentada en la Universidad Nacional de Trujillo, 2014. Quienes tuvieron como finalidad diseñar un sistema para mejorar el control de las unidades de transporte urbano en la ciudad de Trujillo a fin de que marcaje de manera automática al llegar a cada punto de marcaje este sistema será capaz de verificar la llegada a cada punto de marcaje y enviar un mensaje con los datos de la correcta llegada desde el vehículo hacia la central de la empresa. Su metodología fue de tipo incremental y transversal. Y asimismo concluyó que este proyecto se trató de una manera muy responsable, en todas sus etapas.

#### <span id="page-20-0"></span>2.1.3. Antecedentes a nivel regional

Para Rodríguez (8) en su tesis titulado: "Diseño de un sistema de localización automática y monitoreo de Vehículos: caso de estudio empresa Turístico de la Ruta de Piura - Máncora", tesis de grado presentado a la Universidad Nacional de Piura, en la Ciudad de Tumbes, 2014. Su finalidad del autor fue diseñar un sistema de localización y

monitoreo automático de vehículos que optimice la seguridad en la empresa Turístico de la Ruta de Piura – Máncora, surge debido al alarmante crecimiento de la delincuencia, la inseguridad y el robo a los taxistas de la incontrastable. Este estudio corresponde a la investigación tecnológica aplicada de nivel descriptivo y diseño experimental porque consistirá en desarrollar un sistema de localización automática y monitoreo de vehículos de la empresa antes indicada. Finalmente el autor concluye basándose en el monitoreo continuo ONLINE de los acontecimientos que pudieran suceder durante una carrera de taxi, mediante la implementación de Sistemas de localización con GPS incorporado en cada unidad de transporte y a su vez este interconectado vía internet a una o varias computadoras ya sea en las municipalidades, en las oficinas de la policía Nacional, oficinas de Serenazgo.

Quevedo (9), en su tesis "Diseño e Implementación de un Sistema de Localización, Rastreo y Monitoreo Satelital de camiones de entrega de encomiendas; mediante el uso de gps y un dispositivo móvil" en el año 2013, nos describe el proceso de un sistema de localización, rastreo y monitoreo satelital de camiones; mediante el uso de GPS y un dispositivo móvil. Las coordenadas enviadas desde dicho dispositivo a la central de monitoreo son (1) (2) procesadas en varias etapas: Captura (coordenadas satelitales), procesamiento (interpretar los datos obtenidos del GPS y la red GPRS), visualización (ubicación del vehículo en un mapa digital), y por último la base de datos (reportes detallados y estadísticos de la información recibida).

Herrera (10), en su tesis "gps Aplicado a la Ubicación de vehículos de transporte terrestre y sus alternativas en su Gestión" en el año 2013, nos describe, en la actualidad el Sistema GPS (Sistema de Posicionamiento Global) es un sistema mundial que nos proporciona posición, parámetros de navegación y tiempo que ha producido un dramático cambio en la tecnología como un servicio de localización y posicionamiento global. Sus principales ventajas es su disponibilidad a nivel mundial y económico ya que el Departamento de Defensa de los Estados Unidos (DoD), permite

acceder en forma gratuita para todos los usuarios que poseen receptores GPS (navegadores y/o geodésicos) y es prácticamente utilizable en todo el globo terráqueo.

#### <span id="page-23-0"></span>**2.2. Bases Teóricas**

<span id="page-23-2"></span><span id="page-23-1"></span>2.2.1.Empresa Investigada: Corporación Pesquera Inca SAC.– Sechura

#### **2.2.1.1. Reseña Histórica**

Según la página web de Cope Inca (11) dice lo siguiente:

Está dedicada al rubro de pesca**,** es una actividad económica del sector primario que consiste en la producción y exportación de harina y aceite de pescado, marisco y otros productos marinos para consumo humano o como materia prima de procesos industriales.

Inicios de la Empresa

La Corporación Pesquera Inca S.A.C. Es una Empresa líder en pesca y agricultura en Paita con activos de primer nivel a través de todo el País.

Los inicios de la Sociedad Nacional de Pesquería datan de 1946. En ese año se creó el Comité de Pesca, a cargo del Sr. Carlos Otero Lora, que se instaló en la sede de la Sociedad Nacional de Industrias. Un 12 de mayo de 1952 los requerimientos del sector y su proyección a futuro llevaron a este primer grupo gremial a separarse de la matriz original, creando la Sociedad Nacional de Pesquería. Esta se fundó el 5 de Junio del mismo año e inscrita en el Registro de Asociaciones a fojas 25 del tomo 3, asiento 1 de los Registros Públicos de Lima, instalándose en el local del segundo piso del edificio Parra del Riego, en la Av. Wilson, hoy Garcilaso de la Vega, quedando legalmente fundada como una asociación civil de tipo corporativo sin fines de lucro. Su primer Presidente

fue el Sr. Manuel Helguera Mc Parlin desde 1952 a 1958.Actualmente es la institución que asocia a empresas establecidas en el Perú que realizan actividades de extracción de recursos pesqueros; acuicultura; procesamiento de congelado, conservas, harina y aceite de pescado; la comercialización de sus productos; así como otras vinculadas directa e indirectamente al sector. En su devenir institucional la SNP ha logrado consolidar una imagen de solidez y entera preocupación por impulsar la actividad pesquera (11).

#### **Misión**

Copeinca agrupa e integra a las empresas peruanas que cuidan y ejercen usufructo responsable de los recursos hidrobiológicos.

A ellas les proporciona, a través de una avanzada gestión profesional, servicios gremiales de apoyo en sus actividades de planificación, ejecución y control, ayudándolas a lograr objetivos comunes en relación al bienestar de sus trabajadores, al mejoramiento nutricional y ambiental de las comunidades de influencia, así como al crecimiento del aporte de divisas al Estado y a la expansión y reconocimiento de sus actividades comerciales (11).

#### **Visión**

Gracias al aporte de sus asociados, ser el gremio con mayor reconocimiento nacional cuyo trabajo sea orientado al desarrollo nacional, a la prosperidad del trabajador y al bienestar conmtario, basado en un desempeño empresarial auto regulado, altamente responsable y ético orientado hacia la búsqueda del bien común (11).

### <span id="page-25-0"></span>**2.2.1.2. Productos**

Según la página web de Cope Inca (11) dice lo siguiente: Harina de pescado

Es un producto obtenido mediante procesos de cocción, prensado, secado a vapor (Steam Dried), molienda y envasado, teniendo como materia prima a la anchoveta (Engraulis ringens) en su estado silvestre, fuente rica en proteína y ácidos grasos poliinsaturados omega 3. Nuestro producto es preservado mediante la adición de antioxidante y es distribuido en sacos de 50 kg o a granel.

Nuestra harina de pescado se caracteriza por una alta digestibilidad y proteína soluble, además de poseer propiedades físicas que favorecen la preparación de alimentos balanceados. Aceite de pescado

Es un producto obtenido mediante procesos de cocción, prensado, centrifugado, separación y pulido, teniendo como materia prima a la anchoveta (Engraulis ringens) en su estado silvestre. Nuestro aceite se caracteriza por su alto contenido de ácidos grasos poliinsaturados omega 3, resaltando entre ellos el EPA y DHA.

### <span id="page-25-1"></span>**2.2.1.3. Plantas**

Bayovar: Ubicación departamento de Piura, Provincia de Sechura, Localidad de Bayovar.

Chicama: departamento de la Libertad en Localidad de Trujillo.

- Chimbote: Ubicación departamento de Ancash
- Chancay Ubicación Departamento de Lima

• Lima: Urbanización San ta Catalina Distrito La Victoria-Lima (11).

#### <span id="page-26-0"></span>**2.2.1.4. Flota Pesquera**

Operamos con 28 naves, de las cuales 20 están equipadas con capacidad de frío, o refrigeración RSW, la cual potencia nuestra habilidad para proveer pesca frente a nuestras plantas, y por lo tanto incrementa nuestra calidad.

Nuestras embarcaciones pesqueras cuentan con los más avanzados equipos tecnológicos para la búsqueda y rastreo de la biomasa, así como para mantener un continuo contacto con nuestra base en tierra (11).

#### <span id="page-26-1"></span>**2.2.1.5. Certificaciones**

En COPEINCA estamos enfocados en la calidad y eficiencia de las operaciones. Para mantener y mejorar constantemente nuestros procesos a lo largo de toda la compañía venimos adoptando estándares de gestión internacionales y de esta manera certificar nuestros sistemas de gestión (11).

#### <span id="page-26-2"></span>**2.2.1.6.Calidad de Cuidados y del medio ambiente**

Según lo descrito por Copeinca (12), refleja su actuar responsable en todas sus actividades, garantizando la satisfacción de sus clientes, la salud y la seguridad de sus colaboradores y el respeto al medio ambiente.

Copeinca se compromete a mantener un Sistema de Gestión Integrado de Calidad, Medioambiente, Seguridad y Salud Ocupacional, basado en normas internacionales, orientado en el principio de mejora continua para la obtención de la mejor calidad de productos.

## <span id="page-28-0"></span>**2.2.1.7. Organigrama**

## Gráfico Nº 01: Organigrama

<span id="page-28-1"></span>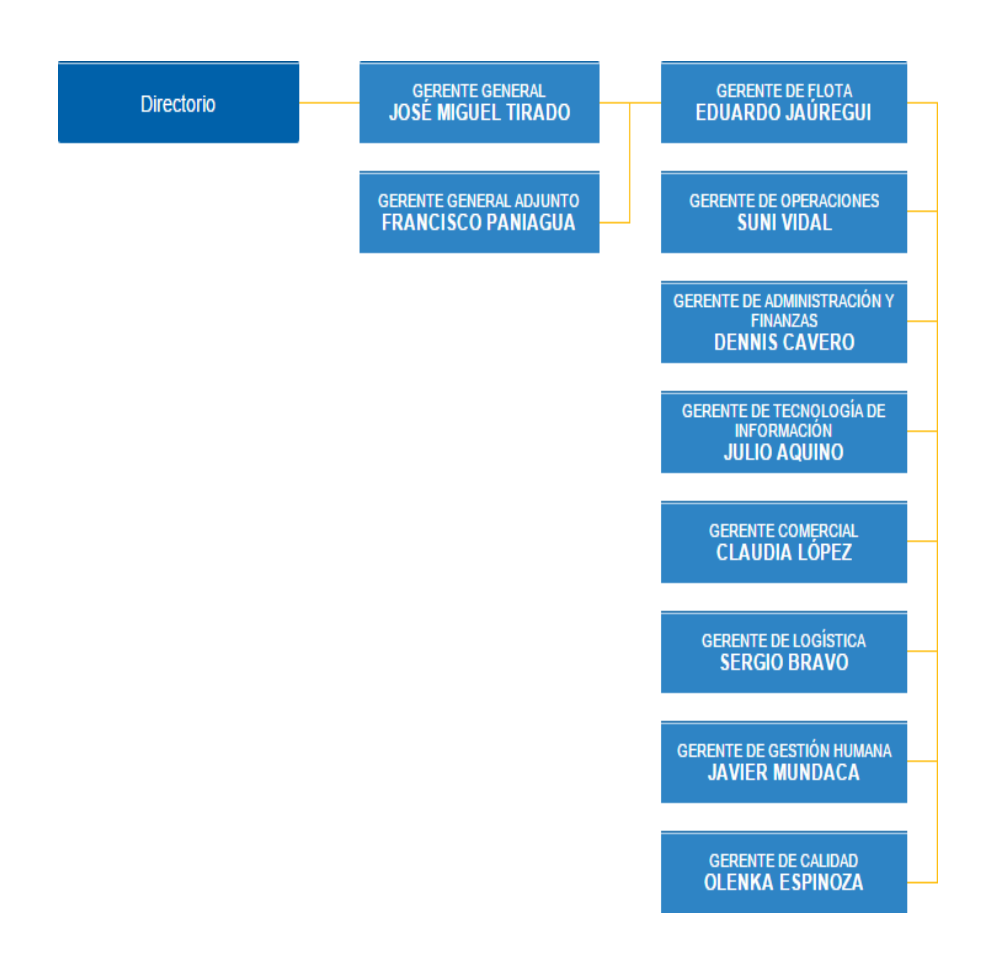

Fuente: Cope Inca Organigrama (11)

#### <span id="page-29-1"></span><span id="page-29-0"></span>**2.2.2. Las Tecnologías de Información y Comunicación TICs**

#### **2.2.2.1.** Definición

Las TIC son el conjunto de tecnologías que permiten el acceso, producción, tratamiento y comunicación de información presentada en diferentes códigos (texto, imagen, sonido, etc (14).

#### <span id="page-29-2"></span>**2.2.2.2. Características de las TIC**

Según mi análisis puedo dar algún alcance de mencionar algunas características:

- Con las TIC se generan puntos de estrategias en el área pedagógica, el cual conlleva al docente a crear su propio ambiente y a la vez se establece una relación bidireccional con el alumno.
- Por consiguiente facilita al usuario o al alumno a motivarlos a ampliar sus conocimientos mediante la red, asimismo aquellos pueden obtener la información en cualquier lado y al instante (15)

#### <span id="page-29-3"></span>**2.2.2.3. Beneficios que aportan las TICs**

Conforme a mi análisis en la presente investigación, las TIC benefician en todo los campos, es por ello que su gran auge nace de la necesidad de cada usuario u organización, especialmente en el nivel pedagógico y a la sociedad es cada

vez mayor. Con la finalidad de facilitar la optimización del usuario, disminuir aquellas barreras en lo que se perdía tiempo y espacio, etc (15).

#### <span id="page-30-0"></span>**2.2.3. Propuesta de mejora**

Se entiende como aquel conjunto de medidas que se toman en una organización a fin de mejorar sus actividades rutinarias en cada proceso. Pero esta situación en muchas veces dependiendo la organización o la empresa se lleva acabo para poder ejecutarlas, así como también en otros casos no se llega a realizar dicha propuesta.

#### <span id="page-30-1"></span>**2.2.4. Rastreo y monitoreo satelital**

El rastreo satelital es un servicio que posibilita ubicar vehículos, embarcaciones, personas u elementos en cualquier lugar del mundo a través de señales radiodifundidas por satélites geoestacionarios alrededor del universo (16).

#### <span id="page-30-2"></span>**2.2.5. Visión global de GPS**

Es un sistema que hace muchos atrás fue desarrollado por los militares norteamericanos con la finalidad de manejar aviones, buques, vehículos. Hoy en la actualidad la misma está siendo utilizada por las personas civiles. Según las investigaciones afirman que hay 32 satélites NAVSTAR que orbitan alrededor de la tierra, los cuales retransmiten señales al planeta tierra (17).

#### **SISTEMA GPS**

El GPS (Sistema de Posicionamiento Global) la misma que es un sistema de navegación satelital, la cual radica de una red de 32 satélites que se encuentran en continuo movimiento alrededor de la tierra (17).

#### <span id="page-31-0"></span>**2.2.6. Sistema GPRS**

Según Robert (18), es una extensión del sistema global para intercomunicaciones móviles a fin de transmitir datos por medio de conmutación por paquetes.

El mismo autor semana que la misma que está constituida por un punto de acceso APN. En la que es permitido utilizar servicios como Wireless Aplication Protocol (APN), asi como también servicios de mensajes cortos (SMS) y los de Multimedia (MMS).

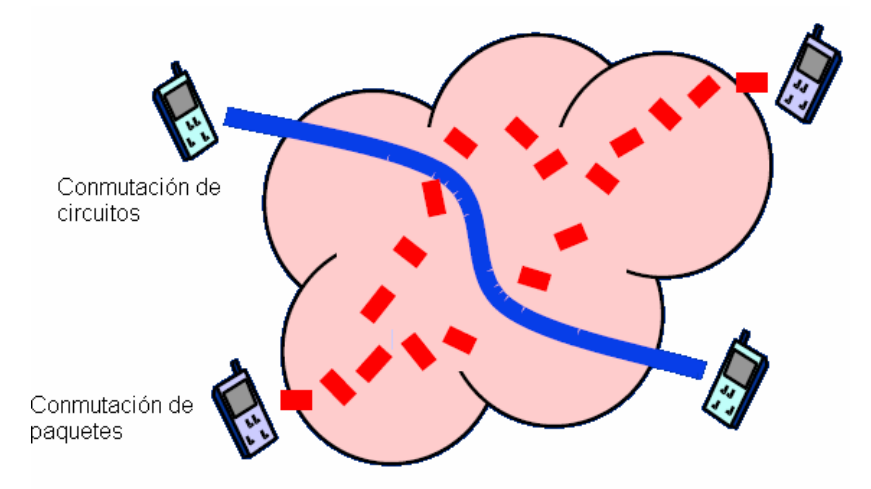

Gráfico Nº 02: Comunicación de paquetes y circuitos

Fuente: Diferencias entre conmutación de paquetes y circuitos (15)

La tecnología GPRS convive con GSM y la complementa. Desde el punto de vista físico los recursos pueden ser reutilizados y existen algunos puntos comunes en la señalización, así en el mismo portador radio pueden coexistir simultáneamente tanto los time slots reservados a la conmutación del circuito, como los time slots reservados al uso del GPRS. La optimización en el empleo de los recursos se obtiene a través de la repartición dinámica de los canales reservados a la conmutación del circuito y de aquellos reservados al GPRS.

#### <span id="page-32-0"></span>**2.2.6.1. Arquitectura del sistema GPRS**

#### **General Packet Radio Service (GPRS)**

Es una tecnología que se utiliza para la transmisión de datos por conmutación de paquetes, también conocida como GSM-IP. Emerge por causa a las complicaciones que presentaba la red GSM para la transmisión de datos, principalmente por que trabaja con conmutación de circuitos, tecnología que funciona correctamente para la transmisión de voz (20).

#### **La Estación Móvil o Mobile Station (MS)**

Es aquel que consta de dos elementos básicos, cuenta con un terminal o equipo móvil y por otro lado tiene un SIM. El SIM es una pequeña tarjeta inteligente a fin de localizar las particularidades del terminal.

#### **La Estación base o base Station Subsystem (BSS)**

Sirve para interconectar a las estaciones móviles con los NSS, y por lo consiguiente son los administradores de la transmisión y recepción. La misma cuenta con dosterminales diferenciados entre ellas tenemos la base Transceiver Station (BTS) y Base Station Controller (BSC) (20).

El Subsistema de Conmutación y Red o Network and Switching Subsystem (NSS)

Encargado de la administración de las comunicaciones que se efectúan entre los diversos usuarios pertenecientes a la red (20).

Por otro lado en el sitio web "Estandar GPRS" (21), la integración de GPRS a una arquitectura GSM requiere que se añadan nuevos nodos de red denominados GSN (nodos de soporte GPRS) ubicados en una red de transporte:

- **El router SGSN** (Nodo de soporte de servicio GPRS) gestiona las direcciones de las terminales de la celda y proporciona la transferencia de la interfaz de paquetes con la pasarela GGSN.
- **La pasarela GGSN** (Nodo de soporte de pasarela GPRS) se conecta con otras redes de datos (Internet). En particular, GGSN debe proporcionar una dirección IP a las terminales móviles.

Gráfico Nº 03: Estación base

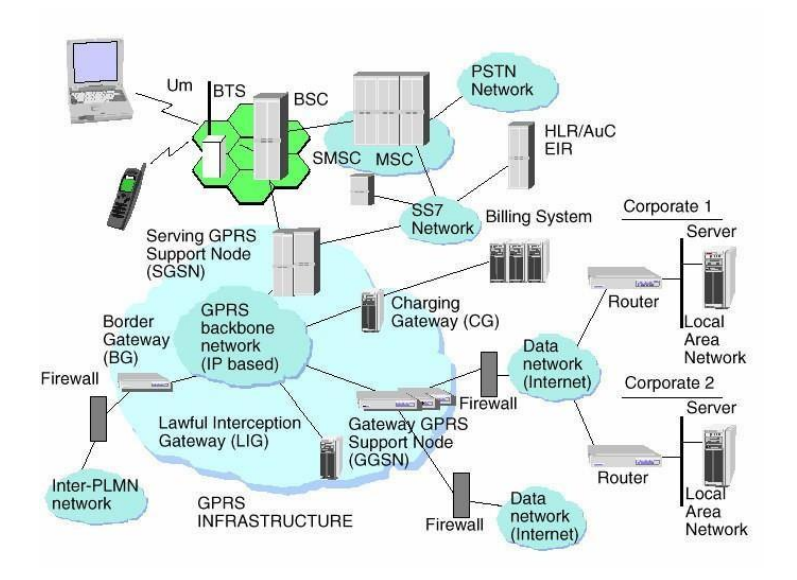

Fuente: Elementos de una Red GPRS (21)

#### <span id="page-34-0"></span>**2.2.6.2. Ventajas del GPRS**

De acuerdo a Zarzosa (22) menciona las siguientes ventajas:

- Facilita remitir y recibir información mediante una dirección IP.
- Emplea conmutación de paquetes, a medida de tarifarlo por tráfico consumido.
- Se emplea el canal de comunicación por demanda, en otras palabras, exclusivamente en la ocasión que se necesite, perdurando aprovechable en el resto del tiempo.
- Permite tasas de transmisión de 56 a 144 Kbps.
- Permite enviar información (GPRS) y realizar llamadas (GSM) al mismo instante.

#### <span id="page-35-0"></span>**2.2.6.3. Clases de Dispositivos**

Existen tres clases de dispositivos móviles teniendo en cuenta la posibilidad de usar servicios GSM y GPRS simultáneamente en el sitio web oficial de GPRS, se logra apreciar las tres clases de dispositivos móviles (23):

- **Clase A:** Soporta GPRS y GSM (datos y voz, respectivamente). Con estos móviles se pueden efectuar y recibir llamadas simultáneamente, mientras se está conectado.
- **Clase B:** Soporta GPRS y GSM, pero no permite un tráfico simultáneo de voz y datos. Es necesario, por ejemplo, que la transferencia de datos se termine para poder recibir llamadas.
- **Clase C:** No soporta conexión simultánea. El usuario debe elegir entre un servicio u otro. De esta manera, si está activado el servicio GPRS para envío de datos, no se podrá efectuar ni recibir llamadas hasta que no se desactive.
# **2.2.6.4. Elementos de una red GPRS**

A continuación vamos a describir los elementos específicos de una red GPRS (23).

### **SGSN**

El SGSN es el principal componente de una red GPRS. Está conectado al BSC por medio de la interfaz Gb y constituye para el terminal móvil el punto de acceso al servicio de la red GPRS.

### **VGGSN**

El GGSN proporciona la interconexión entre la red GPRS y las redes de paquetes de datos externas, como por ejemplo Internet, Intranets corporativas, etc.

Desde el punto de vista de las redes externas, el GGSN es un encaminador a una subred, ya que el GGSN oculta la infraestructura de la red GPRS a las redes externas.

Por consiguiente, las funciones que realiza el GGSN son:

- Recibir datos de usuario desde una Intranet o Internet y enviarlos hacia el SGSN que controla el terminal a través de la red troncal mediante el protocolo de tunnelling GTP (GPRS Tunelling Protocol).
- Recibir paquetes de datos de la red troncal GPRS (desde SGSN o BG), eliminar el túnel GTP y encaminar los datos de usuario hacia Intranet o Internet.
- Recibir datos de señalización desde la red troncal y configurar la operación correspondiente.
- Garantizar privacidad y seguridad para la red y el terminal GPRS. Para ello, el GGSN actúa como una puerta de acceso entre las redes externas y la red GPRS.
- Proporcionar direcciones IP a los terminales GPRS cuando se emplea direccionamiento dinámico.
- Proporcionar los servicios básicos para el acceso a ISPs.
- Realizar el traspaso entre SGSN (23).

### **Otros elementos de la red GPRS**

En la red GPRS hay otros elementos además del SGSN y el GGSN. Algunos son elementos comunes de las redes de datos, como por ejemplo los DNS o los Firewall según Oliva menciona los siguiente (24).

- Border Gateway: la principal función del BG es que haya una conexión segura entre varias PLMNs interconectadas para soportar itinerancia.
- Domain Name System: el DNS es necesario en la red GPRS para que se pueda llevar a cabo la traducción de nombres lógicos en direcciones físicas de los GSNs.
- Charging Gateway: el CG recoge CDRs generados en los SSGNs y GGSNs, de manera que los consolida y preprocesa antes de pasarlos al sistema de facturación. Gracias a esto, el sistema de facturación soporta menos carga de procesamiento.

- Firewall: esigual que en cualquier otra red. Es un sistema o conjunto combinado de sistemas que crean una barrera segura entre dos redes. El propósito de un firewall es mantener a los intrusos fuera de la red GPRS, de manera que no puedan acceder a los nodos y provocar fallos.

**2.2.6.5.** Interfaces de una red GPRS

Las conexiones del sistema GPRS a la parte de conmutación de la red GSM se implantan a través de la red SS7 (Gc, Gd, Gf, Gr, Gs), mientras que las otras interfaces y puntos de referencia están implementados a través de la red troncal Inter-PLMN (Gp) o de redes externas (Gi) (25).

En esta figura se identifican todas ellas:

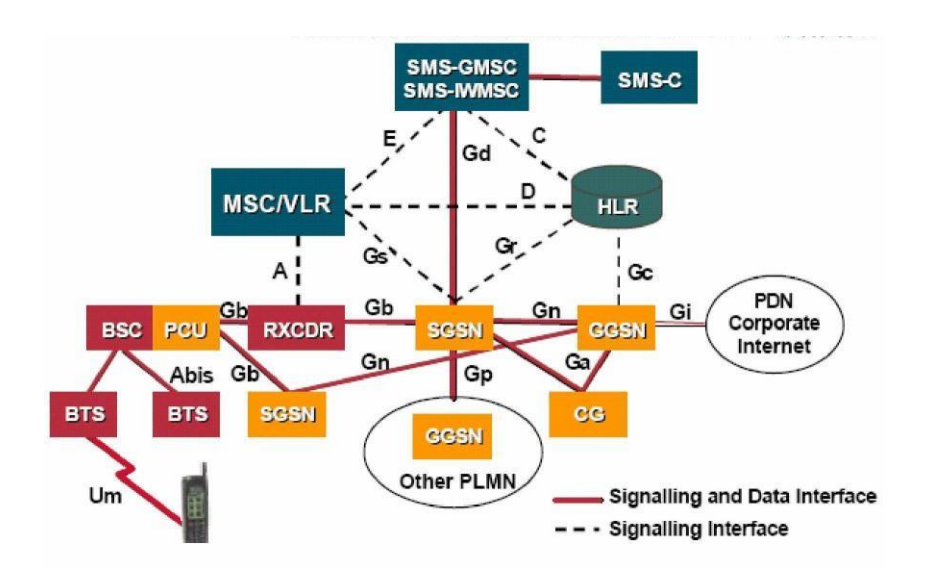

Gráfico Nº 4: Interfaces de GPRS

Fuente: Interfaces de una red GPRS (33).

A continuación vamos a describir todas estas interfaces según Muñoz (25).

- Interfaz Gb: Es la que conecta el SGSN con la BSS. Es la portadora del tráfico GPRS y de la señalización entre la parte radio de la red GSM (BSS) y la parte GPRS. Está basada en una conexión Frame Relay entre BSS y SGSN, bien mediante enlace directo o a través de una red Frame Relay.
- Interfaz Gi: Esta interfaz está presente solamente en el GGSN. Es la interfaz mediante la cual se accede a las redes de datos externas y en las especificaciones se definen los siguientes protocolos: IPv4, IPv6 y X.25.
- Interfaz Gn: Esta interfaz se encuentra presente tanto en el GGSN como en el SGSN, de manera que permite comunicarse a los SGSNs y GGSNs entre sí mediante una red troncal Intra-PLMN.
- Interfaz Gp: Proporciona la misma funcionalidad que la interfaz Gn, pero también proporciona, con el BG y el Firewall, todas las funciones necesarias en la conexión Inter-PLMN como, por ejemplo, seguridad, encaminamiento, etc.
- Interfaz Gs: Esta interfaz existe entre el SGSN y la MSC. Permite hacer un uso efectivo de los recursos en una red GSM/GPRS combinada.
- Interfaz Gr: Es la que existe entre el SGSN y el HLR para el intercambio de señalización. Permite al SGSN acceder a la información de usuario que reside en el HLR.
- Interfaz Gc: Esta interfaz, de carácter opcional, es la que permite intercambiar información de señalización entre el GGSN y el HLR empleando el protocolo MAP.
- Interfaz Gd: Es una interfaz MAP estándar para la conexión de SSGN con el centro de mensajes cortos (SMS). Con esta interfaz se consigue un uso más eficiente de los servicios de mensajes cortos, ya que en GPRS se aprovecha mejor la interfaz radio que en GSM. Se soporta también sobre señalización SS7.
- Interfaz Gf: Se encuentra entre SGSN y EIR (Equipment Identity Register), y permite al SGNS acceder a información del terminal. En el EIR los terminales se pueden encontrar en una de estas tres listas: negra (terminales robados), gris (en observación) y blanca (sin problemas). Esta interfaz es también MAP estándar.

### **2.2.6.6. Tipología de servicios**

Para Romero (26), el servicio GPRS pone a disposición de sus usuarios dos tipologías de servicio diferentes:

- Punto a Punto (Point To Point, PTP).
- Punto a Multipunto (Point To Multipoint, PTM).

Un servicio Point To Point es un servicio en el que el usuario envía uno o más paquetes a un único destinatario. Se pueden dar dos clases de servicios punto a punto:

- ConnectionLess Point To Point services (CLNS).
- Connection Oriented Point To Point services (CONS).

Un servicio PTP CLNS es un servicio en el que dos paquetes sucesivos son enviados a la red de forma independiente. Se define como un servicio de datagrama y puede ser útil para soportar aplicaciones bursty (a ráfagas) de tipo no interactivo.

# **2.2.6.7.** Terminales GPRS

GPRS puede combinar hasta 8 canales para transferir datos, y cada canal puede transferir a una velocidad de 8 a 12 Kbps. Esta tecnología permite desdoblar la transmisión de voz y datos en diferentes canales que transmiten de forma paralela, permitiendo mantener conversaciones sin cortar la transmisión de datos. Asimismo Mikulsk (27) menciona lo siguiente:

> Los terminales se pueden clasificar en cinco tipos, en función del uso que le vaya a dar el usuario:

- Teléfonos móviles, que permiten el uso de información escrita o gráfica de forma resumida.
- Terminales tipo agenda electrónica, con funciones mixtas de voz y datos, y pantallas de mayor tamaño y capacidad gráfica que un teléfono móvil.
- Terminales tipo ordenador personal de mano (PDA) con pantalla de mayor formato y gran capacidad gráfica.
- Ordenadores portátiles que utilicen para la conexión inalámbrica un teléfono móvil GPRS.
- Dispositivos diversos con comunicación móvil y funciones especiales como sistemas de navegación para coches y tarjetas de comunicación inalámbrica en máquinas autoservicio.

# Gráfico Nº 05: Terminales GPRS

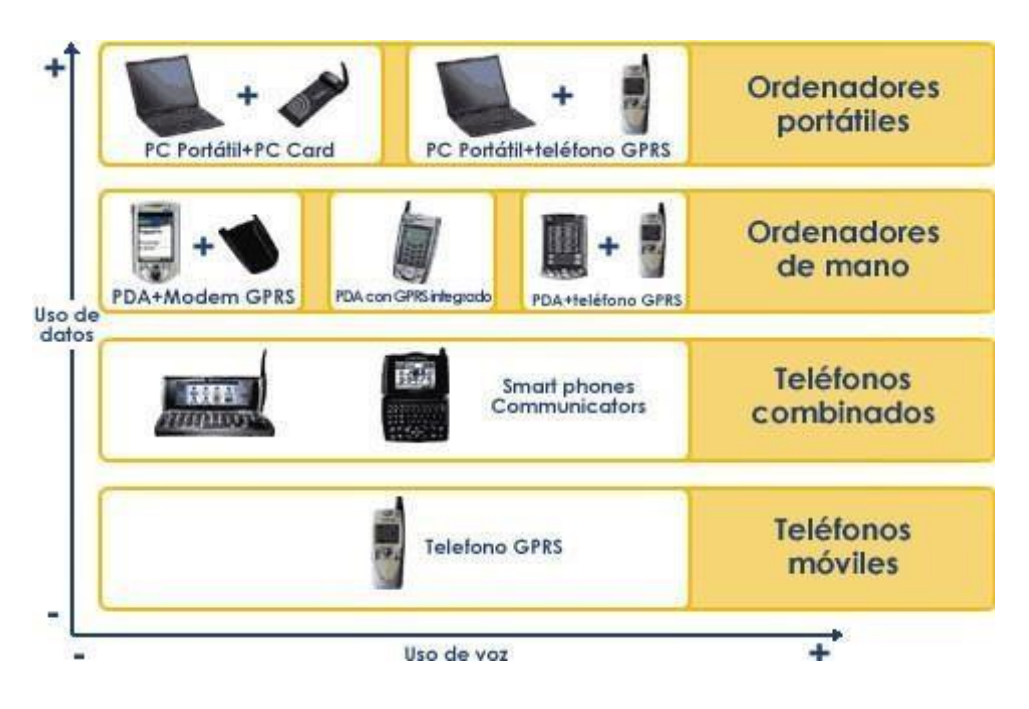

Fuente Terminales GPRS (34).

## **2.2.6.8. Características del Sistema**

Para la empresa Rappaport., T. S. (28), considera las siguientes características:

### - **Localización en Tiempo Real.**

Podrá verificar la localización en tiempo real de sus vehículos, así como seguir su trayecto especificando velocidad y dirección.

### - **Historial de Recorrido**

La información del GPS es almacenada en nuestro servidor por lo que podrá verificar el historial del recorrido de sus unidades por periodo de fecha y hora desde 2 meses anteriores a la fecha cuantas veces lo desee.

### - **Detener la Marcha del Vehículo.**

Podrá detener la marcha del vehículo desde nuestra plataforma en internet o desde su teléfono celular.

### - **Establecer Límites de Velocidad.**

Se podrá establecer a qué velocidad ir.

# - **Establecer Perímetros de Circulación (Geo-Cercas).**

El usuario podrá delimitar los perímetros de circulación del vehículo, si sobre pasa la cerca previamente establecida enviará una alerta a la web (28).

#### **2.2.6.9. Protocolo GPRS**

El protocolo GPRS es un protocolo de nivel tres, transparente para todas las entidades de red comprendidas entre el terminal móvil y el nodo SGSN al que el móvil está conectado (29).

Para Rey (29), el formato de una trama GPRS contiene los siguientes campos:

#### **Identificador del protocolo GPRS**

El identificador del protocolo GPRS es una información numérica cuyo objetivo es el de distinguir las ráfagas (los burst) que contienen paquetes GPRS, de las ráfagas que contienen información GSM.

### **Identificador del protocolo de los PDU**

Este identificador, encapsulado en las tramas GPRS, es necesario para direccionar dichas tramas hacia el correcto SAP (Service Access Point) en cuanto son des encapsuladas.

### **Mensaje GPRS**

Un mensaje GPRS puede contener o bien datos o bien información de control. Los mensajes GPRS de control son definidos por un valor preestablecido del identificador de PDP. Algunos de los posibles mensajes de control se enumeran a continuación:

- Petición de log-on (Log-On Request).
- Respuesta a una petición de log-on (Log-On Response).
- Activación del modo de transmisión cifrado (Set Gprs Ciphering Mode).
- Petición de actualización de las informaciones de routing (Routing Update request).
- Respuesta a una petición de actualización de las informaciones de routing (Routing Update Response).
- Petición de actualización del indicador de routing area (área de encaminamiento) (GPRS RA Update Request).
- Respuesta a una petición de actualización del indicador de routing area (Gprs ra Update Response).

### **2.2.6.10. Beneficios del GPRS**

- Mayor calidad de transmisión. Aunque en un principio se esperaba Ilegar a una velocidad de 384 Kbps., los más de 50 Kbps. reales que permite actualmente GPRS facilitan una transmisión de datos aceptable.
- Simultaneidad de voz y datos. Si bien es cierto que la simultaneidad total sólo se consigue con móviles GPRS de Clase A, estos son cada vez más usuales (30).
- Pago por información y no por tiempo de conexión. Este sistema de pago es Ilógicamente sólo atribuible a los datos. La voz sigue facturándose por tiempo. No obstante, el pago por información ha supuesto a su vez un cambio en la concepción de las facturas telefónicas, en lo que a pago por navegación se refiere (30).
- Acceso a redes Internet. Dado que GPRS funciona de manera similar a como lo hace la Red de redes, una de sus principales características es el acceso a la Intranet de su empresa en cualquier momento y desde cualquier lugar (30).
- Simultaneidad de sesiones. Las sesiones que se abran a la vez depende de las necesidades del usuario (30).
- Facilidad en la conexión. Se ha simplificado tanto la conexión vía GPRS que, con tan sólo pulsar una tecla, el usuario ya está conectado (30).
- Calidad de servicio. Dependiendo de las funciones que desee realizar con su móvil, los servicios que contratará serán diferentes. Según el que contrate, la calidad en la transmisión de datos puede variar (30).
- Facturación totalmente detallada. A medida que los servicios aumentan, también lo hace el detalle de las facturas, tanto en lo referente a voz, como a datos (30).

### 2.2.7. Base de datos

### **2.2.7.1.** Definición

Capacho y Nieto (31), definen una base de datos es un conjunto de datos relacionados entre sí. Por datos entendemos hechos conocidos que pueden registrarse y que tienen un significado implícito.

- Dato: Es el átomo nominado más pequeño de información de las base de datos, el cual está compuesto por cualquier número de bytes o bits.
- Datos estructurados: Es una colección de ítems de datos con un significado sintáctico y semántico para la organización o empresa cuyo agrupamiento conforma agregados de datos.
- Entidad: Es un objeto único que pertenece a una organización, el cual va a ser modelado en su sintaxis y su semántica a través de un diseño lógico para ser representado físicamente en una base de datos.
- Instancia: es una ocurrencia concreta de una entidad
- **2.2.7.2.** Arquitectura de sistemas de base de datos

Según Hueso (32), define las siguientes arquitecturas:

- **Nivel interno**: Se describe la estructura física de la base de datos mediante un esquema interno.
- **Nivel global:** Se describe la estructura de toda la base de datos

para una comunidad de usuarios (todos los de una empresa u organización) mediante un esquema conceptual.

- **Nivel externo:** Se describen varios esquemas externos o vistas de usuario. Cada esquema externo describe la parte de la base de datos que interesa a un grupo de usuarios determinados y oculta a ese grupo el resto de la base de datos.
	- La independencia lógica: Es la capacidad de modificar el esquema conceptual sin tener que alterar los esquemas externos ni los programas de aplicación. Se puede modificar el esquema conceptual para ampliar la base de datos o para reducirla.
	- La independencia física: Es la capacidad de modificar el esquema interno sin tener que alterar el esquema conceptual (o los externos).

# **2.2.7.3. Normalización de la base de datos**

Torres (33), define las siguientes normalizaciones:

# **Primera forma normal**

Para que una relación esté en primera forma normal (1 FN) debe ser solamente una relación propia, una matriz m por n, donde

- Ninguna celda de la matriz está vacía
- El valor n cualquier columna está definido por el dominio para dicho atributo

#### **Segunda forma normal**

Una relación está en segunda forma normal (2FN) solamente si todos los atributos son dependientes en forma completa de la clave.

### **Tercera forma normal**

Una relación se encuentra en tercera forma normal (EFN) si no existen transitividades entre sus atributos y si ya se encuentra en 2 FN. Una relación R a poner en tercera forma normal debe estar en la segunda forma normal. Recordamos que las propiedades de la segunda forma normal (2Fn) son:

- Tenemos una matriz m x n con un valor determinado para cada componente de cada tupla.
- Cada valor es obtenido a partir de un dominio propiamente definimos.

# **2.2.7.4. Gestores de base de datos**

Valderrey (34), en su libro denominado" Administración de Sistemas Gestores de Base de Datos", dice lo siguiente:

• Modelos de datos primitivos: Sistema de gestión de archivos. Se trataba que los datos estuviesen estructurados de forma que se pudiese acceder a ellos automáticamente e independientemente de los programas que gestionan esos datos.

- Base de datos jerárquicos: Este sistema presentaba las siguientes ventajas:
	- Estructura simple
	- Organización padre e hijo
	- Rendimiento.
- Base de datos en red: El modelo de datos en red extiende el modelo jerárquico permitiendo que un registro participe en múltiples relaciones padre/hijo.
- Base de datos relacionales: Quizás, el problema fundamental que suele plantearse al realizar una base de datos real, formada por varias tablas.

### **MySQL**

Es un sistema gestor de bases de datos. Pero la virtud fundamental y la clave de su éxito es que se trata de un sistema de libre distribución y de código abierto (35).

### **PostgreSQL**

Es un avanzado sistema de bases de datos relacionales basado en Open Source. Esto quiere decir que el código fuente del programa está disponible a cualquier persona libre de cargos directos, permitiendo a cualquiera colaborar con el desarrollo del proyecto o modificar el sistema para ajustarlo a sus necesidades. PostgreSQL está bajo licencia BSD (36).

#### **2.2.7.5. Ventajas de la base de datos**

**Expansibilidad:** al crecer una organización por la adición una nueva unidad, el nuevo nodo o unidad de localización de dato pasa a formar parte de la base de datos distribuida sin reconfigurar la BD (37).

**Confiabilidad o Disponibilidad:** Fácil conexión entre los datos de varias localizaciones sin tener en cuenta los Sistemas Operativos y/o el hardware y software utilizados. (37).

Flexibilidad. Al realizar un movimiento en un dato de un lugar a otro o algún cambio en una localización física de ciertos nodos requeridos no hay que realizar cambios en la BD o su arquitectura (37).

**Distribución de la carga de trabajo:** la distribución de la carga de trabajo sobre los sitios se hace sobre la base de utilizar la potencia de las computadoras de cada sitio y maximizar paralelismo en la ejecución de las aplicaciones (37).

**Sharing o Compartición:** los datos pueden ser compartidos por sucursales o usuarios diferentes de la misma organización u organizaciones diferentes, permitiendo así comunicación eficiente entre usuarios distantes (38).

**Confiabilidad:** se logra al tener réplicas de los datos, pues es posible recuperar una copia dañada o destruida a partir de otra (38).

**Razones económicas:** Cuando se maximiza el acceso local de las aplicaciones disminuye el tráfico en las comunicaciones (38).

### **2.2.8. Sistema informático**

#### **2.2.8.1. Definición**

Un sistema informático es un conjunto de elementos que hace posible el tratamiento automático de la información. Las partes de un sistema informático son:

- **Componente físico:** está formado por todos los aparatos electrónicos y mecánicos que realizan los cálculos y el manejo de la información (39).
- **Componente lógico:** se trata de las aplicaciones y los datos con los que trabajan los componentes físicos del sistema (39).
- **Componente humano:** está compuesto tanto por los usuarios que trabajan con los equipos como por aquellos que elaboran las aplicaciones (39).

#### **2.2.8.2. Componentes de un sistema informático**

Arquitectura de Von Neumann. Elementos funcionales de un SI De Von Neuman.

Según Von Neuman citado por More Moreno y Ramos (40), la estructura general de un ordenador esta máquina se compone de cuatro unidades básicas:

• La Unidad de Control (UC), que dispone de un Contador de Programa (CP) y un Registro de Instrucción (RI).

- La Unidad Aritmético-Lógica (UAL), con diversos registros para llevar a cabo operaciones como el Registro Acumulador (AC) o el Registro de Estado (RE).
- La Unidad de Memoria, con el Registro de Palabra (RM) y el Registro de Dirección (RD).
- La Unidad de Entrada-Salida (40).

### **2.2.8.3. Herramientas de gestión de reportes**

Para Pérez (41), define algunas de las bibliotecas, componentes, paquetes y herramientas analizadas destinadas a la gestión generadoras de reportes o la inclusión de estos en otras herramientas informáticas fueron:

- **QReport:** Biblioteca desarrollada por la compañía QSOFT que contiene componentes visuales especializados en la impresión de reportes y que, integrada a entornos de desarrollo de aplicaciones de la empresa Borland, como Delphi y C++ Builder, permite construir y manipular reportes gestionada con JasperReports: cualquier.
- **Rpv Reports:** Herramienta gratis destinada a preparar reportes. La misma puede ser otros componentes visuales.
- **JasperReports:** Biblioteca de código abierto de gran aceptación en la comunidad internacional de desarrolladores de sistemas en Java. La misma está destinada al trabajo con reportes desarrollados bajo formato XML.
- **JFrreReport:** Otra biblioteca de clases de java para a generación de reportes, ofrece plantillas basadas en XML que proveen flexibilidad a los reportes y permitan la impresión de la información utilizando datos desde múltiples fuentes y soportes de salida a dispositivos de pantalla o impresoras.
- **2.2.8.4.** Consideraciones inmediatas para la auditoria de la seguridad

Para Jiménez (42) considera la seguridad en:

- Uso de la computadora: Se debe observar el uso adecuado de la computadora y su software que puede ser susceptible:
	- Tiempo de máquina para uso ajeno
	- Copia de programas de la organización
- Sistema de acceso: Para evitar los fraudes computarizados se debe contemplar de forma clara los accesos a las computadoras.
	- Nivel de seguridad de acceso
	- Empleo de las claves de acceso
- Cantidad y tipo de información: El tipo y la cantidad de información que se introduce en las computadoras debe considerarse como un factor de alto riesgo ya que podrían producir que:
	- La información esté en manos de algunas personas.
- Control de programación: Se debe tener conocer que el delito más común está presente en el momento de la programación.
- Personal: Se debe observar este punto con mucho cuidado, ya que hablamos de las personas que están ligadas al sistema de información de forma directa
- 2.2.9. Lenguaje de programación

### **2.2.9.1.** Lenguaje de programación PHP

PHP o Hypertext Pre Processor, conocido en sus inicios como PHP Tools o Personal, fue creado en 1994 por Rasmus Lerdorf e implementado actualmente por The PHP Group, responsable del desarrollo vigente. Este programa se encuentra licenciado bajo la PHP License, lo que lo hace un software libre y de código abierto. PHP es un lenguaje de programación interpretado, esto significa que se requiere un intérprete que procese el código escrito antes de ser mostrado al usuario final (43).

- Multiplataforma, es posible alojar archivos PHP en servidores que tengan cualquier sistema operativo, Linux, Windows o Mac OS por ejemplo.
- Libre y de código abierto, lo que facilita la ayuda en línea, código de ejemplo, documentación oficial muy completa sin costo, entre otros beneficios.
- Orientado a Objetos, más adelante estudiaremos las ventajas de la aplicación de este paradigma. Destacamos la posibilidad de

reutilizar nuestro código fuente, además de facilitar sobremanera el trabajo en equipo (43).

### **2.2.9.2. Software libre**

Asimismo, López (44), señala que el Software Libre fue fundada por Richard Stallman programador estadounidense y fundador del movimiento por el Software Libre en el mundo. A continuación, se describe las cuatro libertades del software libre:

- Libertad de usar el programa con cualquier propósito: Significa que cualquier tipo de persona u organización tiene la libertad de usar.
- Libertad de estudiar el código fuente y modificarlo. Aclara que si una modificación constituye o no una mejora es un asunto subjetivo: Si su derecho a modificar se limita es que alguna otra persona considera otra mejora.
- Libertad de distribuir copias: Significa que tenemos la libertad de redistribuir copias con o sin modificaciones ya sea gratuitamente.
- Libertad de mejorar y publicar cambios: De modo que toda la comunidad se beneficie y que el acceso al código fuente es un requisito previo para esto.

### **2.2.9.3. Metodología de desarrollo**

**RUP:** En primer lugar, el Proceso Unificado es un proceso de desarrollo de software. En otras palabras es el conjunto de actividades necesarias para trasformar los requisitos de un usuario en un sistema software. Sin embargo se puede decir que el Proceso Unificado es más que un simple proceso; es un marco de trabajo genérico que puede adaptarse para una variedad de sistemas, para diferentes áreas de aplicación, diferentes tipos de organizaciones, diferentes niveles de aptitud y diferentes tamaños de proyectos. RUP es intento lanzado en 1998 por la corporación de Rational Software Corporation, en un intento por asegurar el éxito en el desarrollo de grandes proyectos de software. Sus principales características son:

- Centrado en la arquitectura.
- Guiado por casos de uso.
- Iterativo e incremental (45)

En términos generales RUP es una propuesta de proceso de desarrollo de software orientado a objetos, que se apoya en UML (Unified Modeling Language) para la descripción del sistema. Como toda metodología prevé lineamientos y plantillas para una implementación efectiva de las mejores prácticas de desarrollo de software. RUP ataca las causas que provocaron la ya mencionada "Crisis del Software".

### **Esta metodología tiene tres características distintivas:**

#### - **Guiada por Casos de Uso:**

Los casos de uso son los artefactos primarios para establecer el comportamiento deseado del sistema.

### **Centrada en la arquitectura:**

La arquitectura es utilizada para conceptualizar, construir, administrar y evolucionar el sistema en desarrollo a partir de todas las perspectivas involucradas.

### **Iterativa e incremental:**

Se descompone en varios ejecutables, integra continuamente la arquitectura y las nuevas funcionalidades para producir versiones (ejecutables) mejoradas.

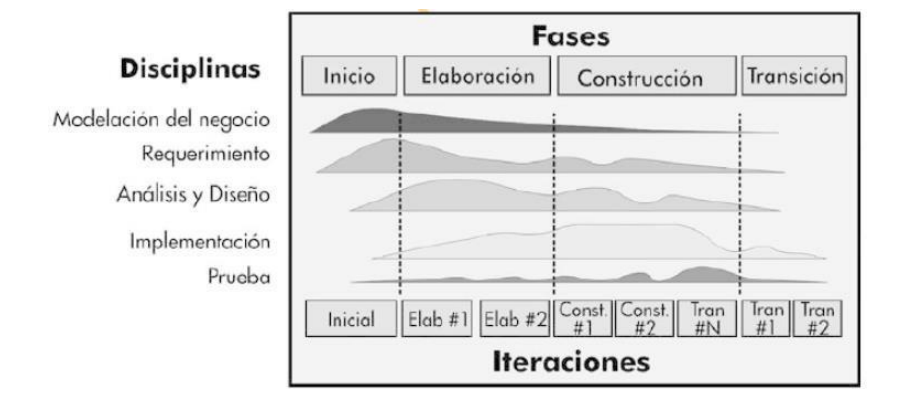

### Gráfico Nº 6: Estructura RUP

Fuente: Libro "El Ingeniero Industrial en la concepción de los sistemas informativos empresariales" (46).

Otras de las características importantes de esta metodología y por lo que ha sido tan utilizada son:

- Permite mejorar el trabajo en equipo.
- Está basada en la construcción de modelos.
- Permite configurar el proceso.

Representa las mejores prácticas del desarrollo de software orientado a objetos.

# **2.2.9.4. XP:**

En el libro "Dirección y Gestión de proyectos de tecnologías de la información en la empresa" (47), indica:

La programación extrema XP (Extreme Programming) es posiblemente el método ágil más conocido y ampliamente utilizado. El nombre de XP fue acuñado por Kent Beck, debido a que el enfoque fue desarrollado utilizando las mejores prácticas del desarrollo iterativo y con la participación extrema del cliente. En la metodología extrema, todos los requisitos se expresan como escenarios (llamados historias de usuario), los cuales se implementan directamente como una serie de tareas. Los programadores trabajan en parejas y desarrollan pruebas para cada tarea antes de escribir el código. Todas las pruebas se deben ejecutar satisfactoriamente cuando el código nuevo se integra al sistema. Existe un pequeño espacio de tiempo entre las entregas del sistema.

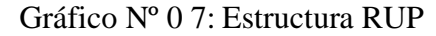

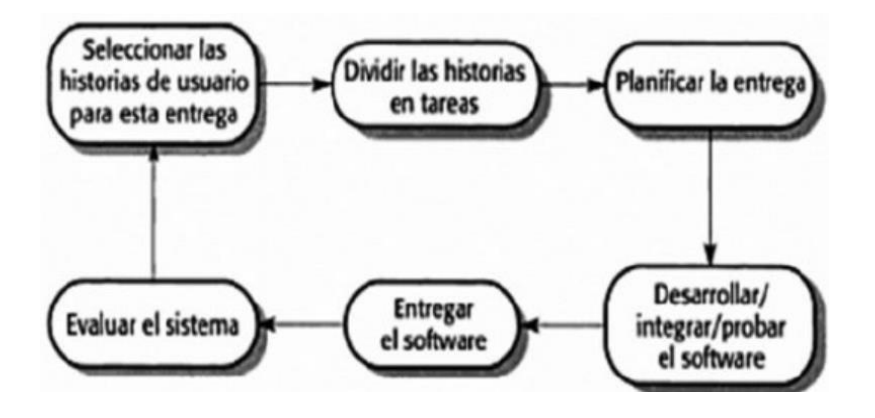

Fuente: Libro "Dirección y Gestión de proyectos de tecnologías de la información en la empresa" (47).

### **2.2.9.5. SCRUM**

Díaz (48), indica:

Esta metodología fue desarrollada por Ken Schwaber, Jeff Sutherland y Mike Vedle en 1989. Define un marco para la gestión de proyectos. Está especialmente indicado para proyectos con un cambio de requisitos. Es un proceso de software iterativo utilizado comúnmente en entornos basados en el desarrollo ágil de software, en el que se aplican de manera regular un conjunto de mejores prácticas para trabajar en equipo y obtener el mejor resultado posible de un proyecto.

Las actividades que se llevan a cabo en Scrum son las siguientes: Planificación de la iteración:

El primer día de la iteración se realiza la reunión de planificación de la iteración. Tiene dos partes:

- **Selección de requisitos** (4 horas máximo). El cliente presenta al equipo la lista de requisitos priorizada del producto o proyecto. El ED pregunta al cliente las dudas que surgen y selecciona los requisitos más prioritarios que se compromete a completar en la iteración, de manera que puedan ser entregados si el cliente lo solicita.
- **Planificación de la iteración** (4 horas máximo). El equipo elabora la lista de tareas de la iteración necesarias para desarrollar los requisitos a que se ha comprometido. La estimación de esfuerzo se hace de manera conjunta y los miembros del equipo se auto asignan las tareas.
- **Ejecución de la iteración:** Cada día el equipo realiza una reunión de sincronización (15 minutos máximos). Cada miembro del equipo inspecciona el trabajo que el resto está realizando (dependencias entre tareas, progreso hacia el objetivo de la iteración, obstáculos que pueden impedir este objetivo). En la reunión cada miembro del equipo responde a tres preguntas:
- ¿Qué he hecho desde la última reunión de sincronización?
- ¿Qué voy a hacer a partir de este momento?
- ¿Qué impedimentos tengo o voy a tener?
- Cada iteración incluye las fases tradicionales del desarrollo de software (requisitos, análisis, diseño, implementación y su entregable). La arquitectura y diseño del sistema evolucionan durante el desarrollo de cada iteración. Una iteración dura entre una semana y un mes.

### **Inspección y adaptación:**

El último día de la iteración se realiza la reunión de revisión de la iteración. Tiene dos partes:

- Demostración (4 horas máximo). El equipo presenta al cliente los requisitos completados en la interacción, en forma de incremento de producto preparado para ser entregado con el mínimo esfuerzo.
- Retrospectiva (4 horas máximo). El equipo analiza cómo ha sido su manera de trabajar y cuáles son los problemas que podrían impedirle progresar adecuadamente, mejorando de manera continua su productividad.

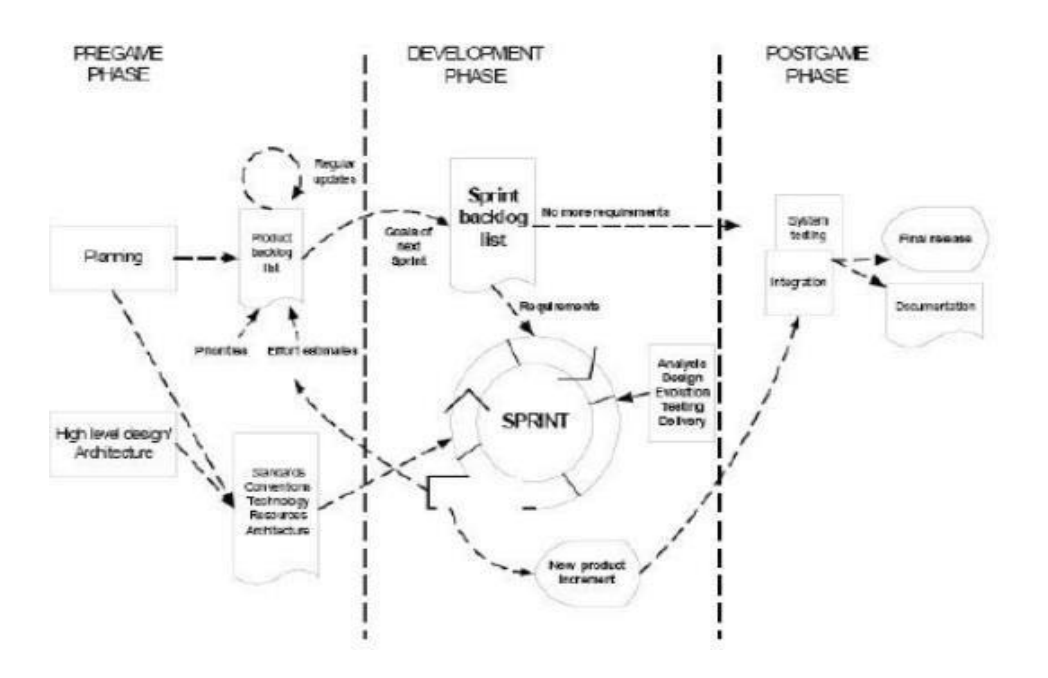

Gráfico Nº 08: Ciclo de vida de un proceso Scrum

Fuente: Tesis "Definición de un proceso de desarrollo de software en un entorno universitario" (48).

#### **2.2.10. Lenguaje unificado del modelo (UML)**

Según Teniente, Costal y Sancho (49), señalan que UML es un lenguaje para especificar, construir, visualizar y documentar los artefactos de un sistema de software orientado a objetos (OO). El UML (Lenguaje Unificado de Modelado) es una de las herramientas más emocionantes del mundo actual del desarrollo de sistemas, esto se debe a que permite a los creadores de sistemas generar diseños que capturen sus ideas en una forma convencional y fácil de comprender para comunicarlas a otras personas.

Cabot Sagrera en su libro "Ingeniería de software" (50), indica:

Según sus propios impulsores, el UML es "un lenguaje gráfico para visualizar, especificar, construir y documentar los artefactos (componentes) de sistemas que involucran una gran cantidad de software".

Además en el "Manual de UML" (51), encontramos:

Existen varios tipos de diagramas que se pueden puede crear. Se revisara los tipos de diagramas que se puede crear y los tipos de información que se pretende transmitir con cada uno de estos diagramas.

#### **2.2.10.1. Diagramas de casos de uso**

Los diagramas de casos de uso son el equivalente del arte rupestre moderno. Los símbolos principales de un caso de uso son el actor (nuestro amigo Esaw) y el óvalo del caso de uso.

Los diagramas de casos de uso son responsables principalmente de documentar los macrorrequisitos del sistema. Piense en los diagramas de casos de uso como la lista de las capacidades que debe proporcionar el sistema (51).

49

Gráfico Nº 09: Caso de uso "Hallar alimento"

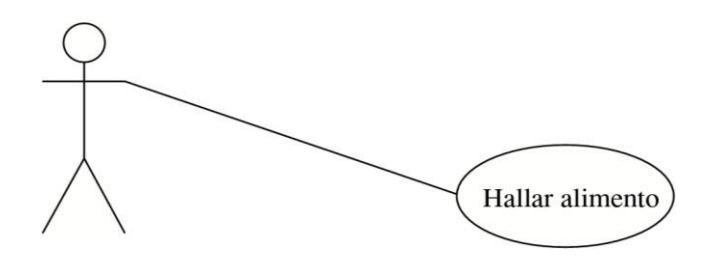

Fuente: "Manual de UML" (51)

# **2.2.10.2. Diagramas de actividades**

Un diagrama de actividades es la versión UML de un diagrama de flujo. Los diagramas de actividades se usan para analizar los procesos y, si es necesario, volver a realizar la ingeniería de los procesos (51).

Gráfico Nº 10: Diagrama de actividades

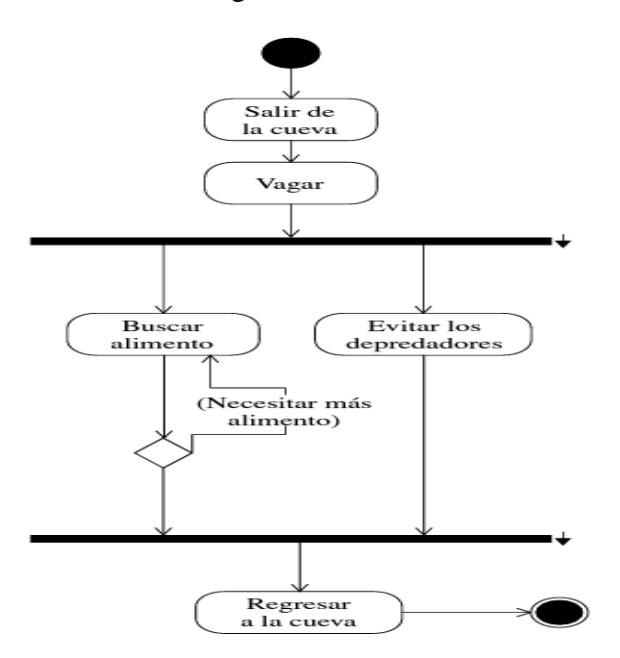

Fuente: "Manual de UML" (51).

### **2.2.10.3. Diagramas de clases**

Los diagramas de clases se usan para mostrar las clases de un sistema y las relaciones entre ellas. Una sola clase puede mostrarse en más de un diagrama de clases y no es necesario mostrar todas las clases en un solo diagrama monolítico de clases. El mayor valor es mostrar las clases y sus relaciones desde varias perspectivas, de una manera que ayudará a transmitir la comprensión más útil (51).

Gráfico Nº 11: Diagrama del sistema que se está diseñando

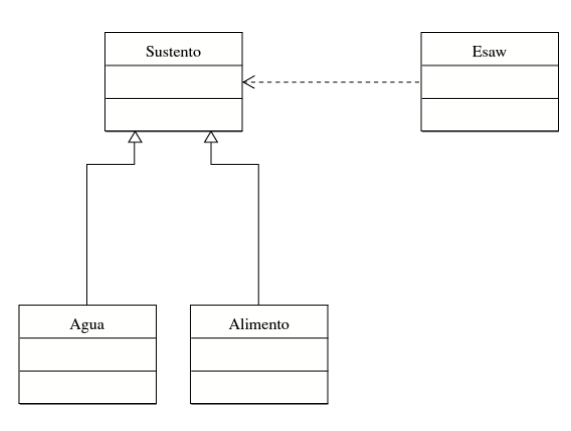

Fuente: "Manual de UML" (51)

#### **2.2.10.4. Diagramas de interacción**

Existen dos tipos de diagramas de interacción: la secuencia y la colaboración. Ambos transmiten la misma información, empleando una perspectiva un poco diferente. Los diagramas de secuencia muestran las clases a lo largo de la parte superior y los mensajes enviados entre esas clases, modelando un solo flujo a través de los objetos del sistema. Los diagramas de colaboración usan las mismas clases y mensajes, pero organizados en una disposición espacial (51).

# Gráfico Nº 12: Diagrama sencillo de secuencia

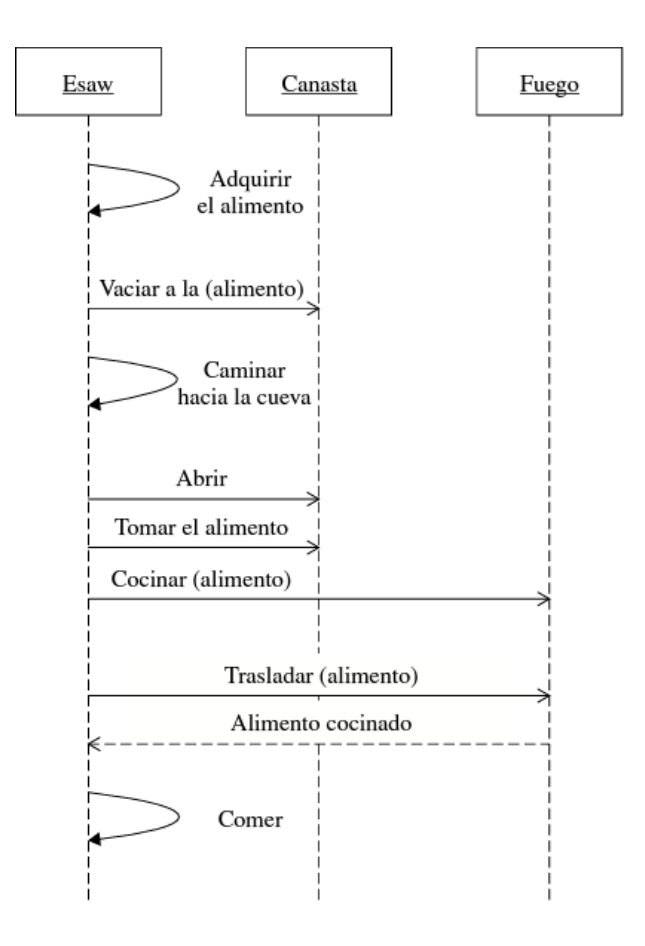

Fuente: "Manual de UML" (51).

Gráfico Nº 13: Diagrama de colaboración.

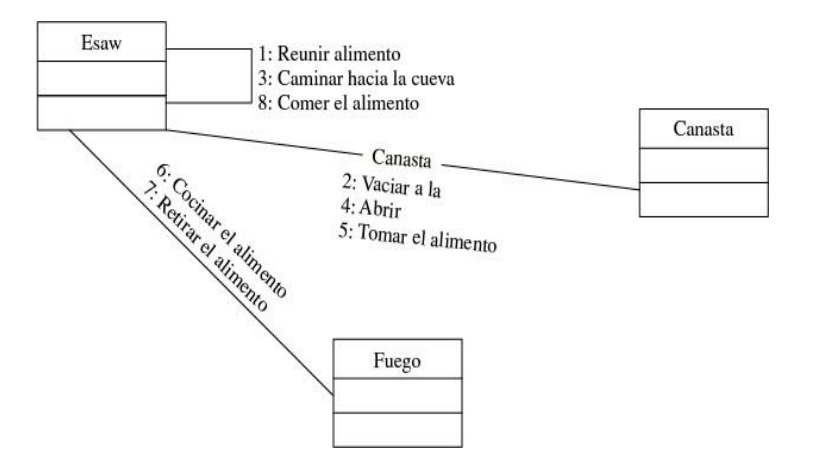

Fuente: "Manual de UML" (51).

#### **2.2.10.5. Diagramas de componentes**

El UML define varios tipos de modelos, incluyendo modelos para análisis, para diseño y para implementación. Sin embargo, nada hay que le fuerce a crear o mantener tres modelos para una aplicación. Un ejemplo de un diagrama que podría encontrar en un modelo de implementación es de componentes. En un diagrama de componentes, éstos se muestran piense en subsistemas en el producto final.

#### **2.2.10.6. Otros diagramas**

Hay otros tipos o variaciones de diagramas que podemos crear. Por ejemplo, un diagrama de topología del despliegue le mostrará cómo se verá desplegado su sistema. Lo común es que un diagrama de este tipo contenga símbolos que representen cosas, como servidores web,

servidores de bases de datos y varios dispositivos diversos, así como software que constituye la solución de usted. Este tipo de diagrama es más común cuando usted está estructurando sistemas distribuidos en n hileras.

# **2.2.11. Normas ISO 27002. Códigos de buenas prácticas para la gestión de la seguridad de la información**

Según Chicano (52), define las siguientes normas:

La norma ISO/IEC 27002 se crea bajo la coordinación de la International Organization for Standaration y la Comisión Electrotécnica Internacional e, inicialmente, era llamada normativa ISO 17799. Se engloba dentro de un conjunto de normativas ISO/IEC 2700X que regulan temas de seguridad en los ámbitos digital y electrónico:

**ISO 27000:** incluye fundamentalmente el vocabulario que se va a utilizar en las normas incluidas en toda la serie para una mayor comprensión de las mismas.

**ISO/IEC 27001:** también es un manual de buenas prácticas pero, en este caso, se incluyen los requisitos necesarios de los sistemas de gestión de seguridad de la información.

**ISO/IEC 27002:** es un estándar para la seguridad de la información (también se considera una guía de buenas prácticas) en el que se incluyen los distintos objetivos de control y controles recomendados para mantener un nivel de seguridad de la información óptimo.

### **2.2.12. Servidores**

Es un ordenador o máquina informática que está al servicio de otras máquinas, el cual permite el acceso a los usuarios a los servicios de la plataforma web Entre ellas tenemos según Sommerville (53):

**El servidor DNS:** Este servidor es conocido con el nombre de dominio encargada de resolver a los que se encuentran asociadas a la red.

**El servidor WEB**: Es aquel servidor explorador de internet. La misma que constituye una conexión con el dominio utilizando el protocolo HTTP

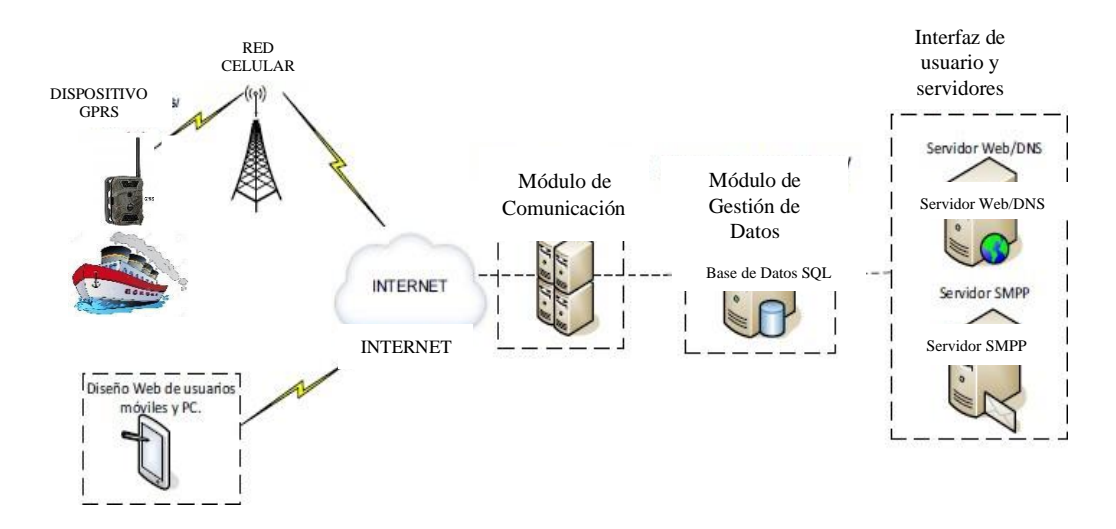

Gráfico Nº 14: Diseño del sistema

Fuente: Elaboración propia

### **2.2.13. Google Maps**

Este servicio brinda imágenes vía satélite de todo el universo, asimismo de algunos países, con sus respetivos mapeos de sus ciudades. Es una programación abierta que brinda facilidades a muchas páginas web (54).

## **Funcionamiento**

.

Es una tecnología implementada con HTMLl, CSS y JavaScrip. Cuando los usuarios navegan en el mapa el API les da información acerca de las novedosas coordenadas (54).

# **III. HIPÓTESIS**

La propuesta de mejora de un sistema de localización, rastreo y monitoreo satelital para la ubicación de embarcaciones mediante el uso GPRS en la empresa Cope Inca S.A.C. en la provincia de Sechura, 2019 mejorará el servicio de monitoreo y ubicación de embarcaciones.
## **IV. METODOLOGÍA**

#### **4.1. Tipo de la investigación**

La presente investigación es de tipo cuantitativo porque después de realizar el análisis se procede a recolectar datos con la finalidad de obtener un resultado de acuerdo a las preguntadas planteadas y a la vez demostrarlas en la hipótesis formulada. De acuerdo con Mejía (55), destacamos los estudios que clasifican datos cuantitativos, agrupan y ordenan las informaciones recogidas según las variables del objeto de investigación y lo presentan en cuadros estadísticos, corresponden a la mayor fuente de datos secundarios de la sociología. El objetivo es presentar datos procesados y no poner a prueba un conocimiento, los estudios se quedan en una etapa de clasificación y tabulación en la exposición de cuadros de frecuencias y porcentajes.

#### **4.2. Nivel de la investigación**

Por lo tanto el tipo de la investigación es descriptiva y explicativa, conforme a Pita (56), las investigaciones descriptivas es el conocimiento de las características de una situación dada, plantea objetivos concretos y formula hipótesis sin usar laboratorios. Esta investigación es descriptiva ya que estudia los aspectos más representativos de la actividad de servicio de La Fábrica de Calzados Rufy Shoes a través de objetivos concretos para alcanzar su evaluación.

#### **4.3. Diseño de la investigación**

El diseño de la investigación de acuerdo a la naturaleza fue no experimental de acuerdo a la característica de la ejecución es de corte transversal Ortiz (57), manifiesta que la investigación no experimental es el tipo de investigación en la que no se hacen variar intencionalmente las variables independientes. En la

investigación no experimental se observan fenómenos tal y como se presentan en su contexto natural, se obtienen datos y después estos se analizan.

Sin embargo Heinemann (58), nos dice que es de corte transversal porque se recopilan los datos una sola vez en un momento determinado, las mediciones son hechas en una sola ocasión aun cuando está sola ocasión puede ser unos minutos, una hora, un día, un mes o mayor tiempo. Recolectan los datos en un solo momento, en un tiempo único

#### **4.4. Universo y Muestra**

La Población es conjunto de elementos que tengan una o más propiedades en común definidas por el investigador y que puede ser desde toda la realidad, hasta un grupo muy reducido de fenómenos (59).

La empresa Corporación pesquera Inca, su población está conformada en la actualidad por 216 trabajadores entre los que conforman los trabajadores de las diferentes áreas administrativas y los trabajadores de campo.

La muestra es el subconjunto del universo o población mediante procedimientos técnicos denominados muestreos.

Para el desarrollo del presente proyecto de investigación se seleccionó a 30 trabajadores que son parte de las áreas administrativas por lo que están ligados directamente en la problemática del estudio, para lo cual se detalla en la siguiente tabla.

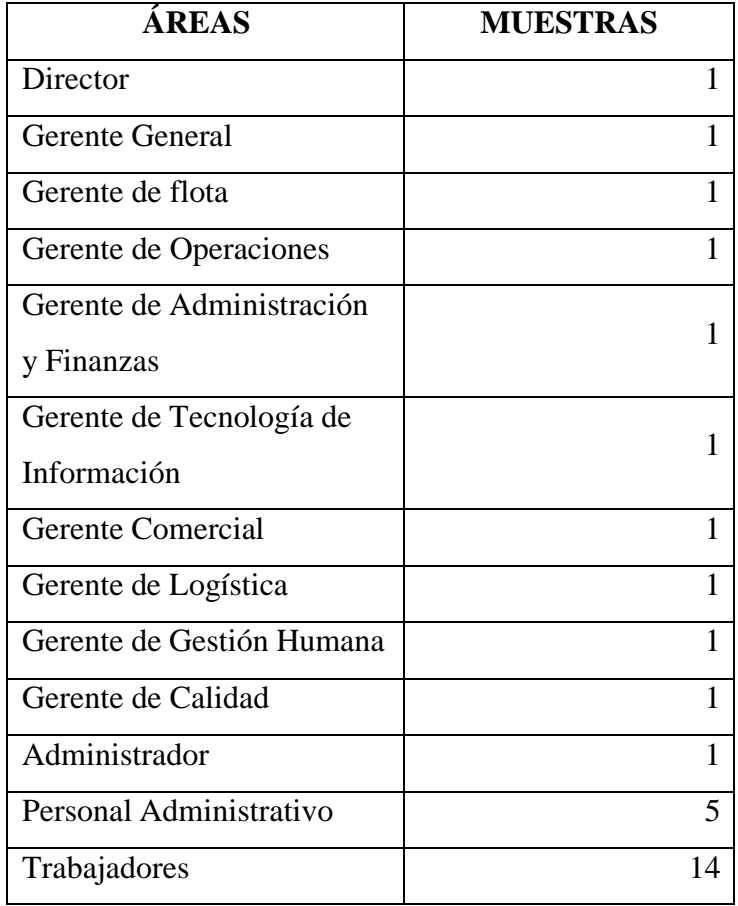

Tabla Nº 01: División de trabajadores Cope Inca

Fuente: Elaboración Propia

# **4.5. Definición y operacionalización de variables**

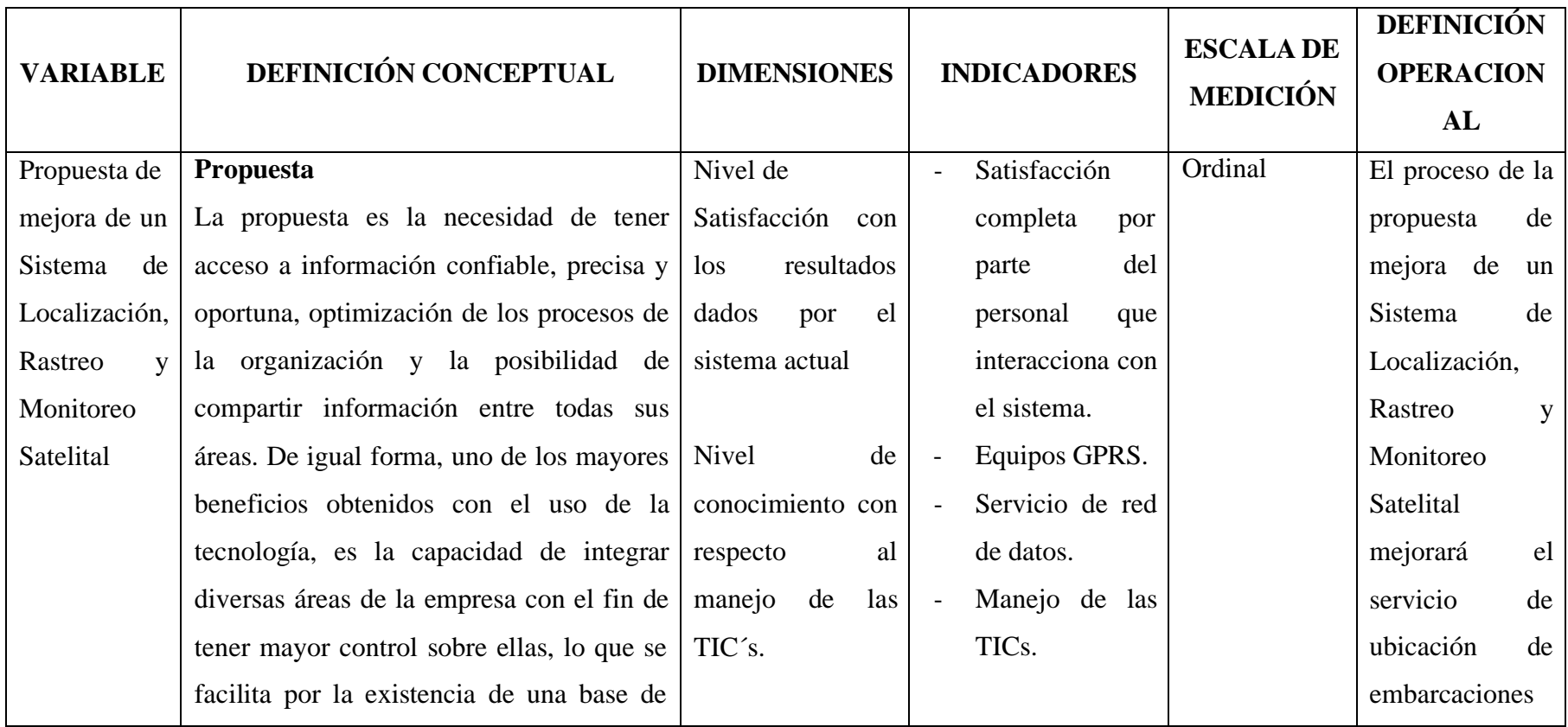

# Tabla Nº 01: Operacionalización de variable

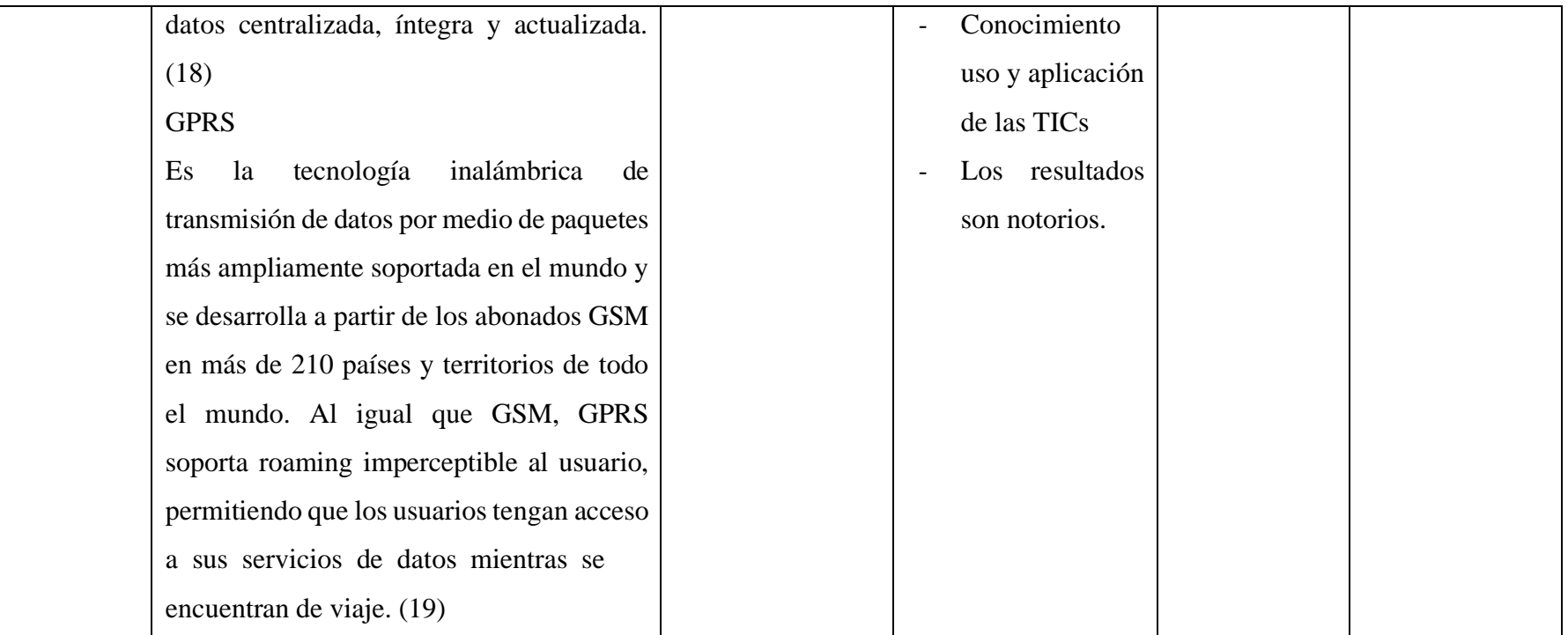

Fuente: Elaboración Propia

#### **4.6.Técnicas e instrumentos de recolección de datos**

Las técnicas e instrumentos para la recolección de datos se dan de distintas formas para obtener información, tal es así que las técnicas de recolección de datos son las estrategias que utiliza el investigador para recolectar información sobre un hecho o fenómeno. Los instrumentos son los medios para la aplicación de la estrategia de investigación a seguir, pueden ser presentadas en formatos, videos, fotografías, encuestas, etc (62).

El cuestionario está referido al documento donde se muestran las preguntas o afirmaciones, y sobre el que se consignan las respuestas, es un instrumento concreto (63).

El presente trabajo de investigación se utilizó la técnica de la encuesta y como instrumento para la elaboración de esta, será el cuestionario, el mismo se elaboró utilizando preguntas cerradas, es decir solo con dos alternativas de repuestas, haciendo referencia a situaciones relativas a la función que cumple cada uno de los integrantes de la muestra (63).

#### **4.6.1. Revisión Documental**

Está constituido por la revisión de material bibliográfico relacionado con el proyecto de investigación a desarrollar, utilizando el apoyo de datos que pueden haber sido producto de mediciones hechas por otros, es decir tesis, libros, manuales y normativas de empresas, folletos, Internet, metodologías, leyes y normas, con el propósito de obtener una base teórica amplia.

# **Observación Directa**

Para esta técnica de recolección se visualizarán las diferentes actividades del proceso de atención del alumnado que son realizadas por el personal y/o usuarios de para la Corporación Pesquera Inca S.A.C. en la Provincia de Sechura 2017, a fin de conocer todo lo referente al flujo de información que se maneja. Esto es verificar la problemática existente en el sistema actual para analizar las posibles soluciones que permitan facilitar el desarrollo del Proyecto propuesto.

#### **Entrevista no Estructurada**

Se desarrollaran consultas al personal de la Corporación Pesquera Inca S.A.C. en la provincia de Sechura, para conocer el nivel de conocimiento que tiene los mismos con respecto al tema en cuestión; de esta manera se reforzaran los resultados obtenidos.

# **4.6.2. Procedimiento de Recolección de Datos**

El procedimiento de recolección de datos son instrumentos utilizados para la obtención de información pertinente para la ejecución de los objetivos de la investigación; además constituyen las bases del proyecto de investigación, puesto que es vital hacer uso de las mismas para obtener información que sirva para que se desarrolle de forma completa el trabajo de investigación.

La CV transmite los datos de posicionamiento geográfico vía GPRS al Centro de Recepción, que funciona en forma desatendida 24 horas x 365 días, el cual a su vez, envía los datos al Centro de Control (32).

## **4.7. Plan de Análisis**

Es importante que el proceso de análisis y diseño siga una metodología apropiada; de ese modo se garantiza que los pasos siguientes (diseño) tengan éxito. En la presente investigación se aplicó el análisis cuantitativo y cualitativo de la información obtenida como resultado de la observación directa, las entrevistas y las encuestas que se realizaron en la Corporación Pesquera Inca S.A.C. en la provincia de Sechura, 2019.

# **4.8. Matriz de consistencia**

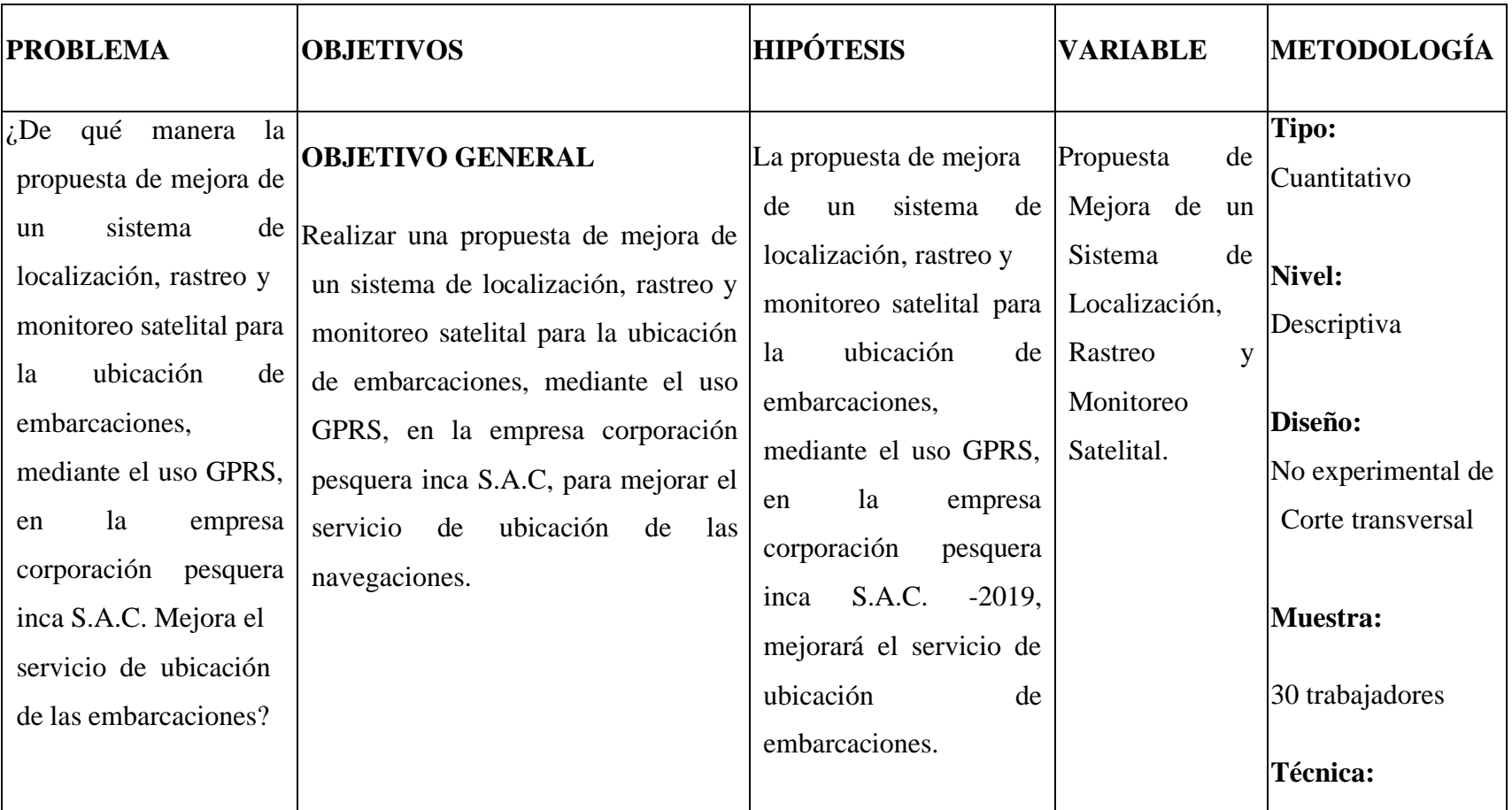

# Tabla Nº 02: Matriz de Consistencia

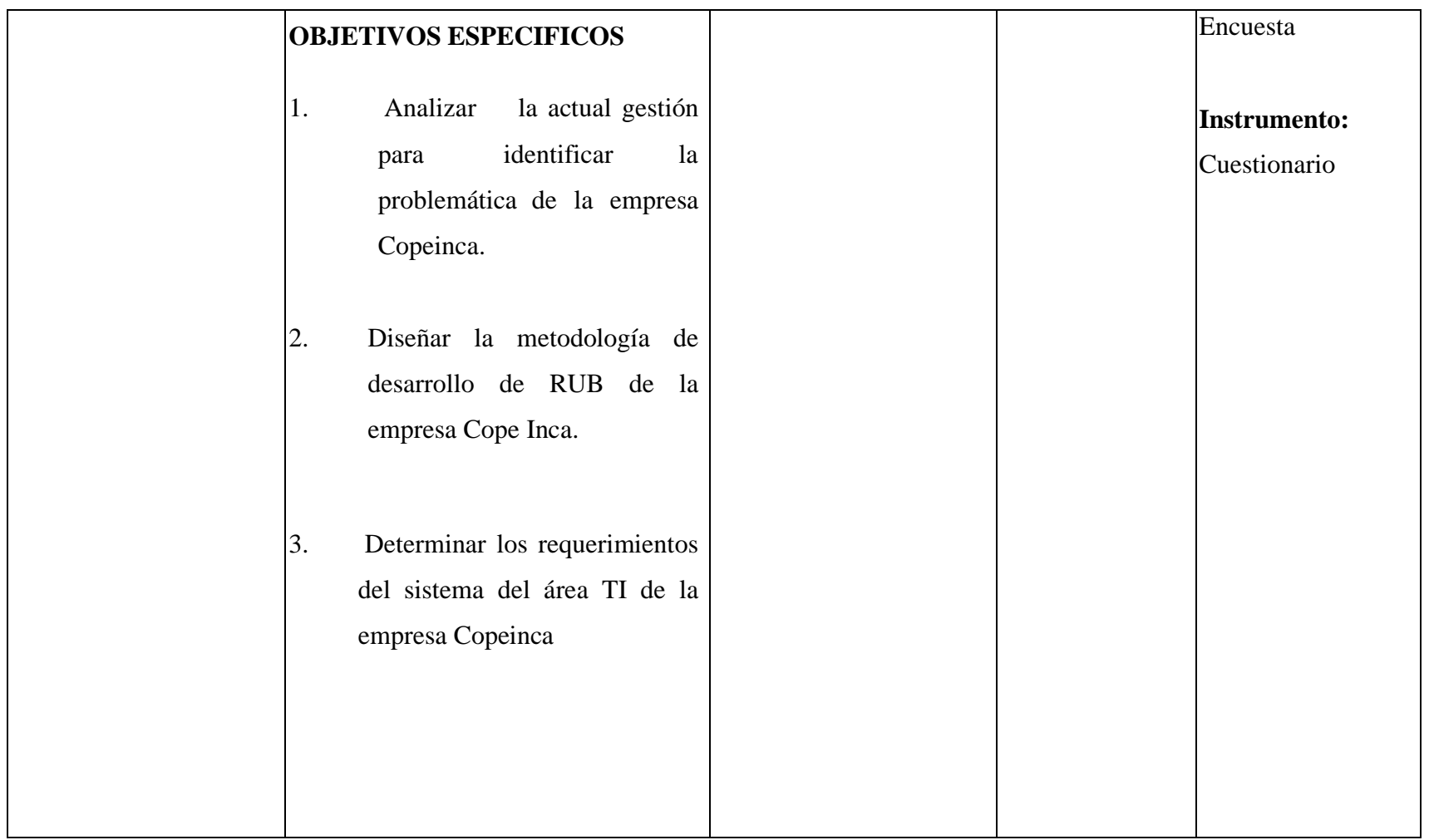

Fuente: Elaboración Propia

## **4.9. Principios éticos**

Durante el desarrollo de la presente investigación denominada "modelamiento La propuesta de un sistema de GPRS para la ubicación de embarcaciones mediante el uso GPRS para la Corporación Pesquera Inca S.A.C. en la provincia de Sechura, 2018" se ha considerado en forma estricta el cumplimiento de los principios éticos que permitan asegurar la originalidad de la Investigación. Asimismo, se han respetado los derechos de propiedad intelectual de los libros de texto y de las fuentes electrónicas consultadas, necesarias para estructurar el marco teórico.

Por otra parte se considera respetar la confidencialidad de algunos datos brindados por Los sitios Web.

#### **V. RESULTADOS**

## **5.1. Resultados**

#### **5.1.1 Dimensión 01: Nivel de satisfacción de la propuesta GPRS.**

#### Tabla Nº 03: Implementación del sistema

Distribución de respuestas y porcentajes relacionada con la implementación del sistema actual; respecto a la propuesta de mejora de un Sistema de Localización, Rastreo y Monitoreo Satelital para la ubicación de embarcaciones mediante el uso GPRS en la Corporación Pesquera Inca S.A.C. en la ciudad de Sechura, 2019.

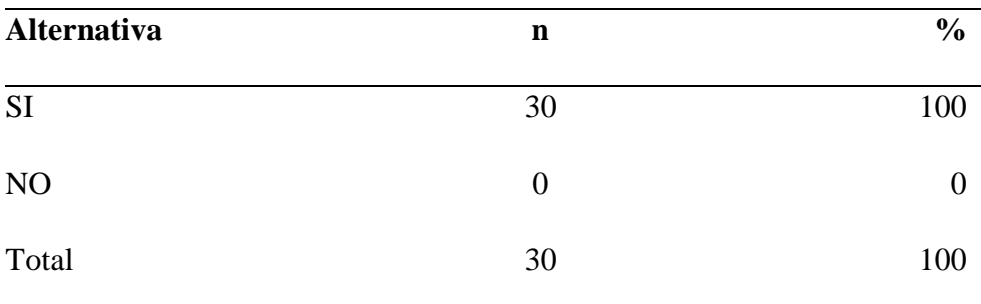

**Fuente:** Aplicación del instrumento para obtener resultados respecto a la pregunta: ¿Cuenta con un Sistema de Rastreo Satelital para las embarcaciones? en la Corporación Pesquera Inca S.A.C. en la Provincia de Sechura.

#### **Aplicado por:** Zapata, F. 2019.

En la Tabla N° 03, el 100% de los encuestados expresan que SI cuentan con un Sistema de Rastreo Satelital.

## Tabla Nº 04: Satisfacción del usuario

Distribución de frecuencias y respuestas relacionadas con la satisfacción del sistema actual, respecto a la propuesta de mejora de un Sistema de Localización, Rastreo y Monitoreo Satelital para la ubicación de embarcaciones mediante el uso GPRS para la Corporación Pesquera Inca S.A.C. en la Provincia de Sechura, 2019.

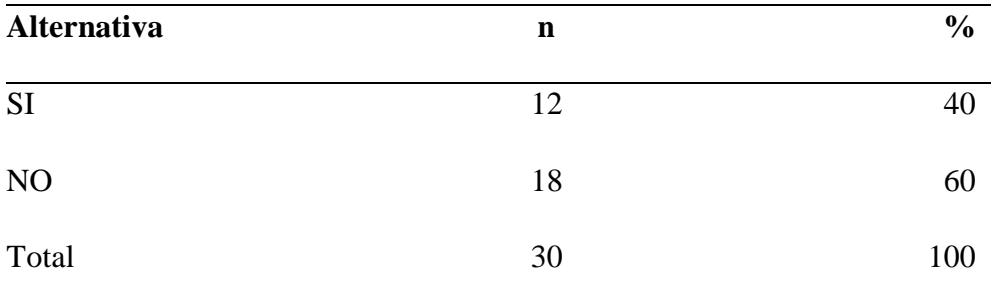

**Fuente:** Aplicación del instrumento para obtener resultados respecto a la pregunta: ¿Está Satisfecho con el Sistema de Rastreo con el que actualmente cuentan?, en la Corporación Pesquera Inca S.A.C. en la Provincia de Sechura.

**Aplicado por:** Zapata, F. 2019.

En la Tabla N° 04, el 60% de los trabajadores encuestados expresan que NO Están Satisfechos con el Sistema de Rastreo actual, mientras que el 40% expresa que SI.

# Tabla Nº 05*:* Confiabilidad del sistema

Distribución de frecuencias y respuestas relacionadas con la confiabilidad del sistema; respecto a la propuesta de mejora de un Sistema de Localización, Rastreo y Monitoreo Satelital para la ubicación de embarcaciones mediante el uso GPRS para la Corporación Pesquera Inca S.A.C. en la Provincia de Sechura, 2019.

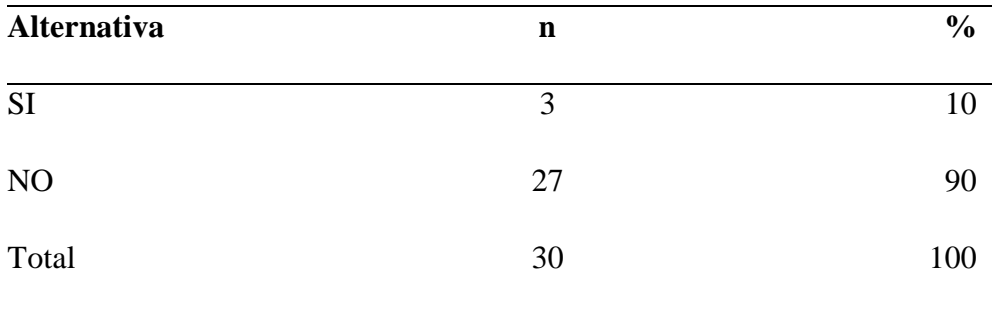

**Fuente:** Aplicación del instrumento para obtener resultados respecto a la pregunta: ¿Es confiable el Sistema de Rastreo con el que actualmente cuentan?, en la Corporación Pesquera Inca S.A.C. en la Provincia de Sechura.

**Aplicado por:** Zapata, F. 2019.

En la Tabla N° 05 se puede observar que el 90% de los encuestados determina que NO es confiable el sistema, mientras que un 10% considera que SI.

## Tabla Nº 06: Capacitación en TIC

Distribución de frecuencias y respuestas relacionadas a la capacitación en TIC; respecto a la propuesta de mejora de un Sistema de Localización, Rastreo y Monitoreo Satelital para la ubicación de embarcaciones mediante el uso GPRS para la Corporación Pesquera Inca S.A.C. en la Provincia de Sechura 2019.

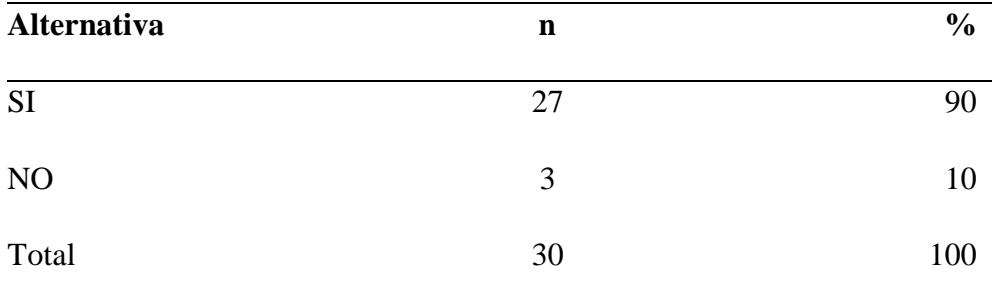

**Fuente:** Aplicación del instrumento para obtener resultados respecto a la pregunta: ¿Recibió capacitación para la operación uso del sistema con el que cuentan? en la Corporación Pesquera Inca S.A.C. en la Provincia de Sechura.

**Aplicado por:** Zapata, F. 2019.

En la Tabla N° 06 se determina que un 90% de las personas encuestadas considera que SI recibieron capacitación de Tic, mientras que un 10% considera que NO.

## Tabla Nº 07: Uso del Sistema de navegación

Distribución de frecuencias y respuestas relacionadas con el fácil uso del sistema actual; respecto a la propuesta de mejora de un Sistema de Localización, Rastreo y Monitoreo Satelital para la ubicación de embarcaciones mediante el uso GPRS para la Corporación Pesquera Inca S.A.C. en la Provincia de Sechura, 2018.

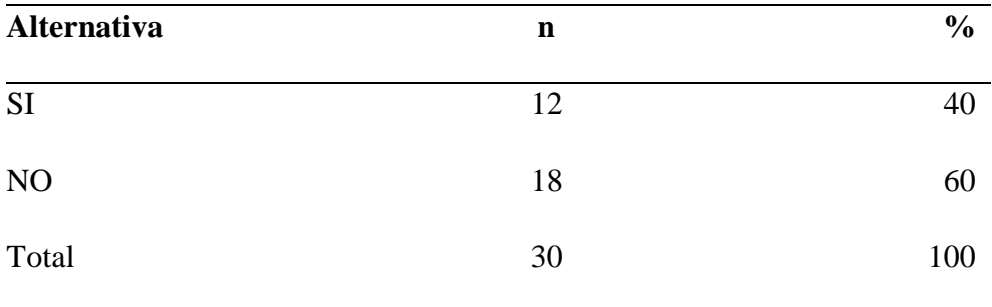

**Fuente:** Aplicación del instrumento para obtener resultados respecto a la pregunta: ¿Considera de fácil uso el actual sistema de navegación con el que cuentan?, en la Corporación Pesquera Inca S.A.C. en la Provincia de Sechura.

**Aplicado por:** Zapata, F. 2019.

En la Tabla N° 07 se muestra que un 60% de los trabajadores encuestados expresan que No es de fácil uno el Sistema de Rastreo, mientras que el 40% expresa que SI.

## Tabla Nº 08: Importancia del sistema de navegación

Distribución de frecuencias y respuestas relacionadas con la Importancia del Sistema de Navegación del sistema actual; respecto a la propuesta de mejora de un Sistema de Localización, Rastreo y Monitoreo Satelital para la ubicación de embarcaciones mediante el uso GPRS para la Corporación Pesquera Inca S.A.C. en la Provincia de Sechura, 2019.

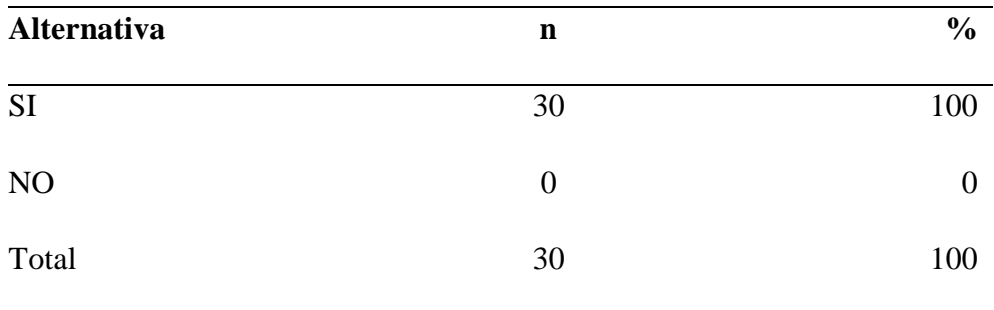

**Fuente:** Aplicación del instrumento para obtener resultados respecto a la pregunta: ¿Es importante el actual sistema de navegación dentro de las medidas de seguridad de los colaboradores y embarcaciones?, en la Corporación Pesquera Inca S.A.C. en la Provincia de Sechura.

**Aplicado por:** Zapata, F. 2019.

En la Tabla N° 08, se observa que el 100% de los trabajadores encuestados expresan que SI es importante el Sistema de Rastreo.

## Tabla Nº 09: Producción del sistema

Distribución de frecuencias y respuestas relacionadas con la Satisfacción del sistema actual; respecto a la propuesta de mejora de un Sistema de Localización, Rastreo y Monitoreo Satelital para la ubicación de embarcaciones mediante el uso GPRS para la Corporación Pesquera Inca S.A.C. en la Provincia de Sechura, 2019.

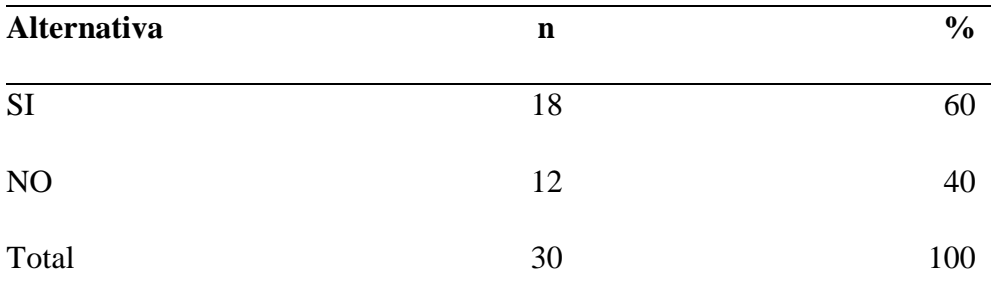

**Fuente:** Aplicación del instrumento para obtener resultados respecto a la pregunta: ¿Contribuye con la producción el sistema de navegación con el que actualmente cuentan?, en la Corporación Pesquera Inca S.A.C. en la Provincia de Sechura.

**Aplicado por:** Zapata, F. 2019.

En la Tabla N° 09, se determinó que, el 60% de los trabajadores encuestados expresan que SI es importante el Sistema de Rastreo, mientras que el 40% los cuales consideran que NO.

## Tabla N° 10: Avance tecnológico

Distribución de frecuencias y respuestas relacionadas con el avance tecnológico; respecto a la propuesta de mejora de un Sistema de Localización, Rastreo y Monitoreo Satelital para la ubicación de embarcaciones mediante el uso GPRS para la Corporación Pesquera Inca S.A.C. en la Provincia de Sechura, 2019.

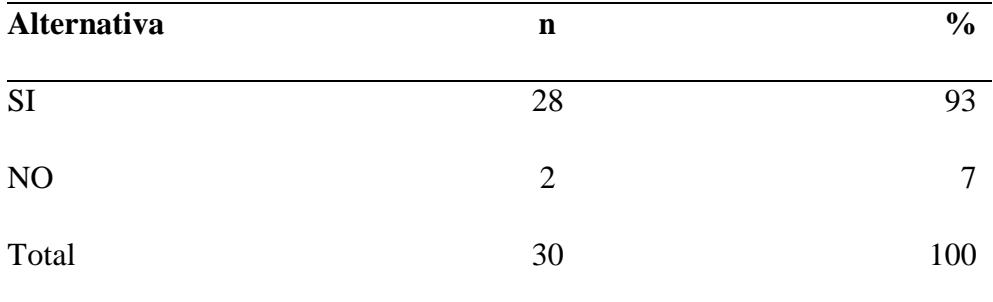

**Fuente**: Aplicación del instrumento para obtener resultados respecto a la pregunta: ¿Considera como acorde a la época de avance tecnológico el sistema de navegación existente?, en la Corporación Pesquera Inca S.A.C. en la Provincia de Sechura.

**Aplicado por:** Zapata, F. 2019.

En la Tabla N° 10, se determinó que el 93% de los trabajadores encuestados expresan que SI es acorde a la época de avance tecnológico el sistema, mientras que el 7% expresa que NO.

Nivel de satisfacción de la propuesta GPRS.

Distribución porcentual de las frecuencias y respuestas relacionadas con la dimensión: Satisfacción de la propuesta GPRS, para Propuesta de Mejora de un Sistema de Localización, Rastreo y Monitoreo Satelital para la ubicación de embarcaciones mediante el uso GPRS para la Corporación Pesquera Inca S.A.C. en la ciudad de Sechura, 2019.

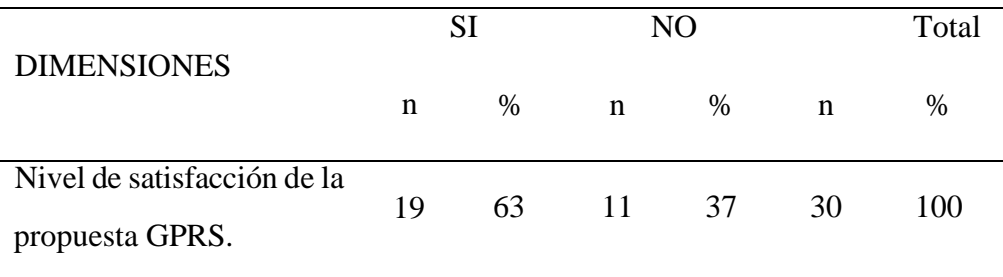

**Fuente**: Cuestionario aplicado a los trabajadores de la empresa Corporación Pesquera Inca S.A.C.

## **Aplicado por:** Zapata, F. 2019.

En la Tabla N° 11, se observó que el 63% de los trabajadores encuestados expresan que SI están satisfechos con la propuesta del sistema, mientras que el 37% expresa que NO.

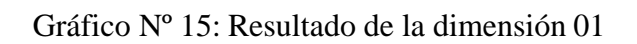

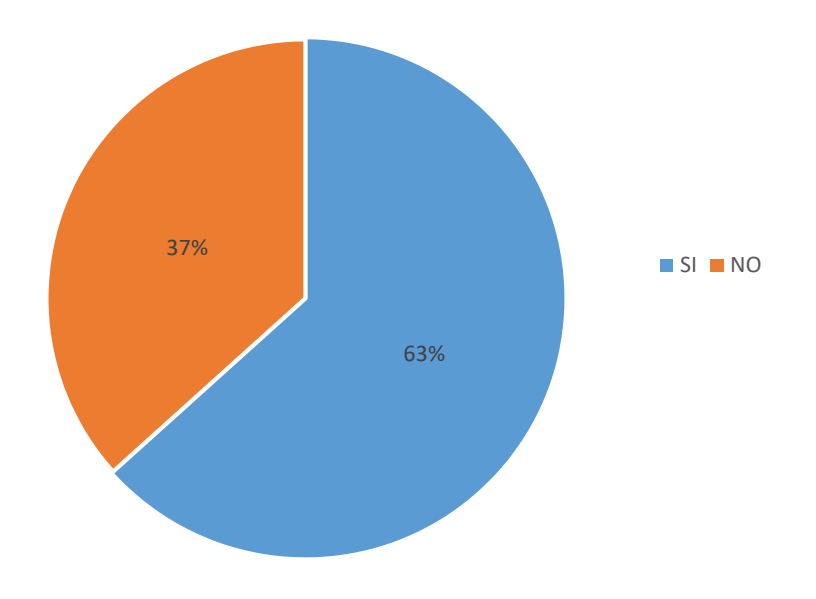

Fuente: Tabla N° 11

Dimensión 02: Mejora de tecnología actual

Tabla Nº 12: Sistema de rastreo satelital para las embarcaciones

Distribución de frecuencias y respuestas relacionadas con la mejora de tecnología actual; respecto a la propuesta de mejora de un Sistema de Localización, Rastreo y Monitoreo Satelital para la ubicación de embarcaciones mediante el uso GPRS para la Corporación Pesquera Inca S.A.C. en la Provincia de Sechura, 2019.

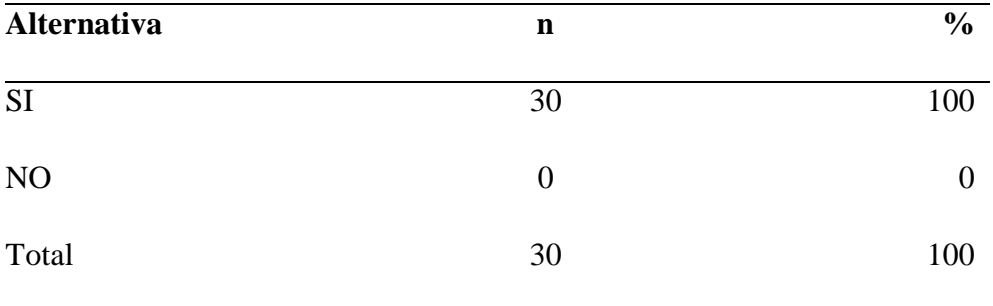

**Fuente:** Aplicación del instrumento para obtener resultados respecto a la pregunta: ¿Estaría de acuerdo en la nueva propuesta de mejora de Sistema de rastreo con GPRS?, en la Corporación Pesquera Inca S.A.C. en la Provincia de Sechura.

**Aplicado por:** Zapata, F. 2019.

En la Tabla N° 12, el 100% de los trabajadores encuestados expresan que Si están de acuerdo con la propuesta de mejora con un Sistema de Rastreo Satelital.

## Tabla N° 13: Evaluación del sistema existente

Distribución de frecuencias y respuestas relacionadas con la Evaluación del Sistema existente; respecto a la propuesta de mejora de un Sistema de Localización, Rastreo y Monitoreo Satelital para la ubicación de embarcaciones mediante el uso GPRS en la Corporación Pesquera Inca S.A.C. en la Provincia de Sechura, 2019.

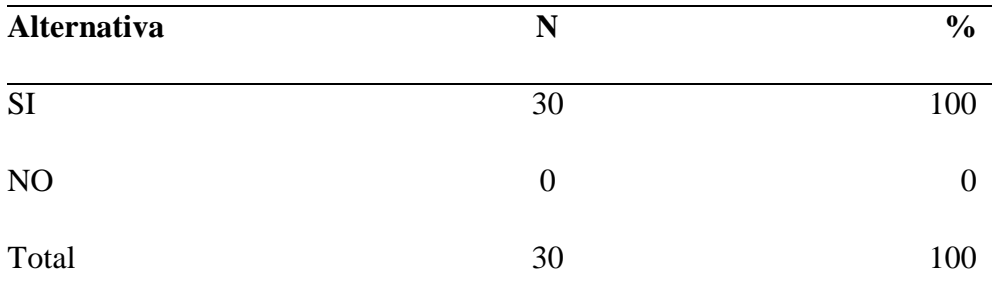

**Fuente:** Aplicación del instrumento para obtener resultados respecto a la pregunta: ¿Estaría de acuerdo en la nueva propuesta de mejora de Sistema de rastreo con GPRS?, en la Corporación Pesquera Inca S.A.C. en la Provincia de Sechura.

**Aplicado por:** Zapata, F. 2019.

En la Tabla N° 14, se llega a observar que el 100% de los trabajadores encuestados expresan que Si es necesario la propuesta de mejora con un Sistema de Rastreo Satelital.

# Tabla Nº 14: Calidad del sistema

Distribución de frecuencias y respuestas relacionadas con la Calidad del Sistema; respecto a la propuesta de mejora de un Sistema de Localización, Rastreo y Monitoreo Satelital para la ubicación de embarcaciones mediante el uso GPRS para la Corporación Pesquera Inca S.A.C. En la Provincia de Sechura, 2019.

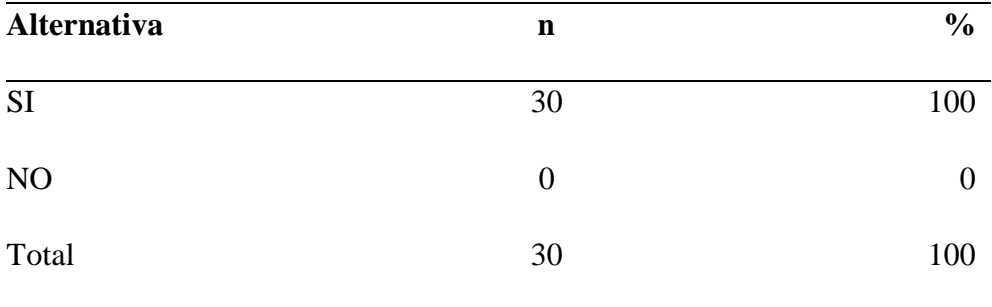

**Fuente:** Aplicación del instrumento para obtener resultados respecto a la pregunta: ¿Considera que mejorará la calidad de producción la propuesta de mejora con el nuevo sistema de navegación?, en la Corporación Pesquera Inca S.A.C. en la Provincia de Sechura.

**Aplicado por:** Zapata, F. 2019.

En la Tabla N° 15 se visualiza que el 100% de los trabajadores encuestados expresan que Si mejorará la producción la propuesta de mejora con un Sistema de Rastreo Satelital.

## Tabla N° 15: Mejora de la propuesta

Distribución de frecuencias y respuestas relacionadas con la Mejora del Sistema; respecto a la propuesta de mejora de un Sistema de Localización, Rastreo y Monitoreo Satelital para la ubicación de embarcaciones mediante el uso GPRS para la Corporación Pesquera Inca S.A.C. en la ciudad de Sechura, 2019.

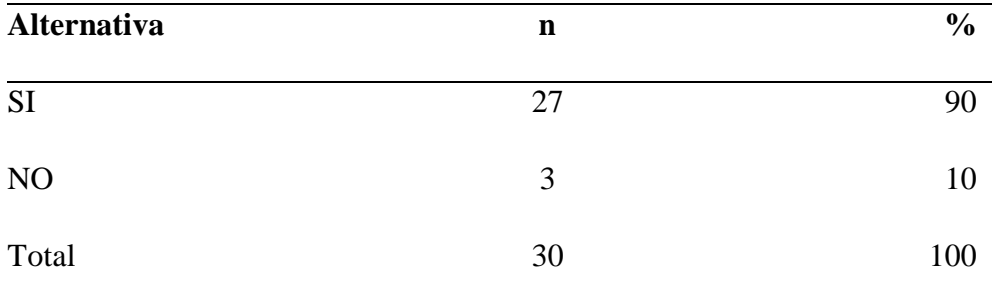

**Fuente:** Aplicación del instrumento para obtener resultados respecto a la pregunta: ¿A su criterio cree que el costo de la propuesta de mejora es muy alto para los beneficios a obtenerse?, en la Corporación Pesquera Inca S.A.C. en la Ciudad de Sechura.

**Aplicado por:** Zapata, F. 2019.

En la Tabla N° 15, se contempla que el 90% de los trabajadores encuestados expresan que SI es muy alto es costo de la propuesta de mejora del Sistema de Rastreo Satelital, Mientras que el 10 % afirma que NO.

## Tabla N° 16: Mejoramiento del Sistema

Distribución de frecuencias y respuestas relacionadas con la Mejora del Sistema; para Propuesta de Mejora de un Sistema de Localización, Rastreo y Monitoreo Satelital para la ubicación de embarcaciones mediante el uso GPRS para la Corporación Pesquera Inca S.A.C. en la Provincia de Sechura, 2019.

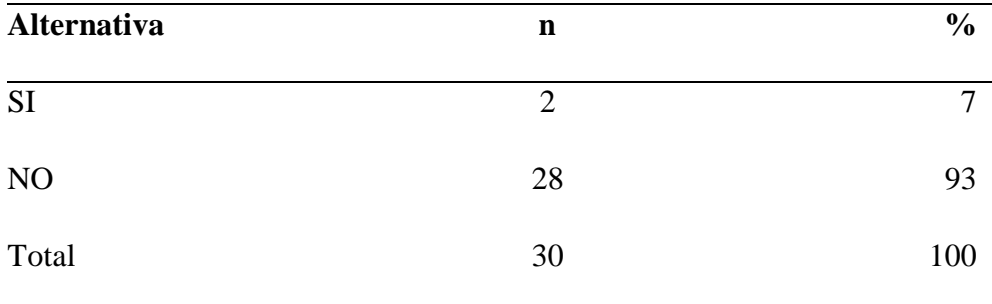

**Fuente:** Aplicación del instrumento para obtener resultados respecto a la pregunta: ¿Considera que el mejoramiento del sistema demandara de un mayor tiempo para conocer el correcto funcionamiento del mismo?, en la Corporación Pesquera Inca S.A.C. en la Provincia de Sechura.

**Aplicado por:** Zapata, F. 2019.

En la Tabla N° 16, se contempla que el 93% de los trabajadores encuestados expresan que, SI demandara de un mayor tiempo para conocer el correcto funcionamiento con un Sistema de Rastreo Satelital, Mientras que el 7% afirma que NO.

# Tabla Nº 17: Capacitación acerca del sistema

Distribución de frecuencias y respuestas relacionadas con la Capacitación acerca del Sistema; respecto a la propuesta de mejora de Localización, Rastreo y Monitoreo Satelital para la ubicación de embarcaciones mediante el uso GPRS para la Corporación Pesquera Inca S.A.C. en la ciudad de Sechura, 2019.

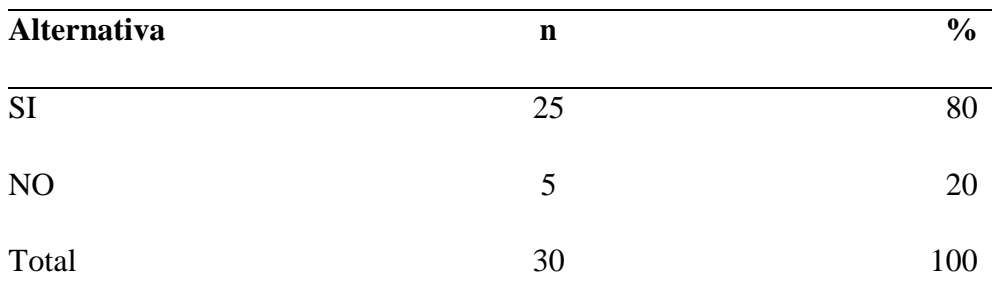

**Fuente:** Aplicación del instrumento para obtener resultados respecto a la pregunta: ¿Considera necesario la capacitación respecto al manejo del sistema a mejorarse?, en la Corporación Pesquera Inca S.A.C. En la Provincia de Sechura.

## **Aplicado por:** Zapata, F. 2019.

En la Tabla N° 17 se menciona que el 80% de los trabajadores encuestados expresan que SI necesario la capacitación respecto al manejo del sistema a mejorarse, Mientras que el 20% dicen NO.

Tabla Nº 18: Resultado de la dimensión 02: Mejora de tecnología actual

Distribución porcentual de las frecuencias y respuestas relacionadas con la dimensión: nivel de conocimiento en Tic, respecto a la propuesta de mejora de un Sistema de Localización, Rastreo y Monitoreo Satelital para la ubicación de embarcaciones mediante el uso GPRS para la Corporación Pesquera Inca S.A.C. en la Provincia de Sechura, 2019.

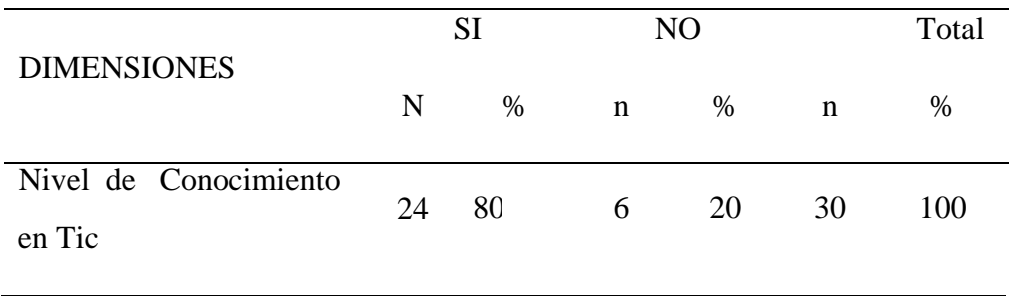

**Fuente**: Cuestionario aplicado a los trabajadores de la empresa Corporación Pesquera Inca S.A.C.

**Aplicado por:** Zapata, F. 2019.

En la Tabla N° 18, se observó que el 80% de los trabajadores encuestados expresan que SI mejorará la tecnología a proponer, mientras que el 20% expresa que NO.

Gráfico Nº 16: Resultado de la dimensión 02: Mejora de tecnología actual

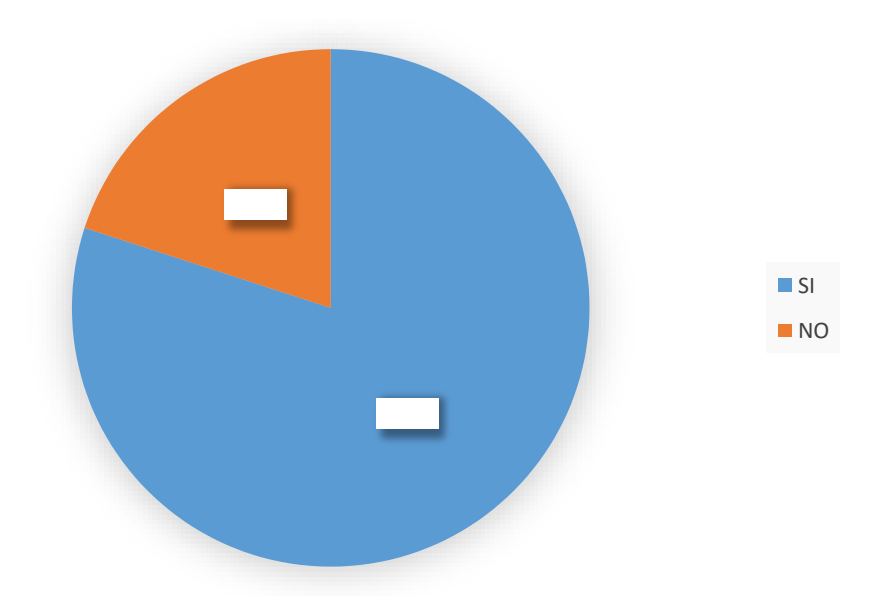

Fuente: Tabla N°18

## Tabla Nº 19: Resumen general por dimensiones

Distribución de frecuencias y respuestas relacionadas con las 2 dimensiones definidas para la Propuesta de Mejora de un Sistema de Localización, Rastreo y Monitoreo Satelital para la ubicación de embarcaciones mediante el uso GPRS para la Corporación Pesquera Inca S.A.C. en la Provincia de Sechura, 2019.

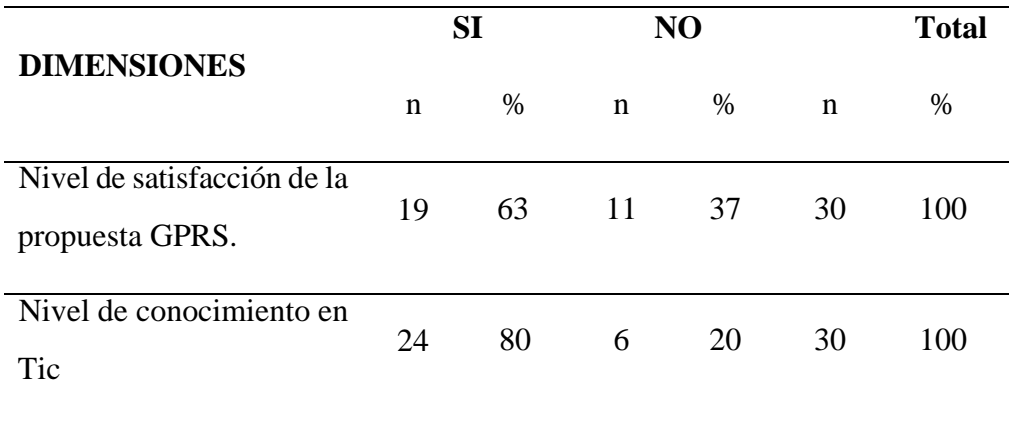

Fuente: Aplicación del instrumento para obtener resultados respecto a las dos dimensiones definidas para la investigación en el en la Corporación Pesquera Inca S.A.C. en la Provincia de Sechura.

**Aplicado por:** Zapata, F. 2019.

En la Tabla N° 19, se observa que el 63% de los colaboradores encuestados expresan que SI es tan satisfechos con la propuesta GPRS, mientras que el 37% indico que NO.

Mientras que se observa que la dimensión 2 el 80 % de los trabajadores encuestados manifestaron que SI tienen conocimiento necesario en TIC para las tecnologías gprs mientras que el 20 % respondió que NO.

Estos resultados indican que si se puede realizar la propuesta de mejora ya que estos resultados coinciden con la hipótesis formulada que expresa la propuesta de un sistema de localización rastreo y monitoreo satelital mediante la tecnología gps en la empresa Cope Inca S.A.C, mejorará el servicio de ubicación de embarcaciones.

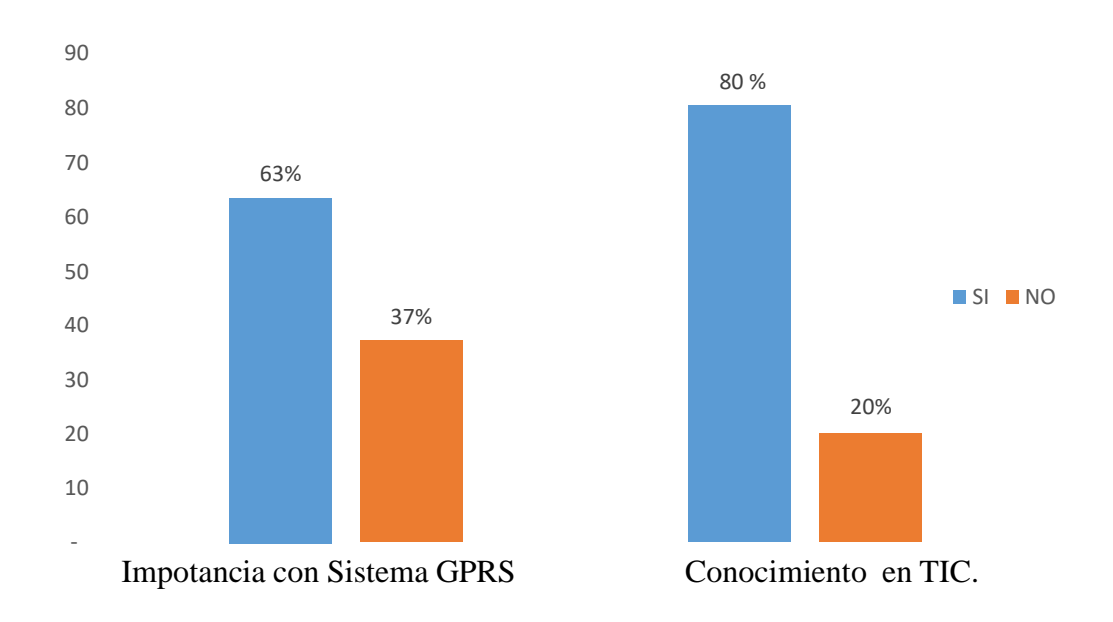

Gráfico Nº 17: Resumen general de las dimensiones

Fuente: Tabla N° 19

#### **5.2. Análisis de resultados**

La presente investigación se orientó en desarrollar una propuesta de mejora de un sistema de localización, rastreo y monitoreo satelital de ubicación para embarcaciones mediante la tecnología GPRS, en la empresa Corporación pesquera Inca S.A.C. – Sechura, 2019 para mejorar el servicio de ubicación de embarcaciones.

Para realizar este análisis de resultados se diseñó un cuestionario con 02 dimensiones, y, luego de los resultados obtenidos e interpretados en la sección anterior, se realiza el siguiente análisis:

1. En lo que se refiere a la Dimensión 01: Nivel de satisfacción con Sistema GPRS, en la tabla N° 04 se observa que el 63% de los administrativos encuestados indicaron que SI están satisfechos con el mejoramiento del Sistema de Rastreo con GPRS, y el 37% de los administrativos encuestados indicaron que NO, lo que considero importante ya que se tiene una gran expectativa del funcionamiento del sistema, permitiendo afirmar que la hipótesis planteada queda aceptada, por lo tanto la investigación concluye que el sistema con GPRS resulta beneficiosa y de gran importancia para la empresa. Estos resultados guardan coherencia con lo indicado por Hernández (3), de su trabajo de investigación denominado: "Sala operacional para el monitoreo y rastreo de Busques - Flota controlada PDVSA" aplicado en la empresa Flota controlada PDVSA, realizado en el año 2014, menciona que es importante contar con equipos tecnológicos móviles para poder comunicarse mediante radio enlace y comunicaciones satelitales a la base central de la capitanía. Lo que manifiesta que los sistemas GPRS, es de mucho interés para las empresas pesqueras y es motivo que estos software informáticos deben de ser implementados.

2. En lo que se refiere a la dimensión 02: Nivel de conocimiento en TIC, en la tabla N° 12 se observa que el 80% de los trabajadores encuestados expresan que SI mejorará la producción optimizando los procesos de la ruta de navegación a encontrar la propuesta de mejora con un Sistema de Rastreo Satelital, y el 20% de los trabajadores encuestados indican que No mejorará la producción la optimización de los procesos de la ruta de navegación. Dichos resultados guardan coherencia con lo analizado y propuesto en el trabajo de investigación del año 2017 de Vilca (5), en su tesis denominada: " Influencia de un sistema de geolocalización en el control y monitoreo de vehículos con dispositivos GPS en una empresa logística" que por medio de un aplicación desde su celular móvil, la misma conectada con el vehículo permite conocer la posición exacta en tiempo real del vehículo. Además se permite conocer el lugar donde se encuentra, la distancia y el recorrido total de kilometraje. Lo cual se asemeja a lo buscado con nuestra propuesta de mejora del sistema de navegación existente en la empresa COPE INCA, respecto a la eficiencia en cuanto a velocidad y confiabilidad de los sistemas que se utilizan dentro del cuidado de las personas, embarcaciones y ubicación en zonas de mayor posibilidad de pesca.

#### **5.3. Propuesta de mejora**

Después de haberse analizado cada uno de los resultados de la investigación, con los instrumentos aplicados y haber realizados las observaciones correspondientes, se determinó la siguiente propuesta de mejora.

-Los equipos para la interconexión que se utilizaran para la transmisión de datos para GPRS, se recomienda trabajar con marca Avatec, ya que de esta forma la señal viaja directamente al servidor evitando comunicaciones excesivas, que aumenten el riesgo de perder el servicio.

-La conexión de los servidores del servicio satelital ofrecida por el proveedor, mejorará la conectividad en zonas de difícil acceso como también permitirá ver a la flota por vía internet el posicionamiento, recorrido y distancia de la flota.

- El Equipo Aland 21 como equipamiento en las embarcaciones, mejora el centro de intermedio de recepción de datos, este equipo de última generación, hace más sencillo y eficiente el trabajo para efectuar el monitoreo de las embarcaciones.

-Los equipos de suministro de control se recomienda marca Avatec modelo ST – 1700 – PACK.

-Equipo de radio, es básicamente un celular preparado para utilizar el canal de transmisión de datos, este equipo transmisor para GPRS, logra una comunicación mediante onda de radio, este equipo transmisor para GPRS, logra una comunicación mediante onda de radio, hasta la antena celular más próxima, y de ahí transmite vía IP ósea por red que es el internet. El GPRS transmite vía IP, ósea Internet

Protocolo, que es la comunicación usada en internet, de esta forma se produce una conexión mediante un vínculo radio electro inalámbrico.

-El Servicio Satelital se recomienda el proveedor Inmarsat, ya que a través de la red satelital Inmarsat ofrecida por el proveedor, mejorará la conectividad en zonas de difícil acceso.

-Sala operacional para el monitoreo y rastreo de Barcos flota controlada.

Sala: contará con una sala exclusiva de una sola pieza de recepción. Estará en la habitación principal de la capitanía que es un edificio privado habitaciones de grandes dimensiones.

Operacional: perteneciente a una unidad militar que estará en condiciones de operar

Sala operacional: espacio físico donde se ejecutan las actividades de monitoreo y manipulación de la data emitida por los diversos buques de la flota controlada.

Monitoreo: observar a través de equipos especiales el recorrido de uno o varios buques que permitan localizar probables anormalidades. Dejando un registro de datos en el tiempo que nos posibilite observar cambios en sus movimientos y paradas (57).

Rastreo: averiguar, buscar, algo de suposiciones, señales o huellas de sus recorridos de los buques.

Buque: Barco con cubierta, que por su robusto tamaño, resistencia y fuerza es apropiado para navegaciones marítimas (58).

Gráfico Nº 18: Flota pesquera Cope Inca

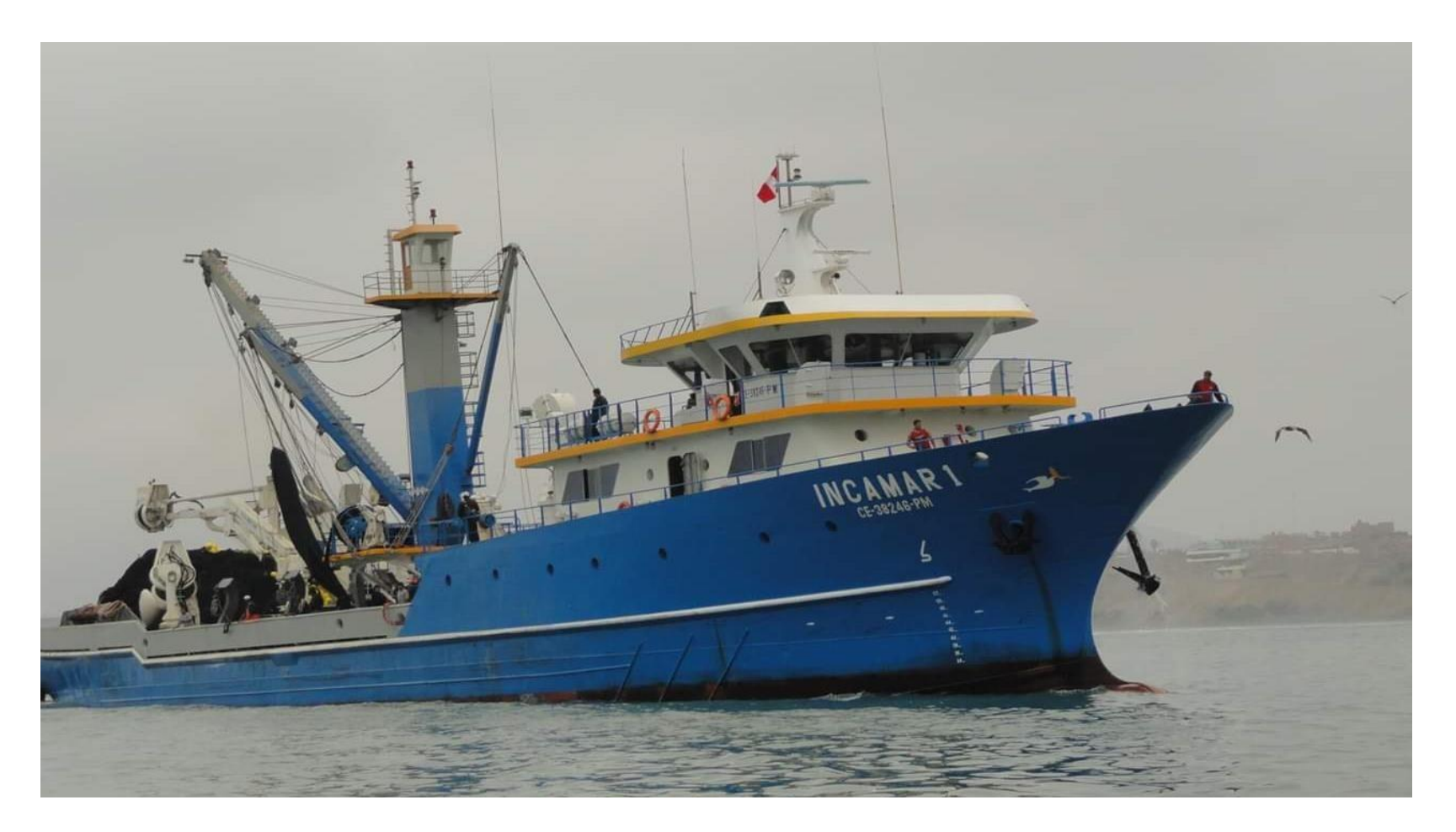

Fuente: Flota pesquera Cope Inca (67)
Gráfico Nº 19: Partes de la flota pesquera

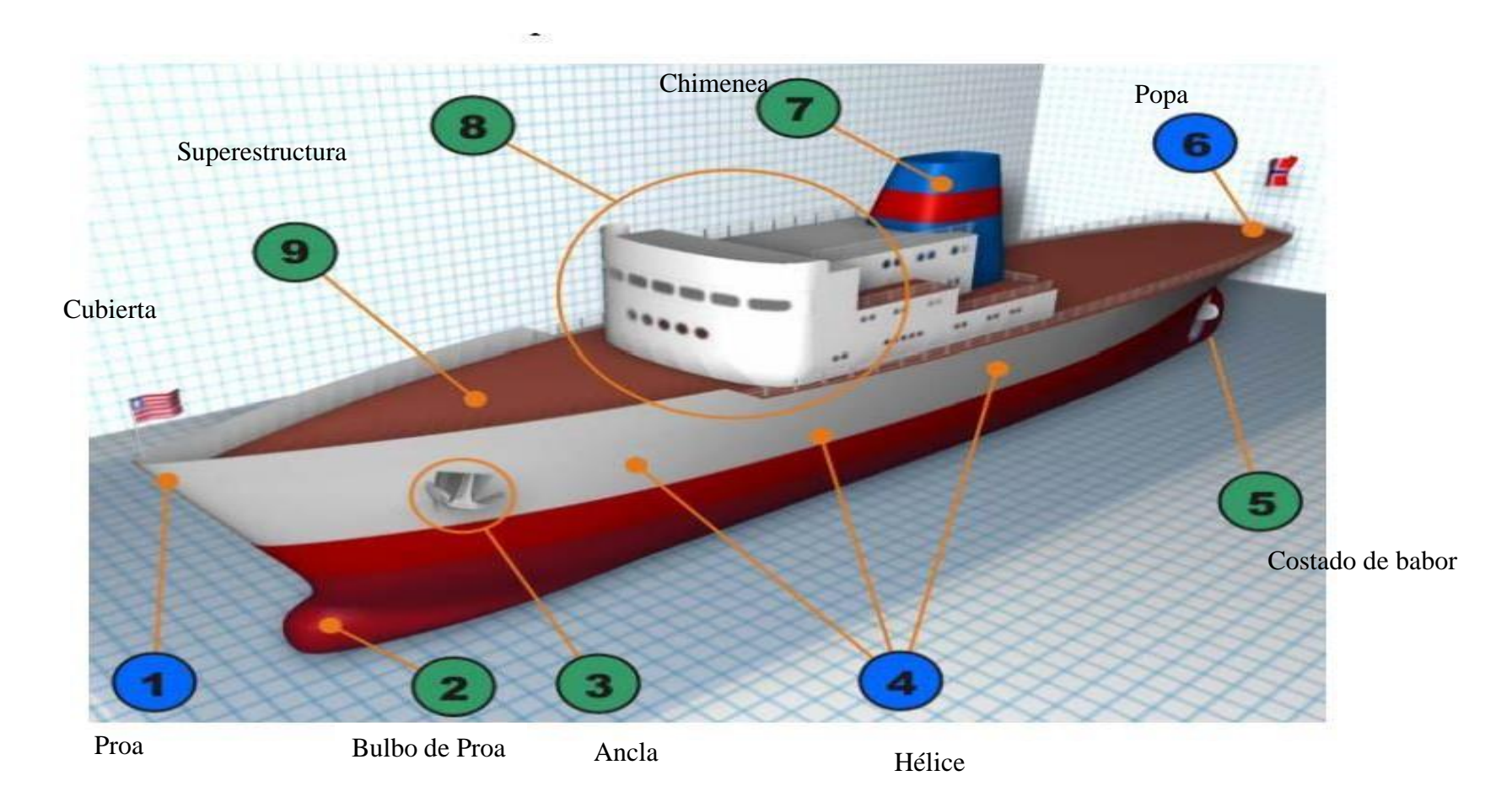

Fuente: citado por Gende y Molina (58).

#### **5.3.1. Propuesta técnica**

Para la elaboración de la propuesta de mejora de un sistema de localización, rastreo y monitoreo satelital para la ubicación de embarcaciones se ha recopilado la información y se propone lo siguiente:

1. Una arquitectura candidata, donde describe aquellos componentes a utilizar y sus configuraciones, además la arquitectura de comunicación la que se implementará consistiendo en el software y hardware. Así como también su diseño de topología del sistema.

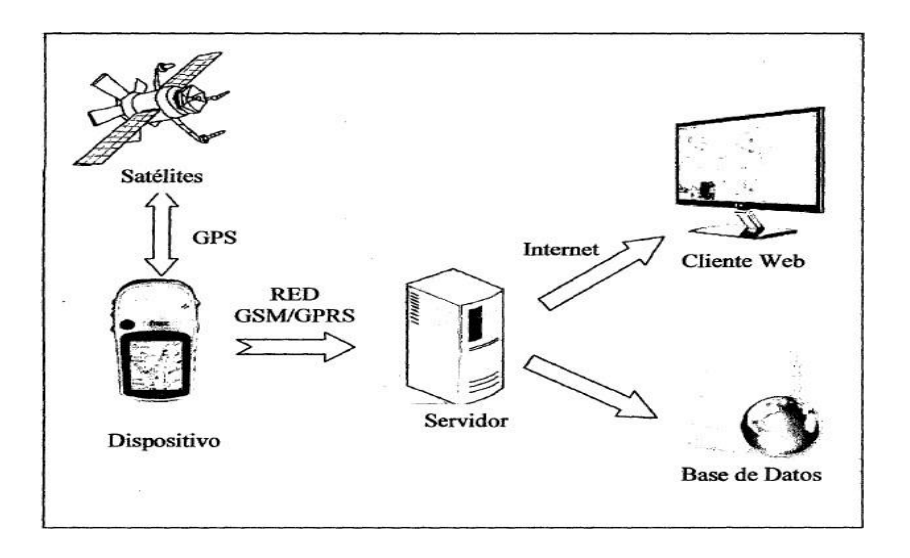

Gráfico 20: Arquitectura Candidata

Fuente: validado por Hernández y Monterrubio, (59).

#### **Satélites: permitirá el receptor GPRS**

Receptor GPRS: Se contará con teléfonos móviles que tienen sistema Android que ayudarán a calcular las posiciones, seguidamente los enviará a la red celular GMS/GPRS a un servidor (60).

Modem celular: Aquel dispositivo capaz de convertir señales digitales en señales analógicas. La misma que son utilizados para posibilitar la comunicación entre las computadoras por medio de líneas telefónicas (60).

Gráfico Nº 21: Modem Celular

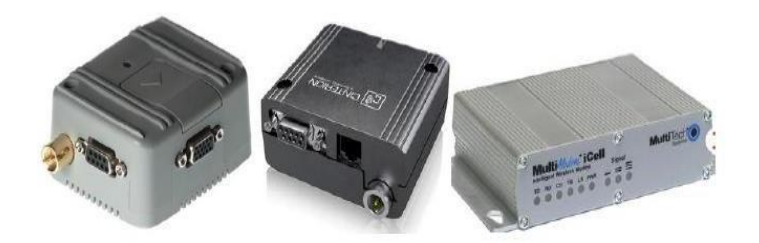

Fuente: citado por García y Rodríguez (60).

**Servidor:** La misma que está constantemente en la escucha de un puerto para recibir los señales de los dispositivos GPRS.

**Base de datos:** Que almacenará los datos del sistema, tripulantes, dispositivos GPRS, barcos, etc.

### **Barcos equipados con GPRS**

Cada barco tendrá asignado un equipo móvil con las siguientes especificaciones:

Sistema operativo android a partir de la versión 2.2. Para arriba Estará implementado con un receptor GPRS satelital.

### **Máquinas cliente**

Quienes tendrán los navegadores de google chrome, Firefox, internet explore, opera, plugin de java instalado (jvm).

### **Implementación del sistema**

En la presente imagen se observa el funcionamiento de las características del sistema web.

Gráfico Nº 22: Implementación del sistema

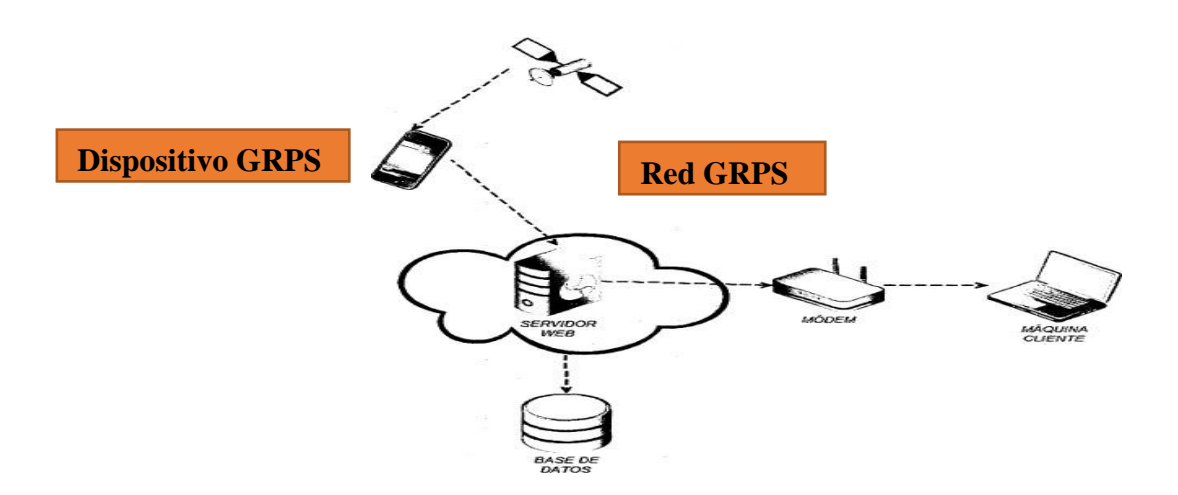

Fuente: Elaboración propia.

**Los satélites artificiales de comunicaciones.**

Estos medios son aptos para la transmisión de señales de radio en zonas amplias o como también de poco alcance (61).

Gráfico Nº 23: Satélites artificiales

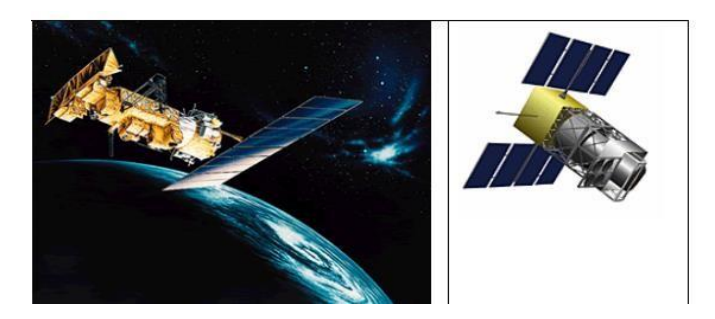

Fuente: Citado por Sam (61).

## **Antena**

Es un dispositivo capaz de transmitir o recibir ondas de radio. El cual está conformada por conjunto de conductores diseñados para radiar un campo electromagnético (62).

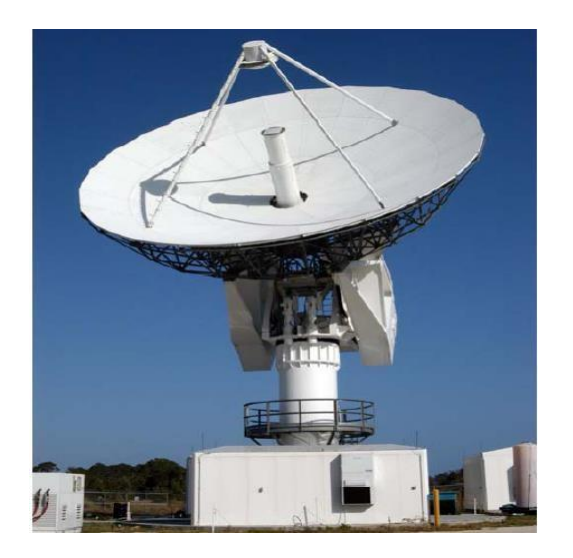

Gráfico Nº 24: Antena

Fuente: citado por Sramp software developer (62).

AIS (Automatic Identification System / Sistema de Identificación Automática)

AIS automáticamente transmite relevante información acerca del buque en intervalos regulares. Esta información incluye data acerca de la posición, identificación como el nombre del buque, tipo, carga y dimensión.

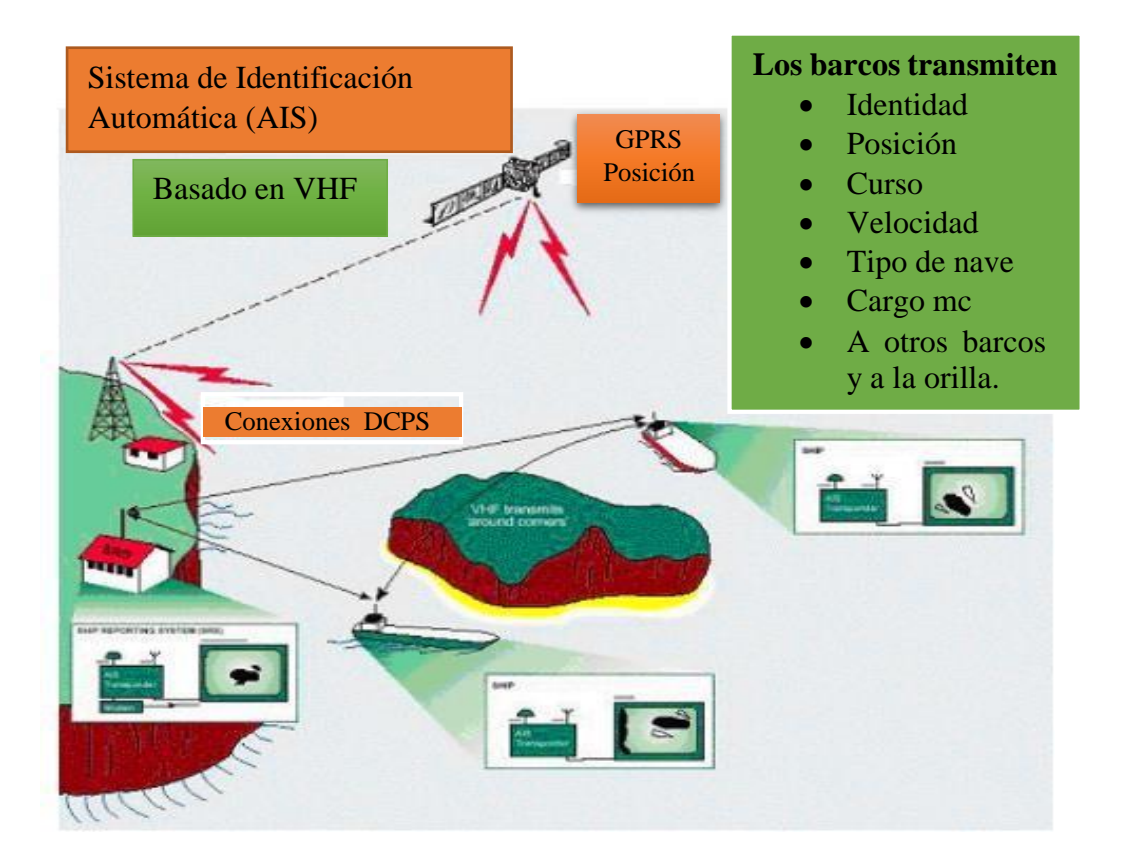

Gráfico Nº 25: Sistema de identificación automática

Fuente: Elaboración propia

## **5.3.2. Propuesta económica**

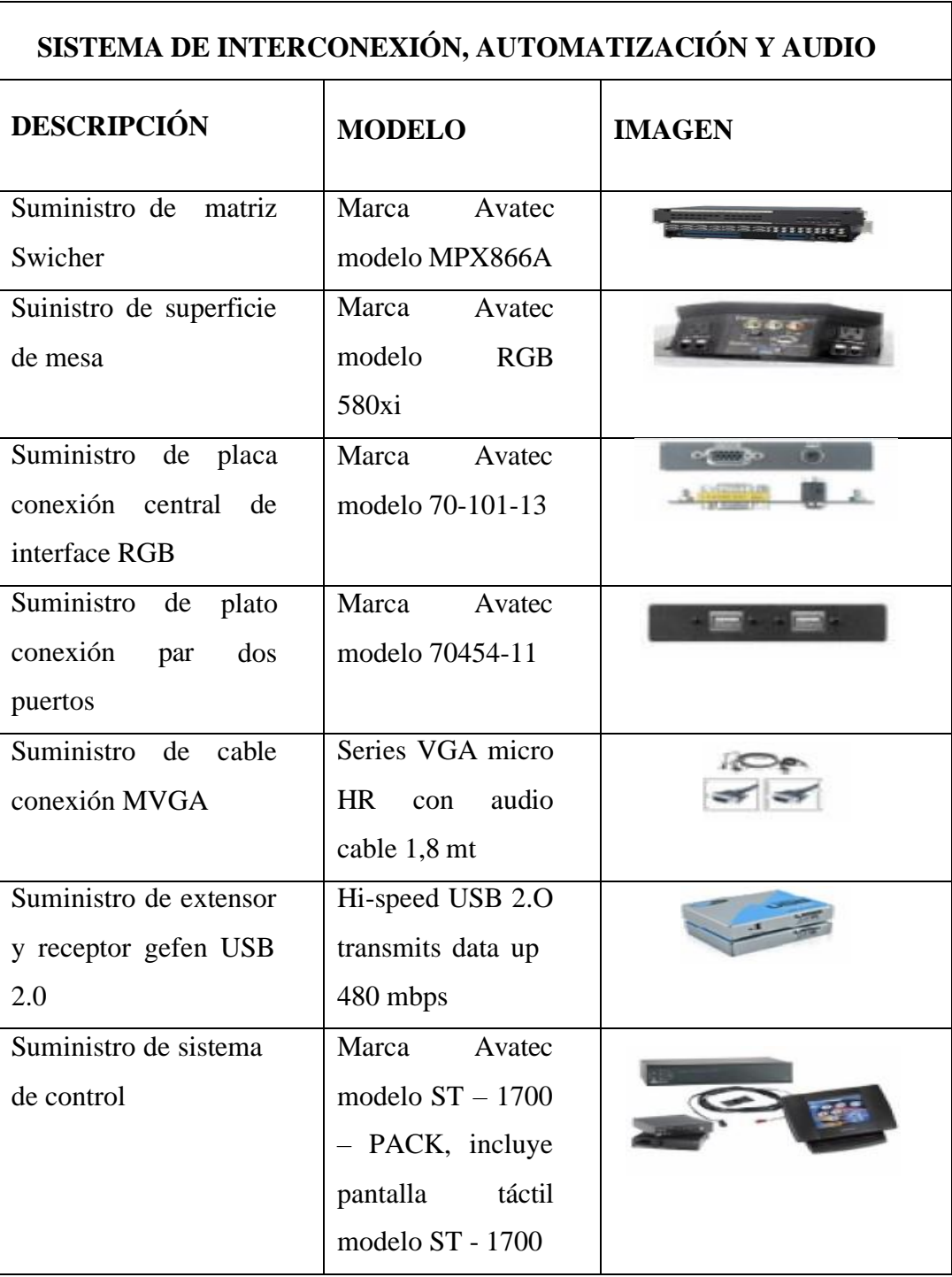

Tabla Nº 20: Propuesta económica - Equipos a utilizar

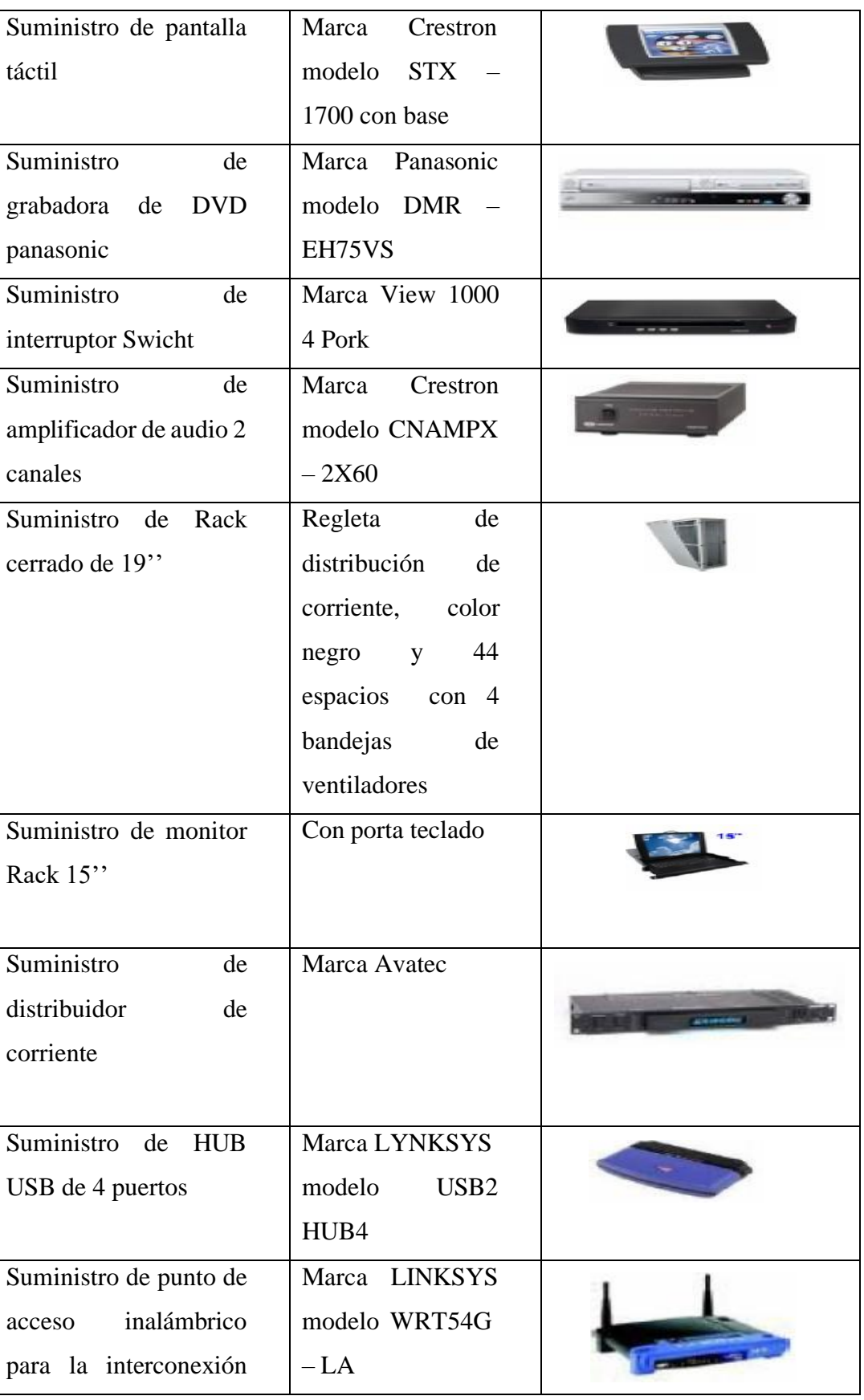

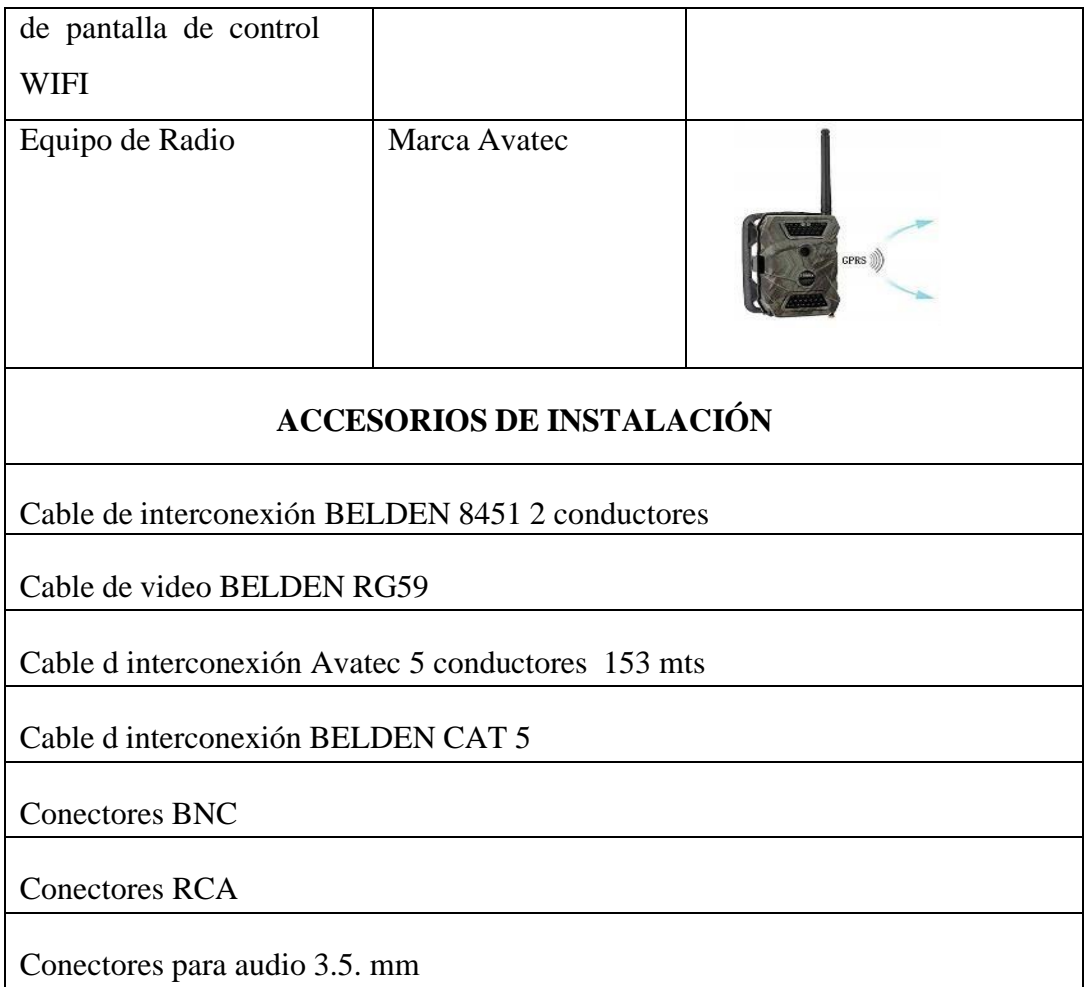

## **Tabla N° 22: Costo del presupuesto**

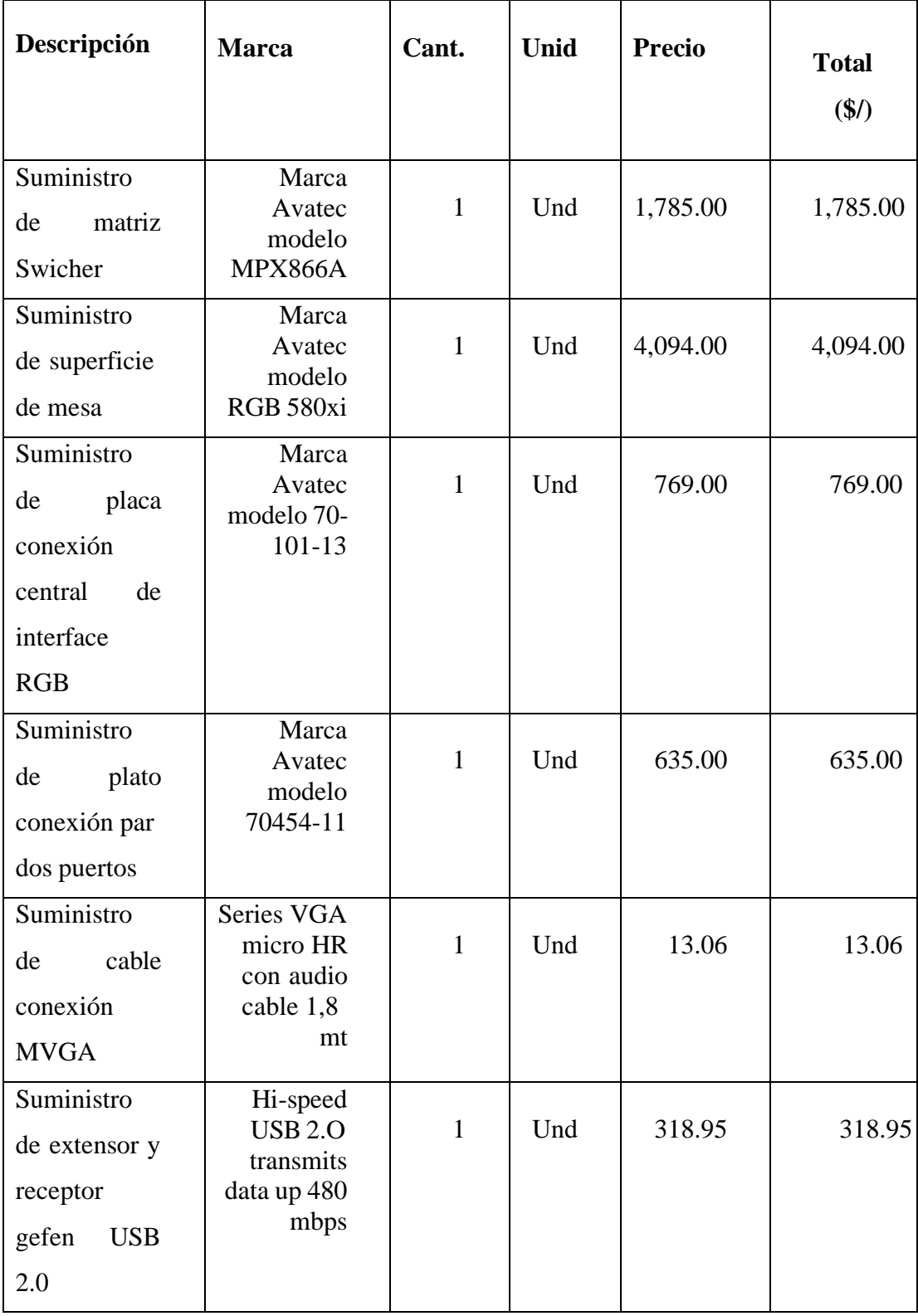

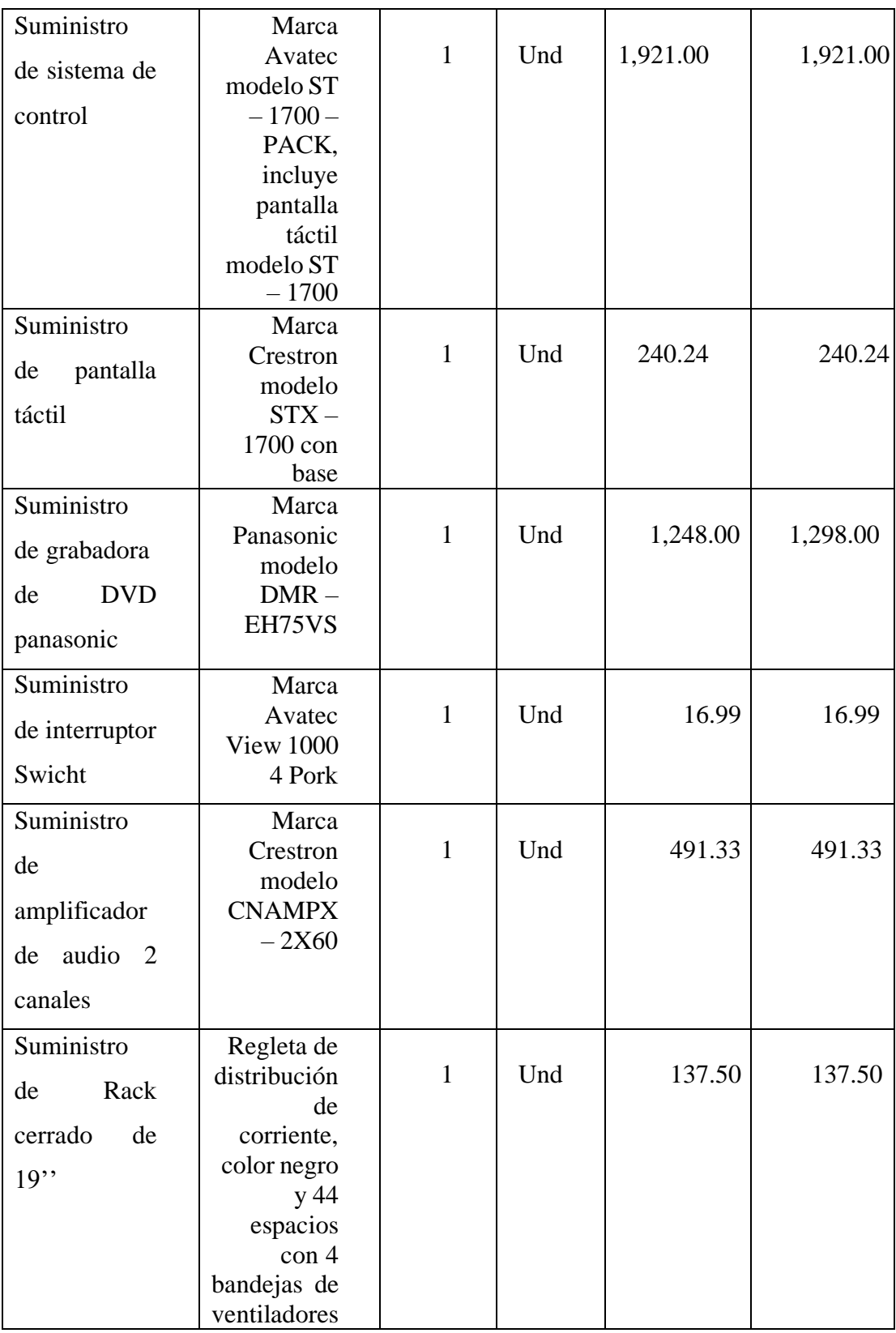

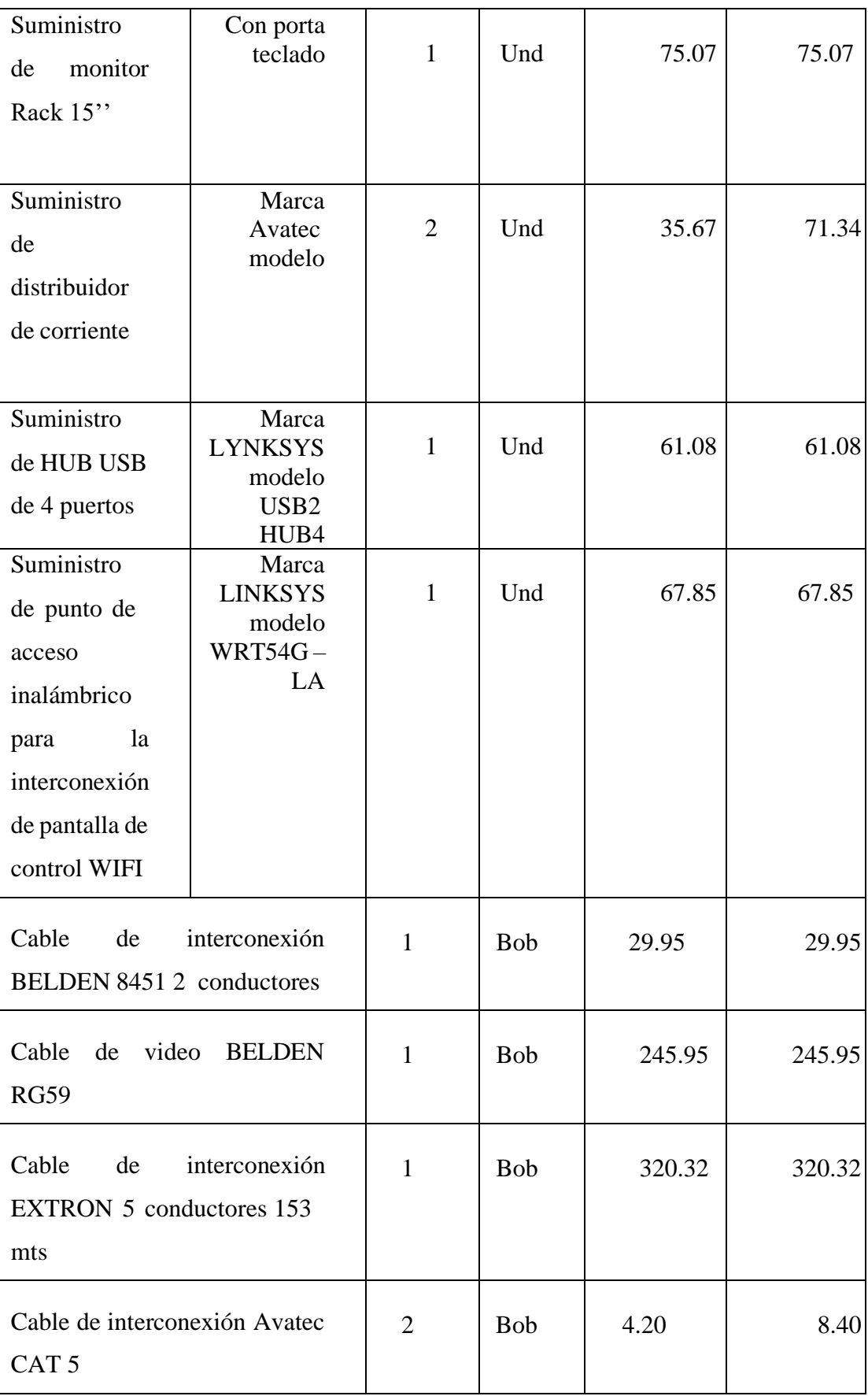

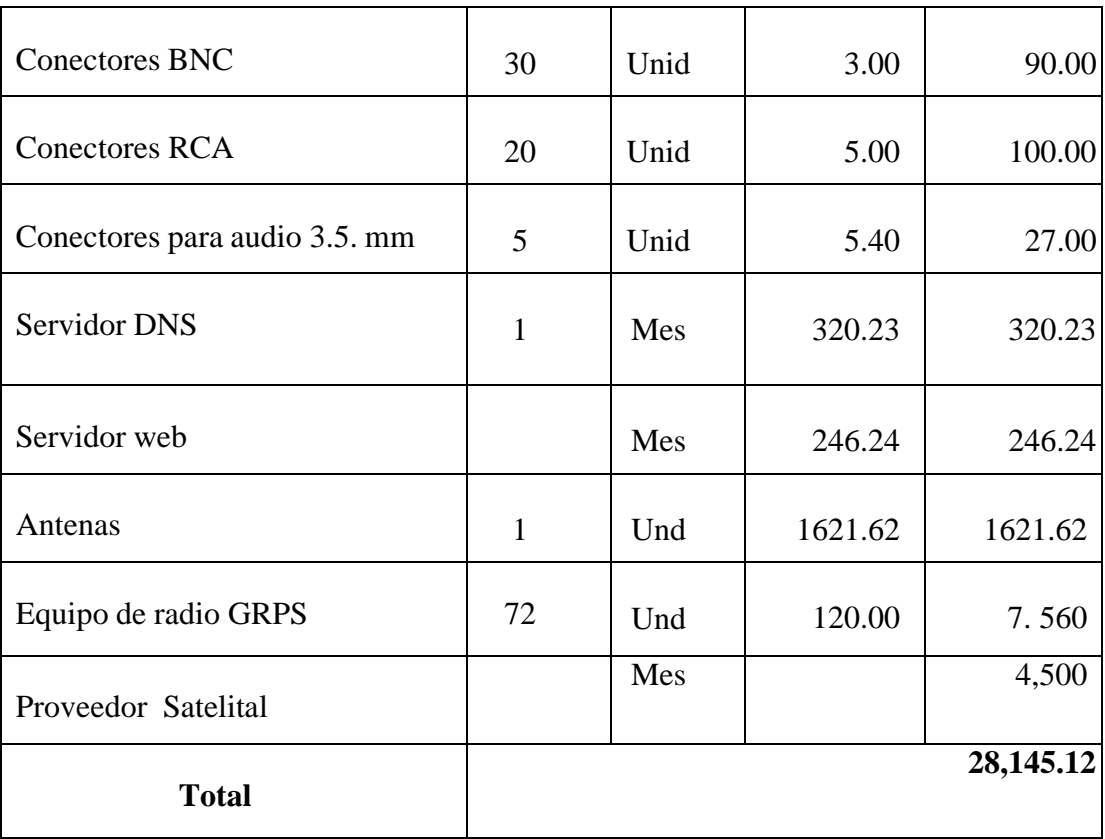

## **Planta Arquitectura de los equipos propuestos**

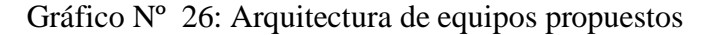

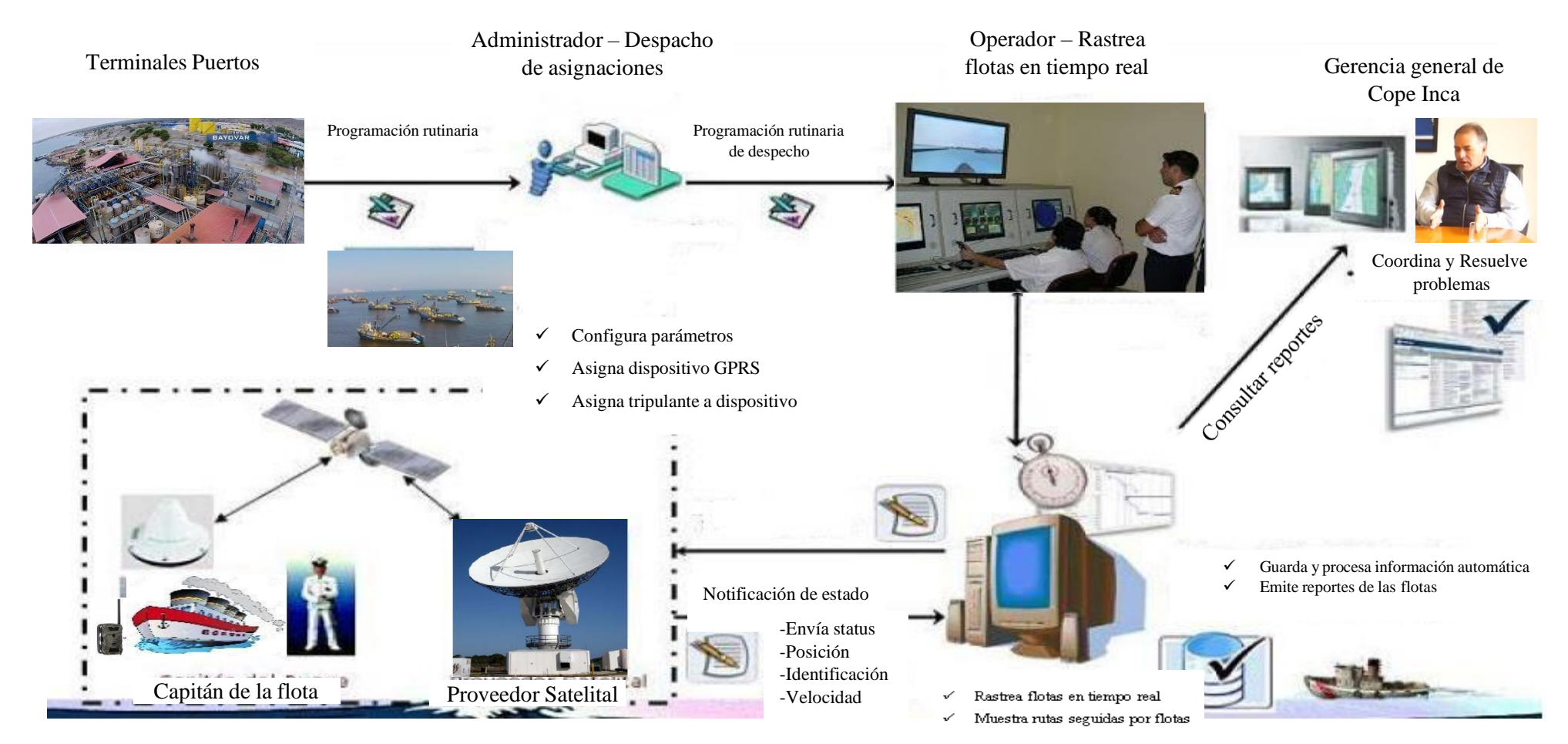

#### **5.3.3. Modelado del negocio**

En este flujo de trabajo se pretende entender la organización donde se va a implementar el producto RUP propociona un lenguaje de proceso común para ambos ámbitos. Para el modelamiento del negocio se utilizan los Casos de Uso del Negocio, que aseguran un común entendimiento entre los interesados en el negocio y la organización.

Como Actores principales del negocio tenemos:

**Gerente:** Es la persona que se responsabiliza de todas las areas encargadas,es la persona encargada del sistema y de la empresa

**Administrador:** Es el encargado de asumir el control de las flotas, dentro de la operatividad del sistema, solicita la apertura, los procesos tantos dministrativos como técnicos asignando y evaluando todas las funciones del personal de la empresa corporación pesquera inca, que aseguran un común entendimiento entre los interesados

**Operador:** Es el encargado de administrar los procesos de cada flota, como rastrear la flot en tiempo real, para determinar la presencia de obstaculos en el mar

**Tripulante:** Es la persona responsable de todo el funcionamiento de la flota, dirige y coordina todas las actividades que se realizan a bordo, siendo el responsable de la seguridad de la flota y oganización del trabajo

# Gráfico Nº 27: Identificación de autores

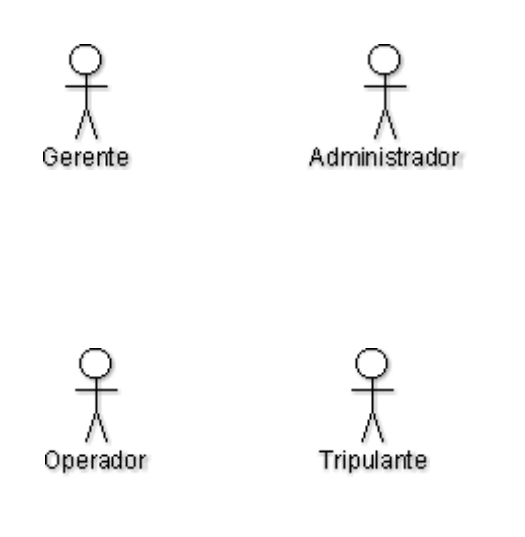

## **5.3.4. Diagramas de caso de uso del negocio**

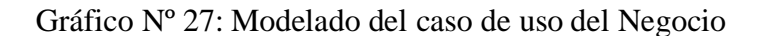

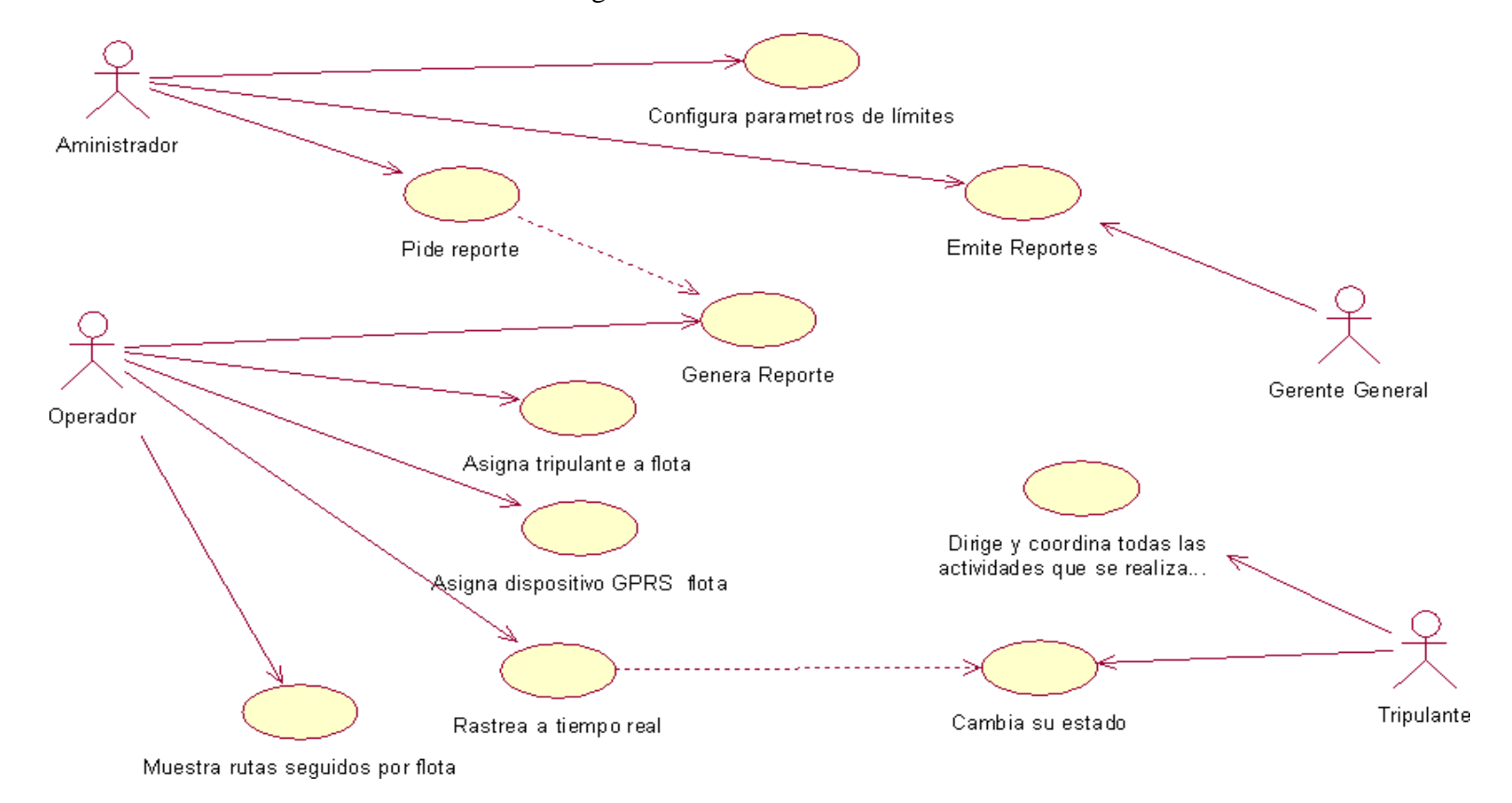

Tabla 23: Descripción de los casos de uso del negocio

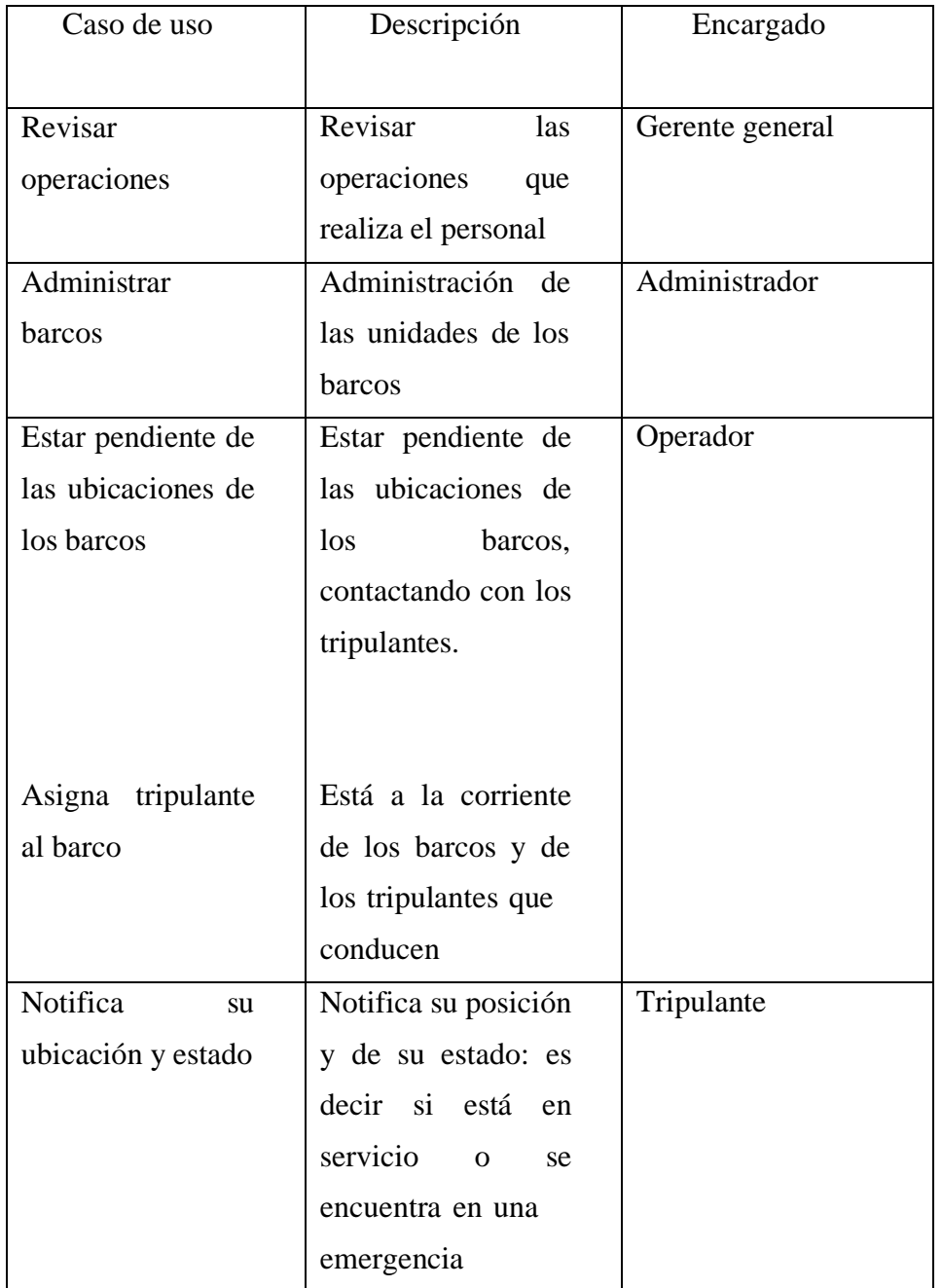

### **5.3.5.** Casos de uso del sistema

- 1. Considerar parámetros limites
- 2. Asignar dispositivo GPRS a flota pesquera
- 3. Asignar tripulante a flota pesquera
- 4. Rastrear flota pesquera en tiempo real
- 5. Mostrar rutas seguidas por las flotas
- 6. Emitir reportes
- 7. Cambiar estado de flota pesquera

## **5.3.6.** Diagramas de caso de uso del sistema

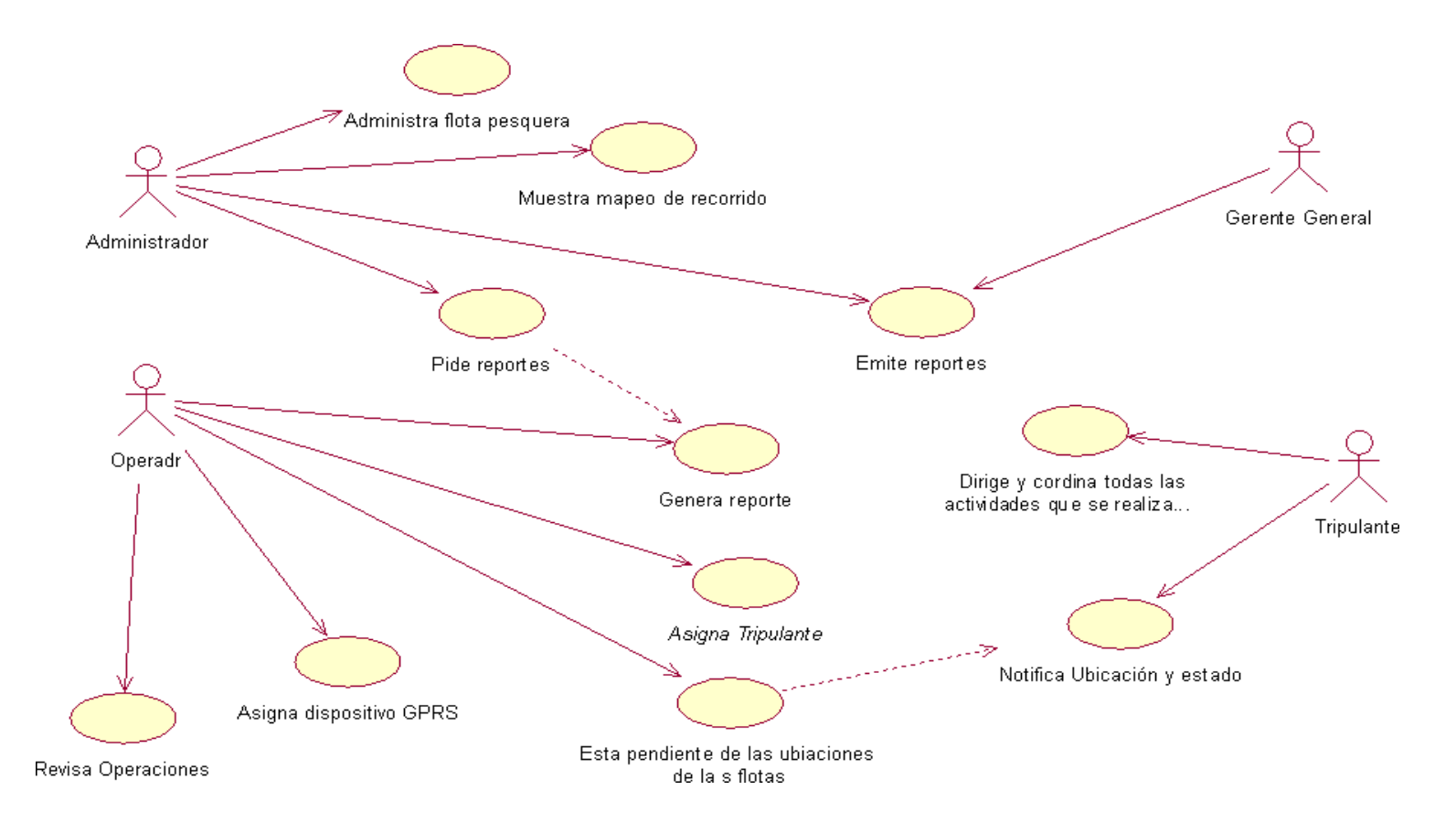

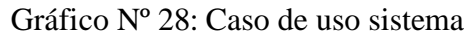

## **5.3.7.** Descripción del sistema

Tabla Nº 21: Caso de uso Configurar parámetros de límites

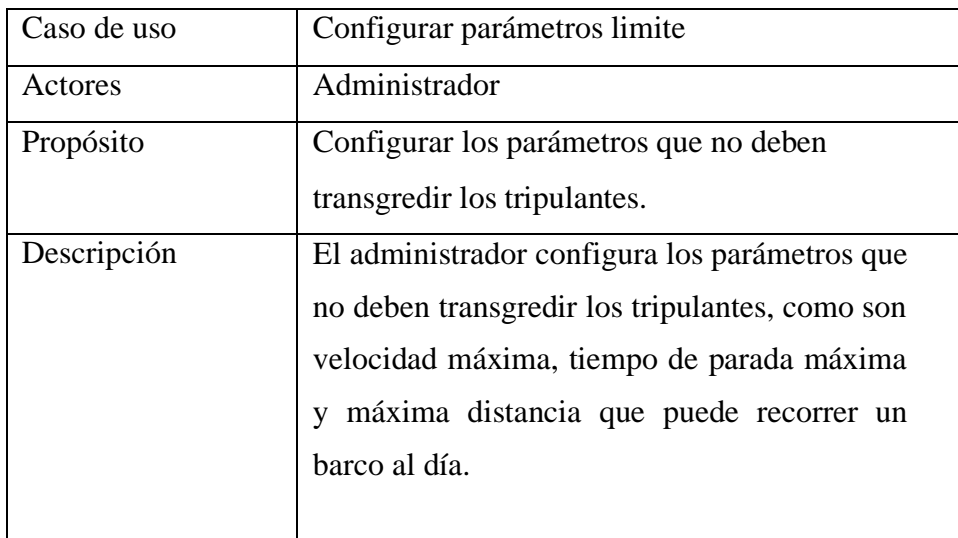

Fuente: Elaboración propia

Tabla Nº 25: Caso de uso: Asignar un dispositivo GPRS a un barco

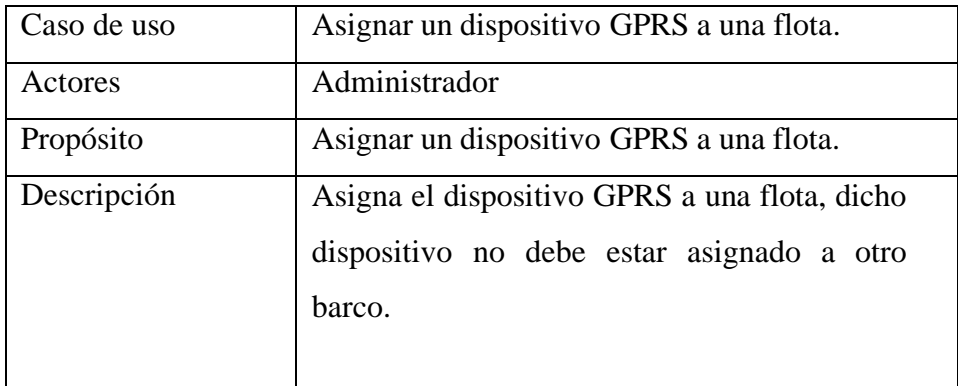

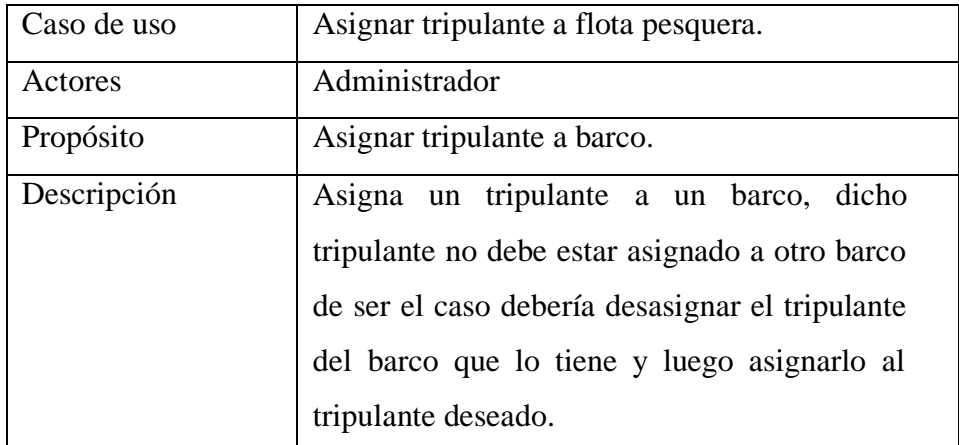

Tabla Nº 22: Caso de uso: signar a flota pesquera

Fuente: Elaboración propia.

Tabla Nº 23: Caso de uso: Rastrear barcos en tiempo real

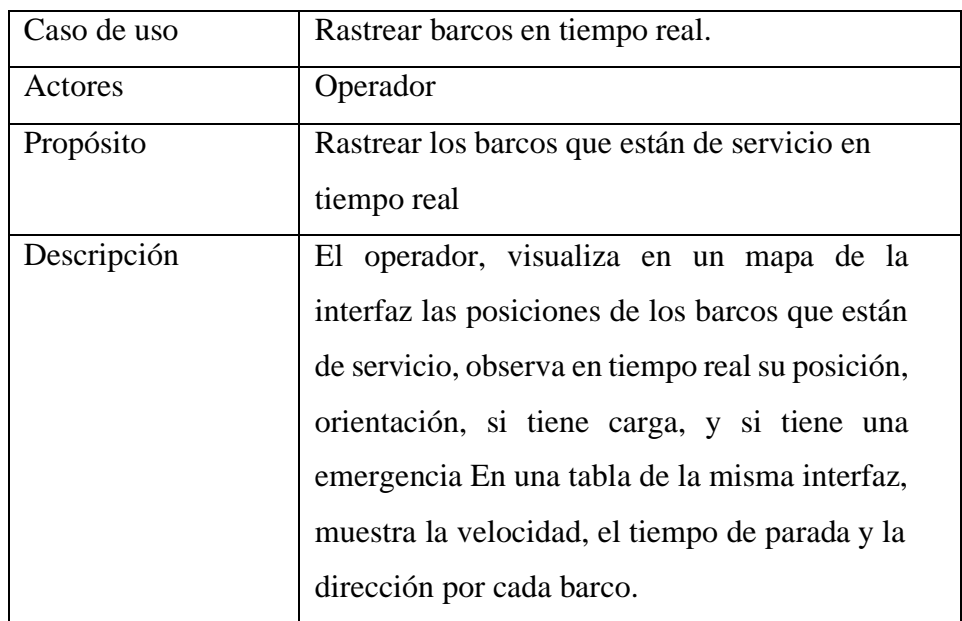

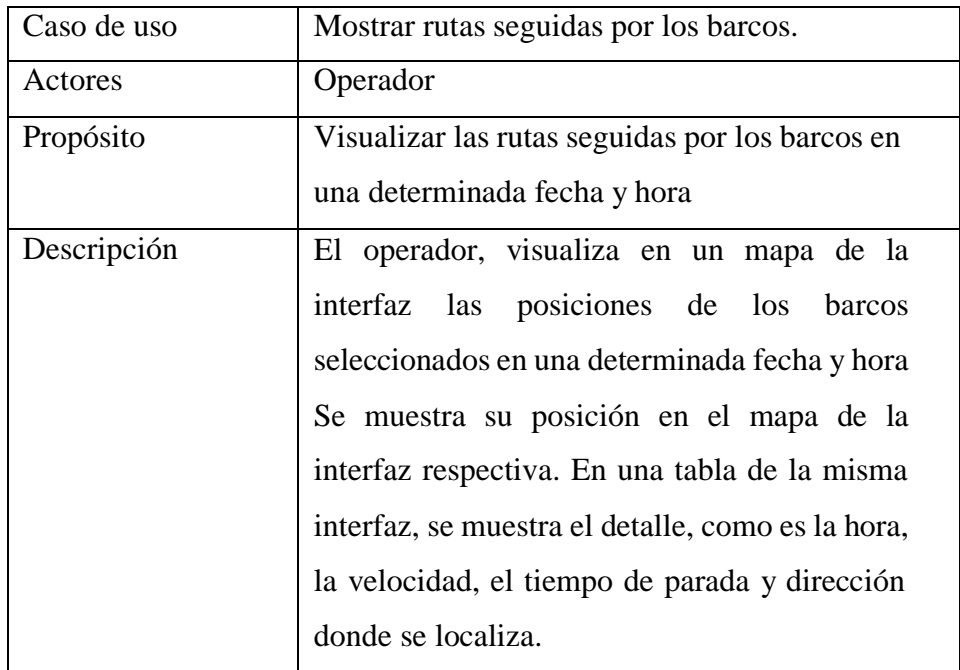

Tabla Nº 24: Caso de uso: Mostrar rutas seguidas por las flotas

Fuente: Elaboración propia

Tabla 25: Caso de uso: Consultar reportes

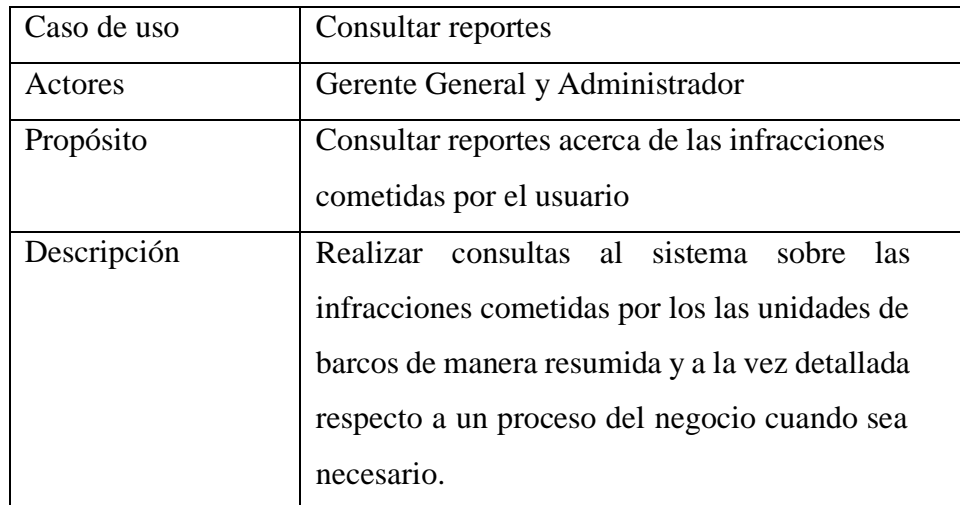

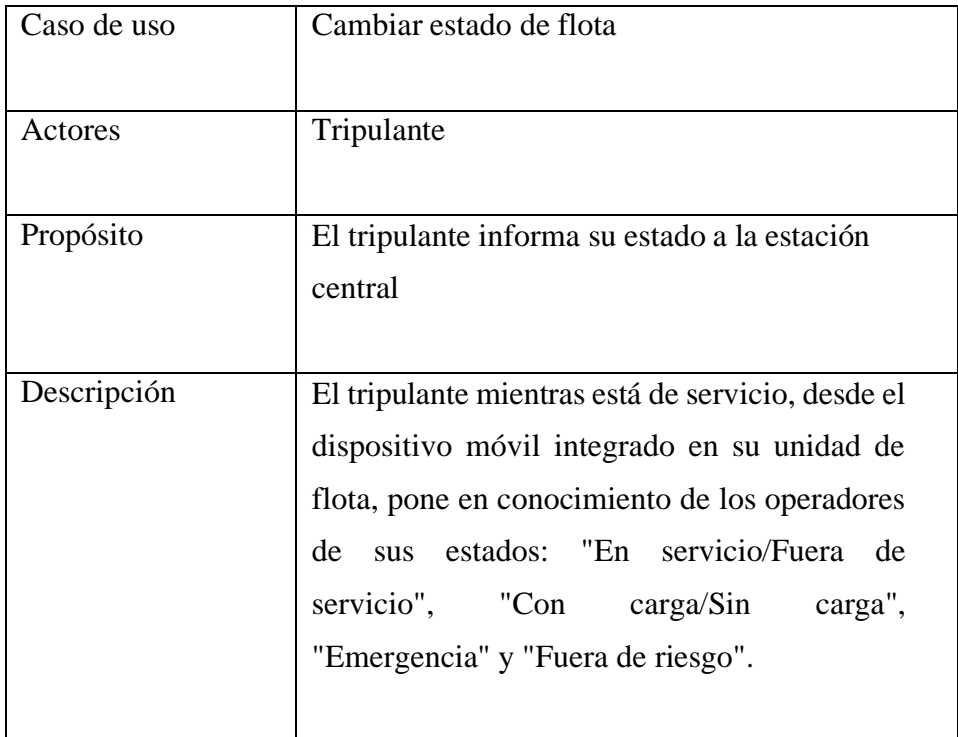

## Tabla Nº 26: Caso de usos: Cambiar estado de flota

## **5.3.8.** Caso de uso expandido

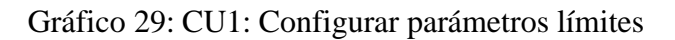

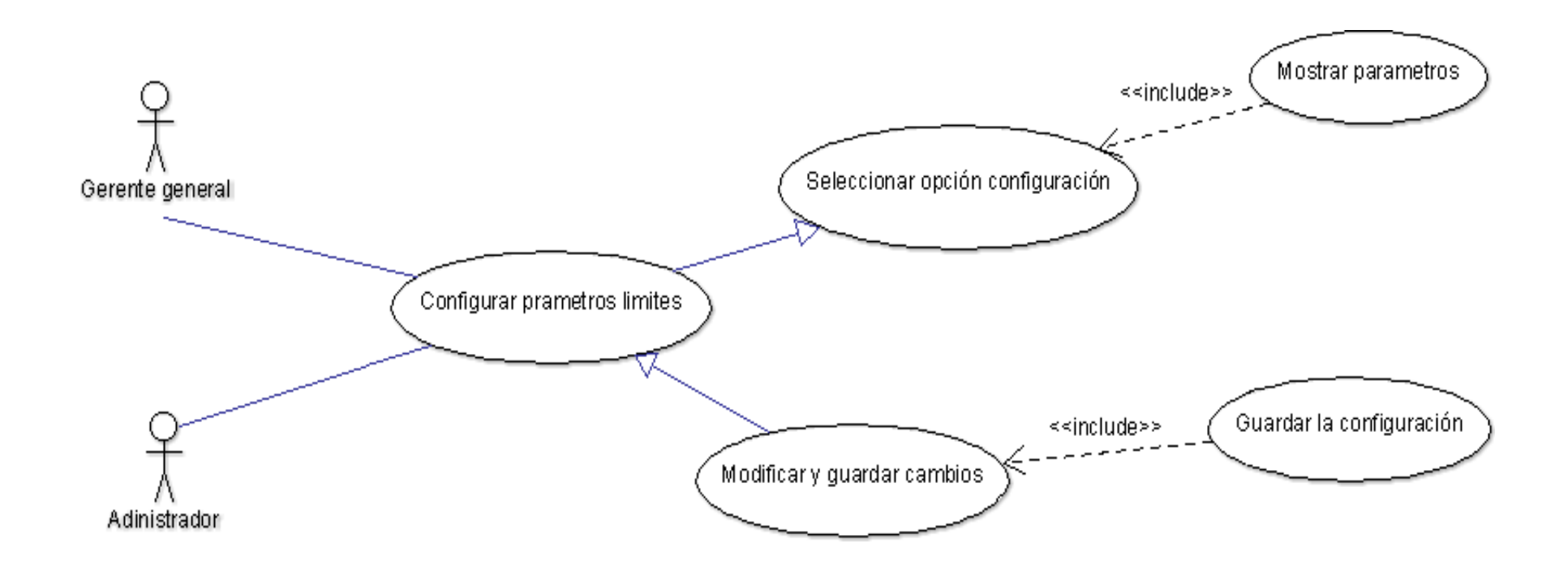

Fuente: Elaboración propia.

# Tabla Nº 27: Configurar parámetros límites

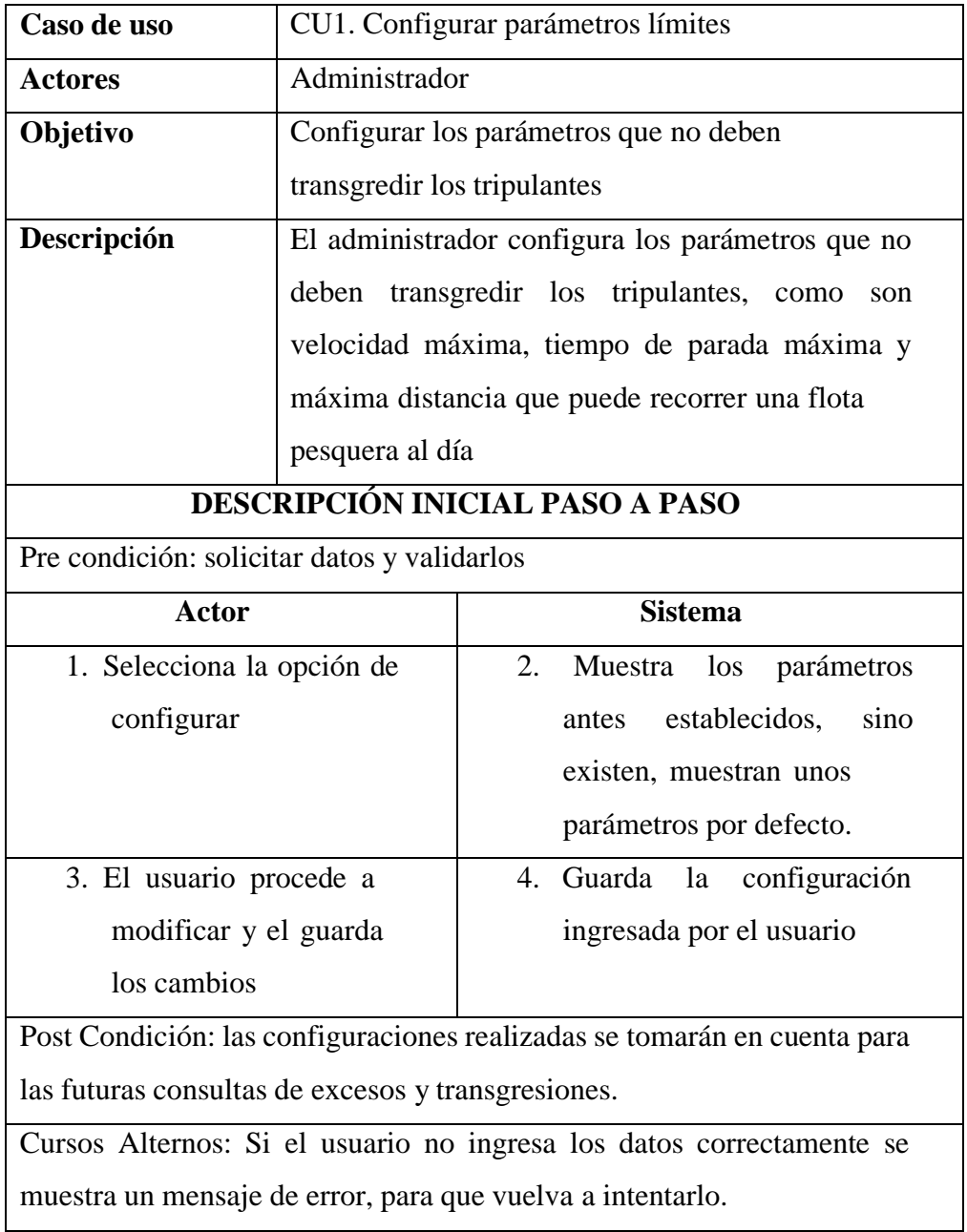

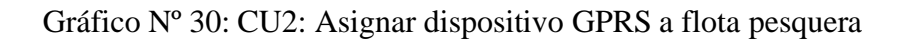

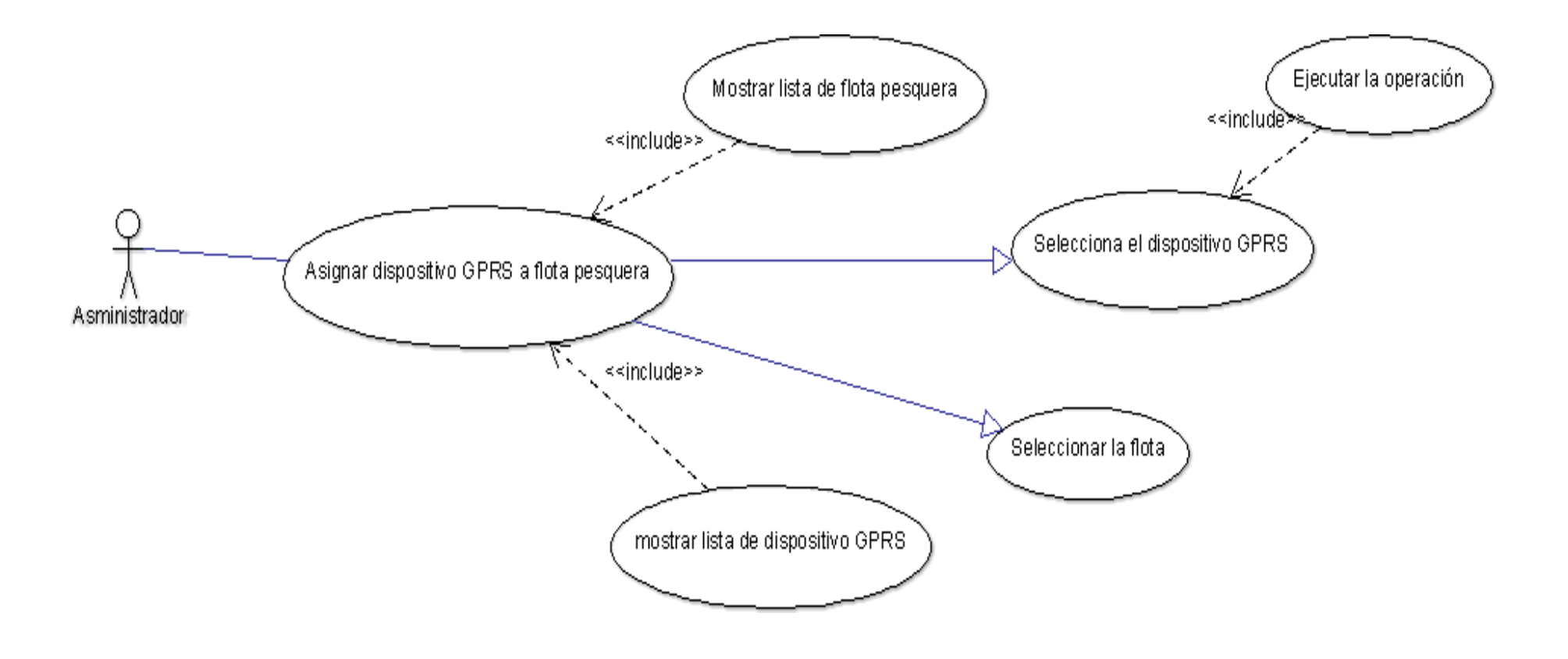

Fuente: Elaboración propia

Tabla Nº 28: Asignar dispositivo GPRS a cada flota pesquera

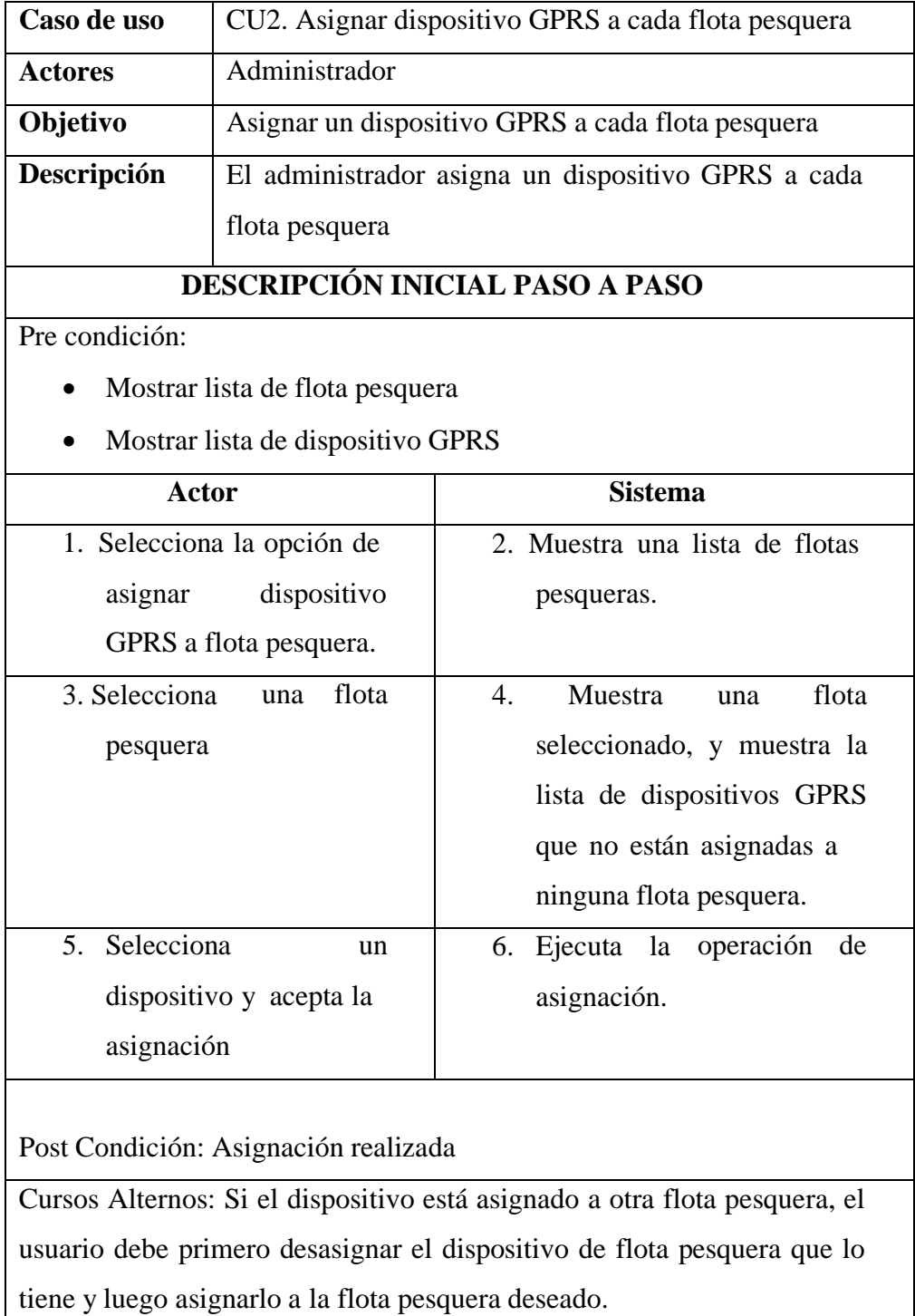

Gráfico Nº 31: CU3. Asignar tripulante a flota pesquera

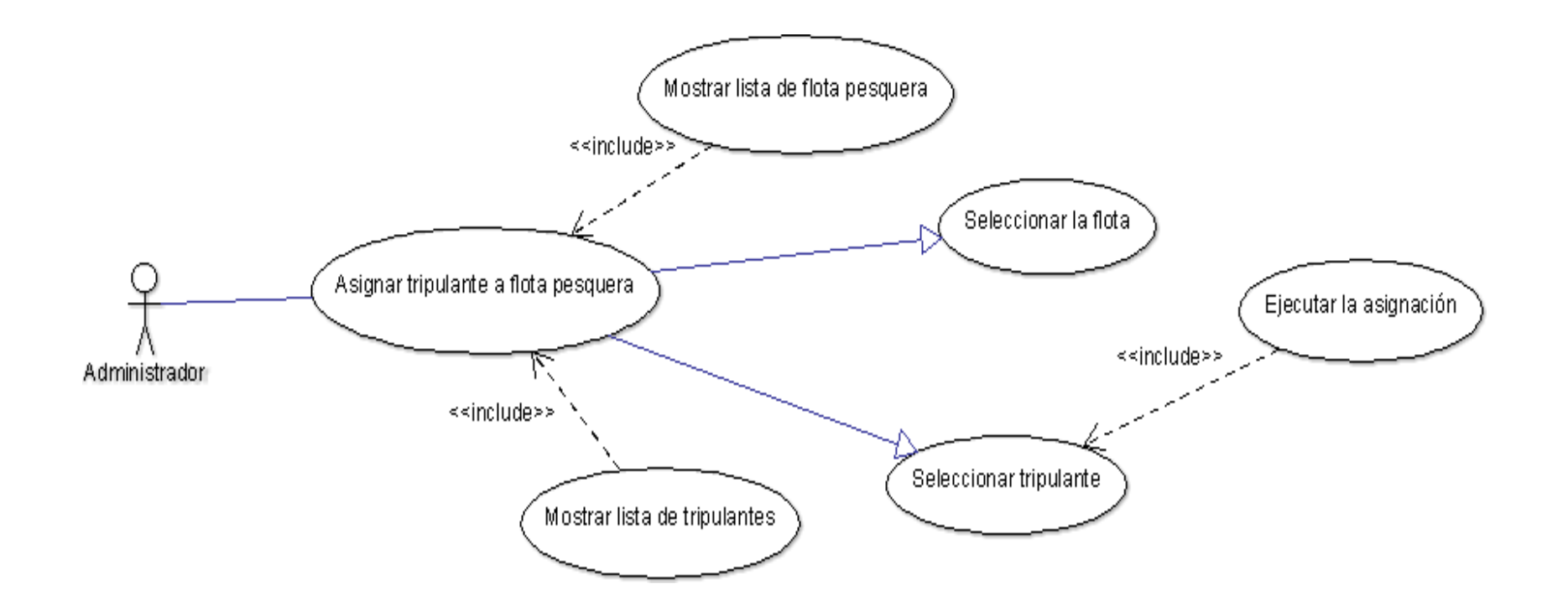

Fuente: Elaboración propia.

Tabla Nº 29: Asignar tripulante a flota pesquera

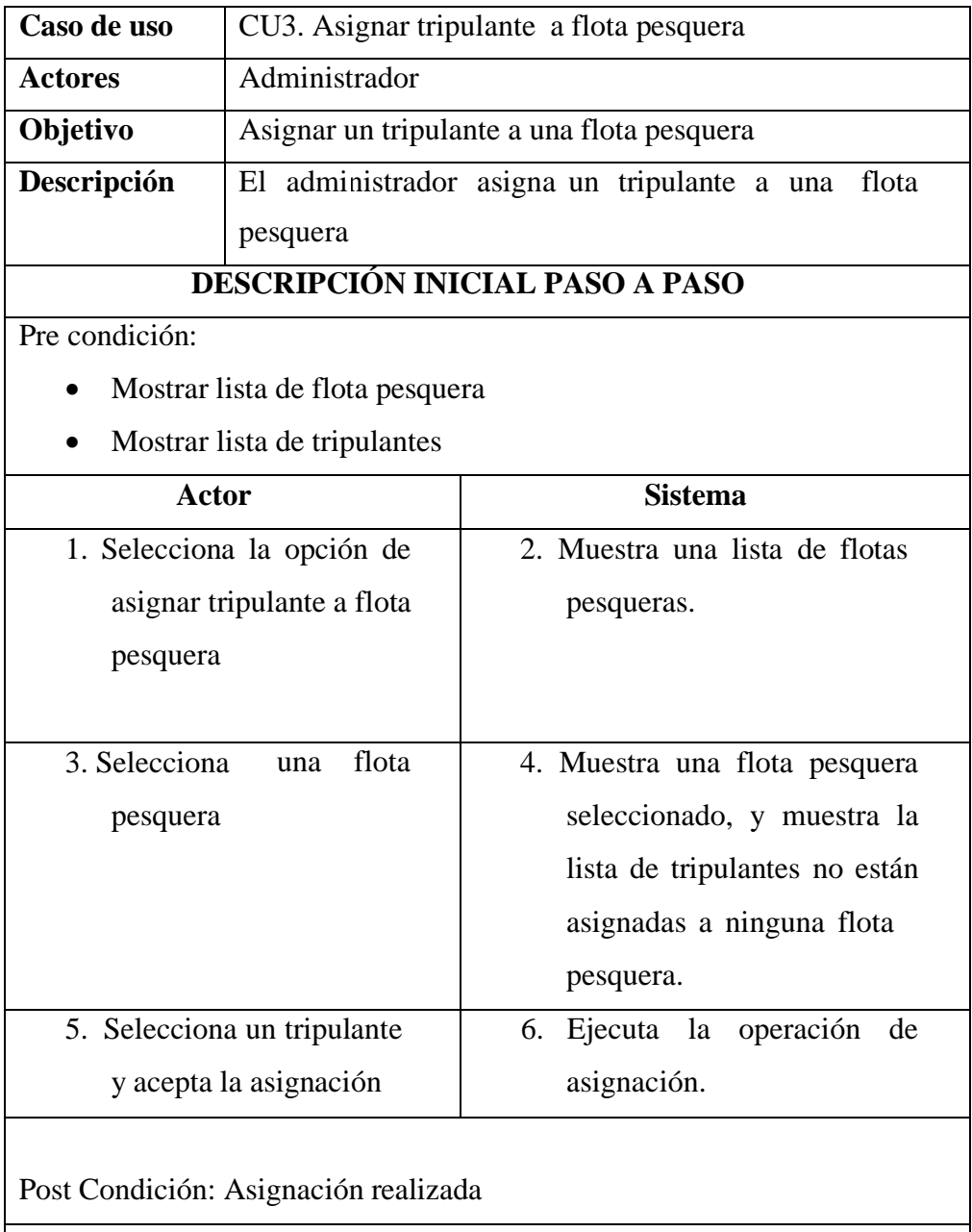

Cursos Alternos: Si el tripulante está asignado a otra flota pesquera, el usuario debe primero desasignar el tripulante de flota pesquera que lo tiene y luego asignarlo a la flota pesquera deseado.

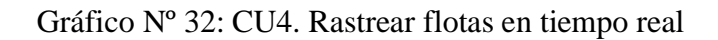

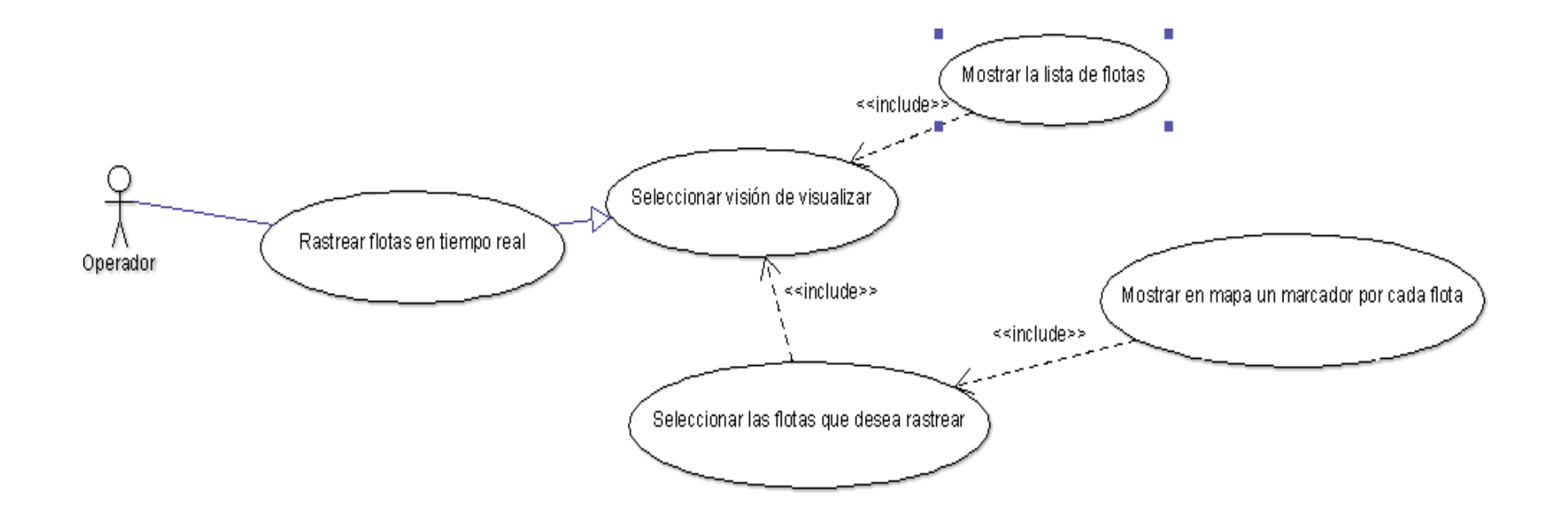

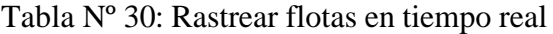

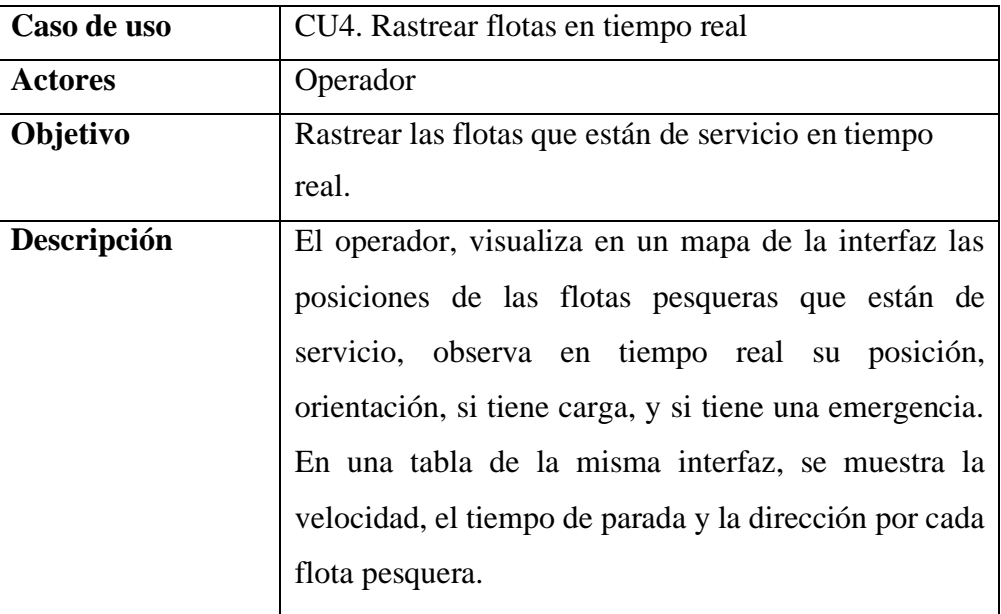

# **DESCRIPCIÓN INICIAL PASO A PASO**

Pre condición: Obtener las flotas que están de servicio.

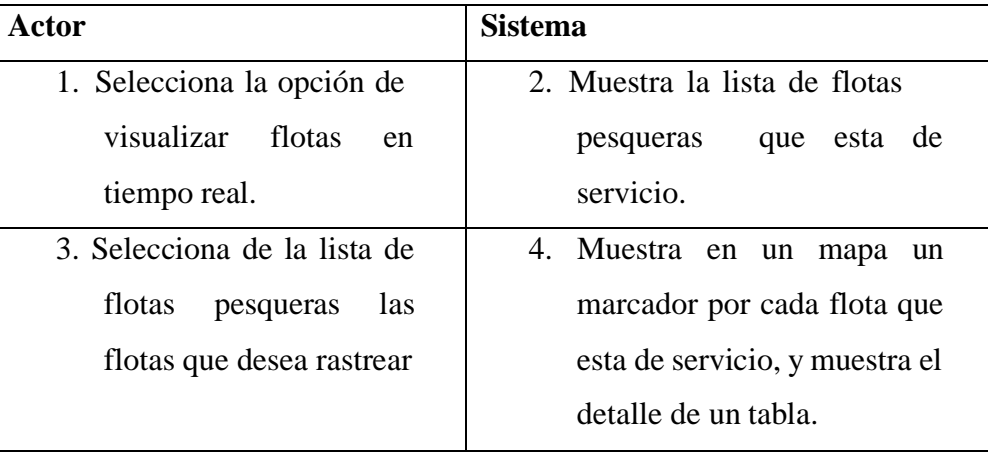

Post Condición: Representar a las flotas en el mapa y mostrar el detalle en una tabla.

Cursos Alternos: El usuario tiene la posibilidad de elegir las flotas a rastrear, entoncestiene la posibilidad de seleccionar únicamente lasflotas.

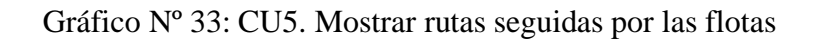

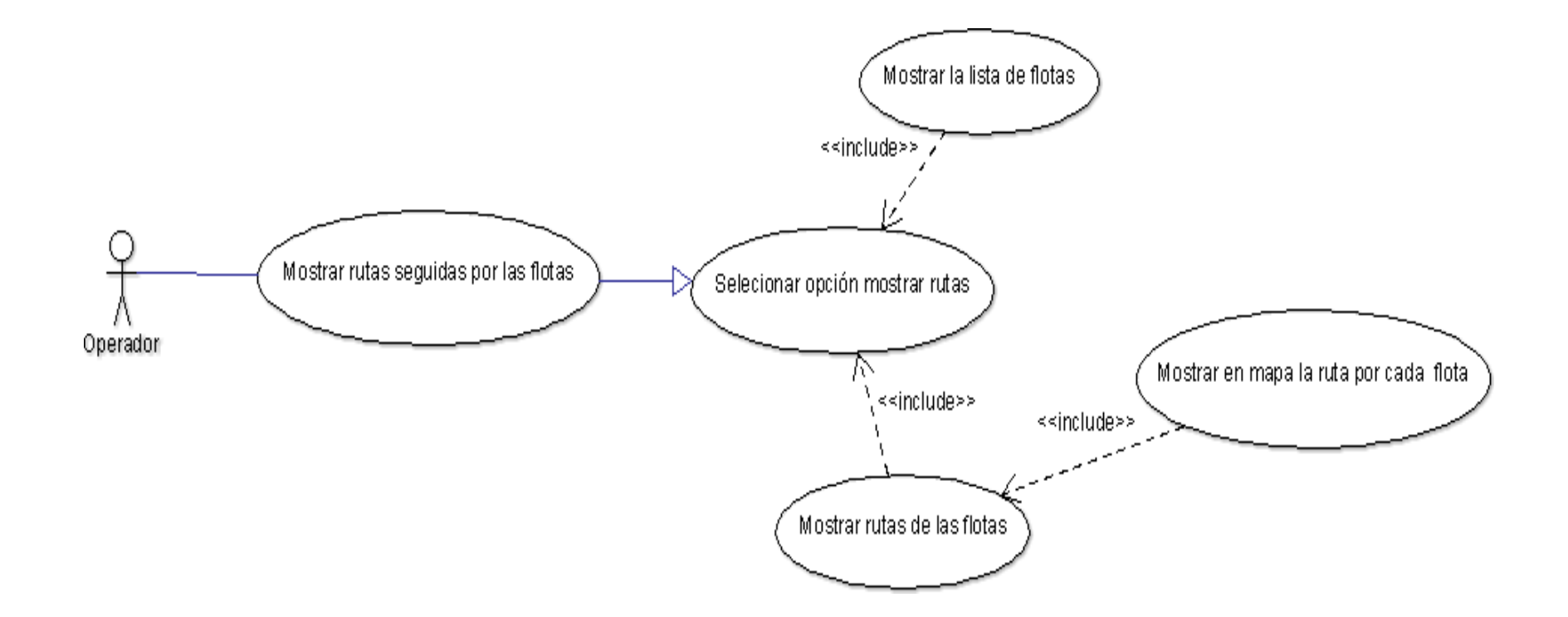

Fuente: Elaboración propia.

# Tabla  $\mathrm{N}^\mathrm{o}$ 31: Mostrar rutas seguidas por las flotas

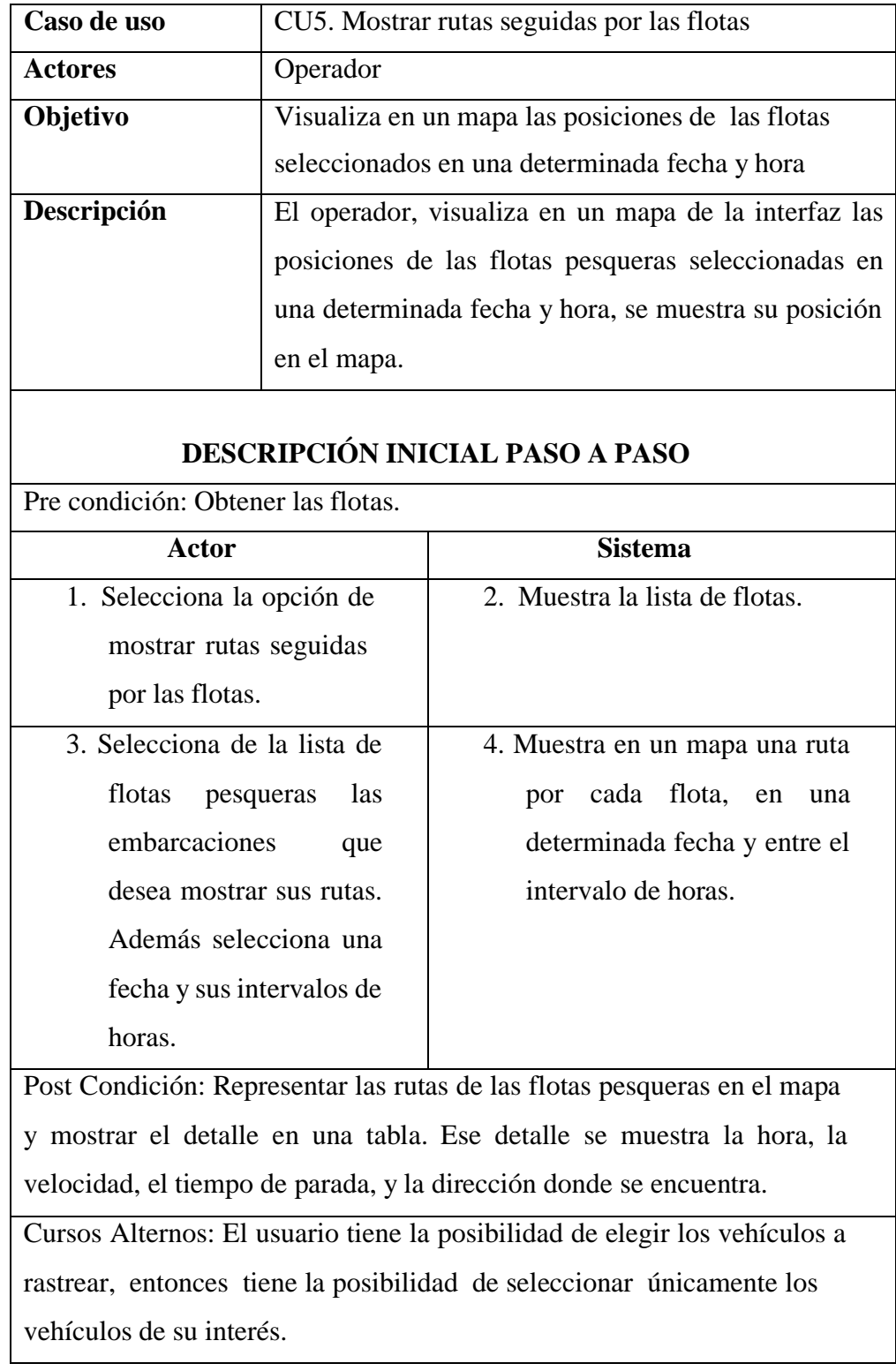

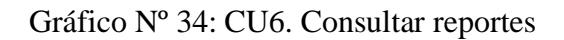

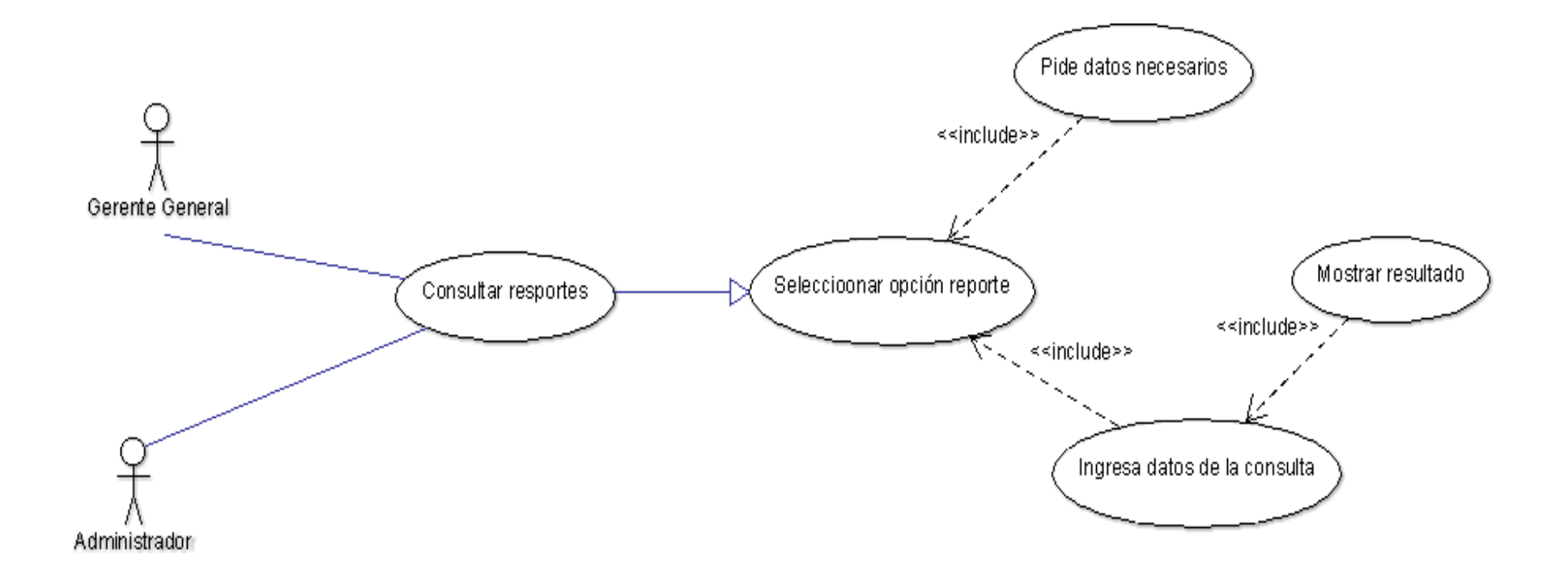

Fuente: Elaboración propia.

Tabla Nº 32: Consultar reportes

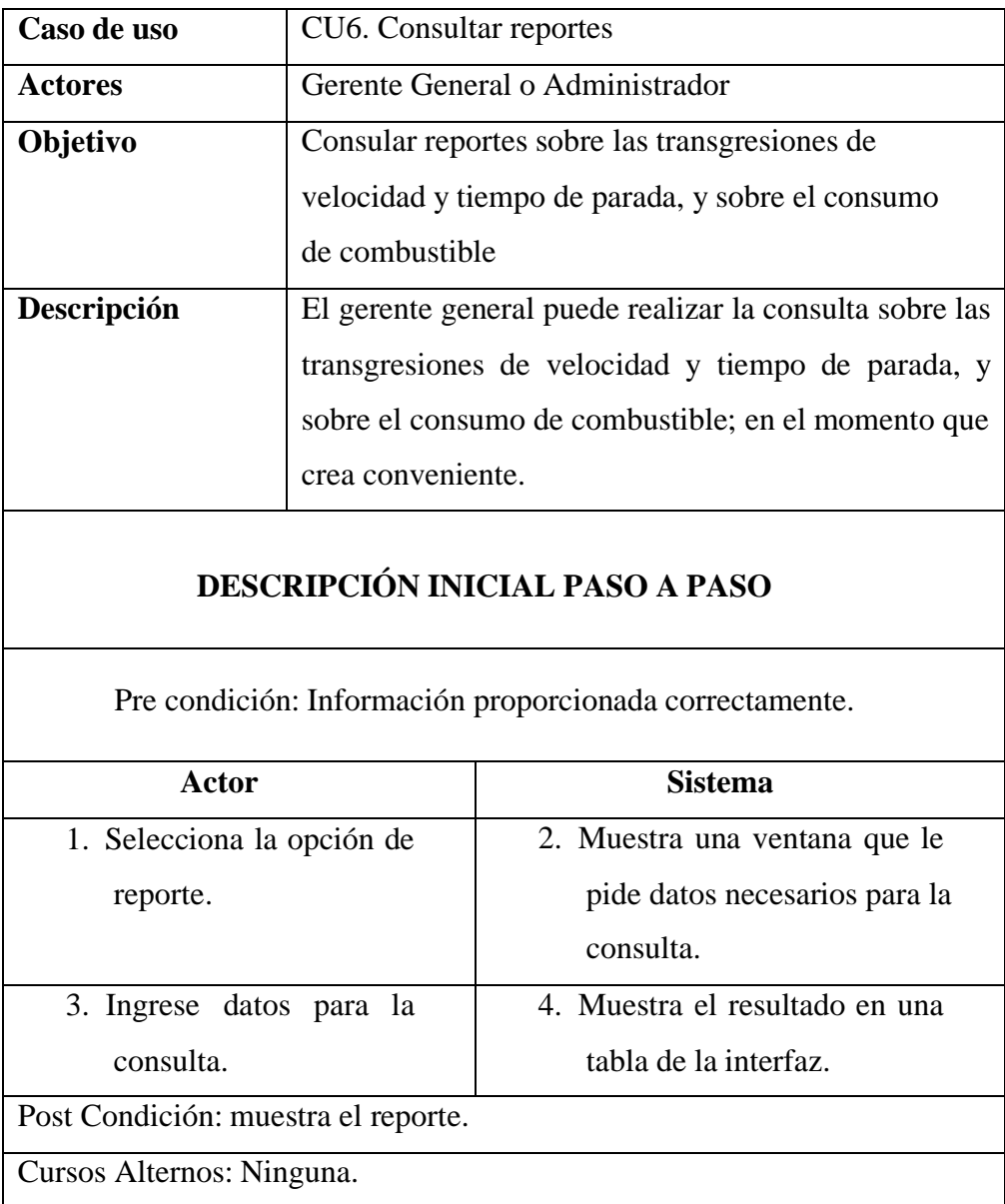
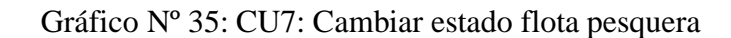

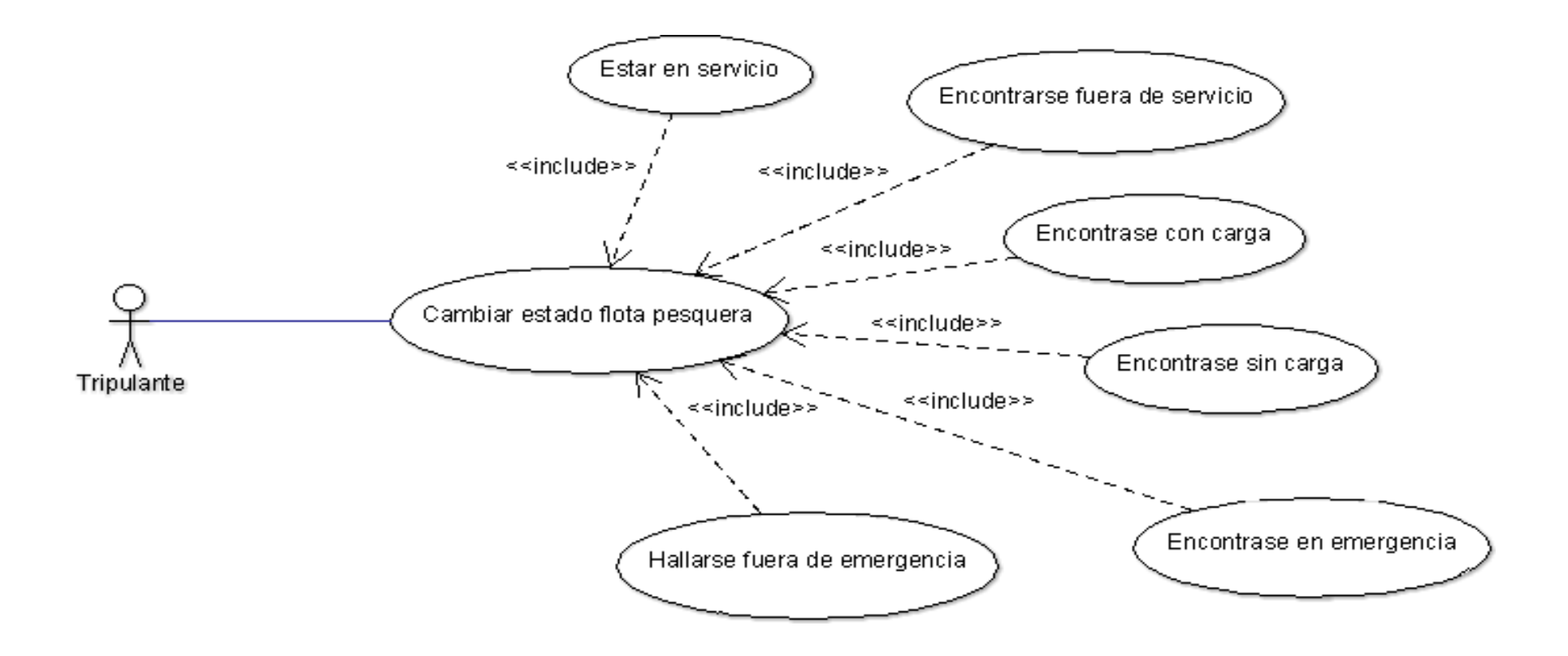

Tabla Nº 33: Cambiar estado de flota pesquera

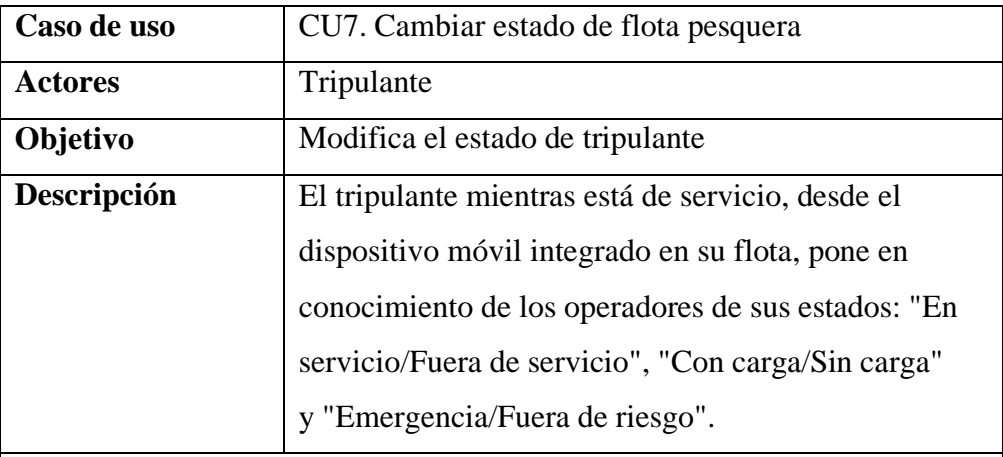

### **DESCRIPCIÓN INICIAL PASO A PASO**

Pre condición: El dispositivo debe estar configurado para emitir señal al dominio donde se encuentra el servidor.

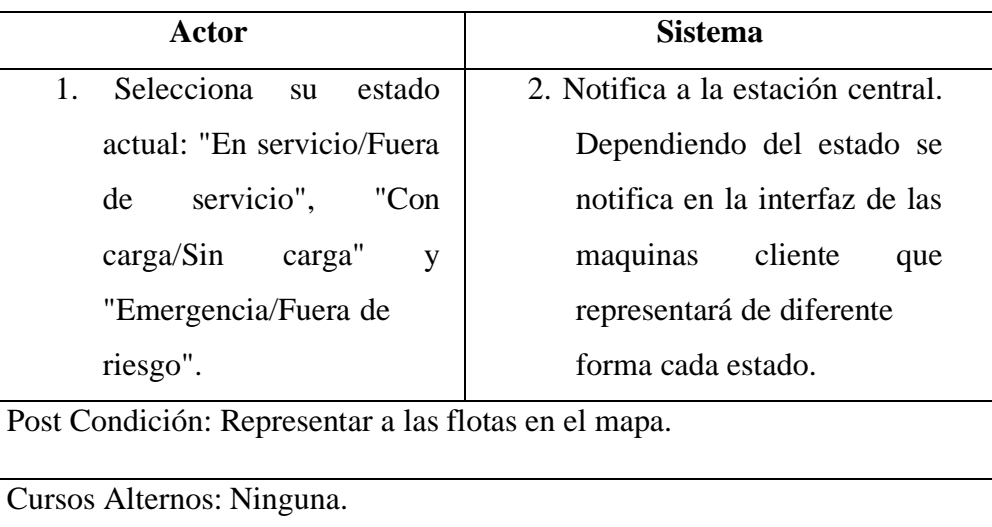

### **5.3.9 Diagramas de Secuencia**

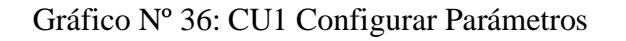

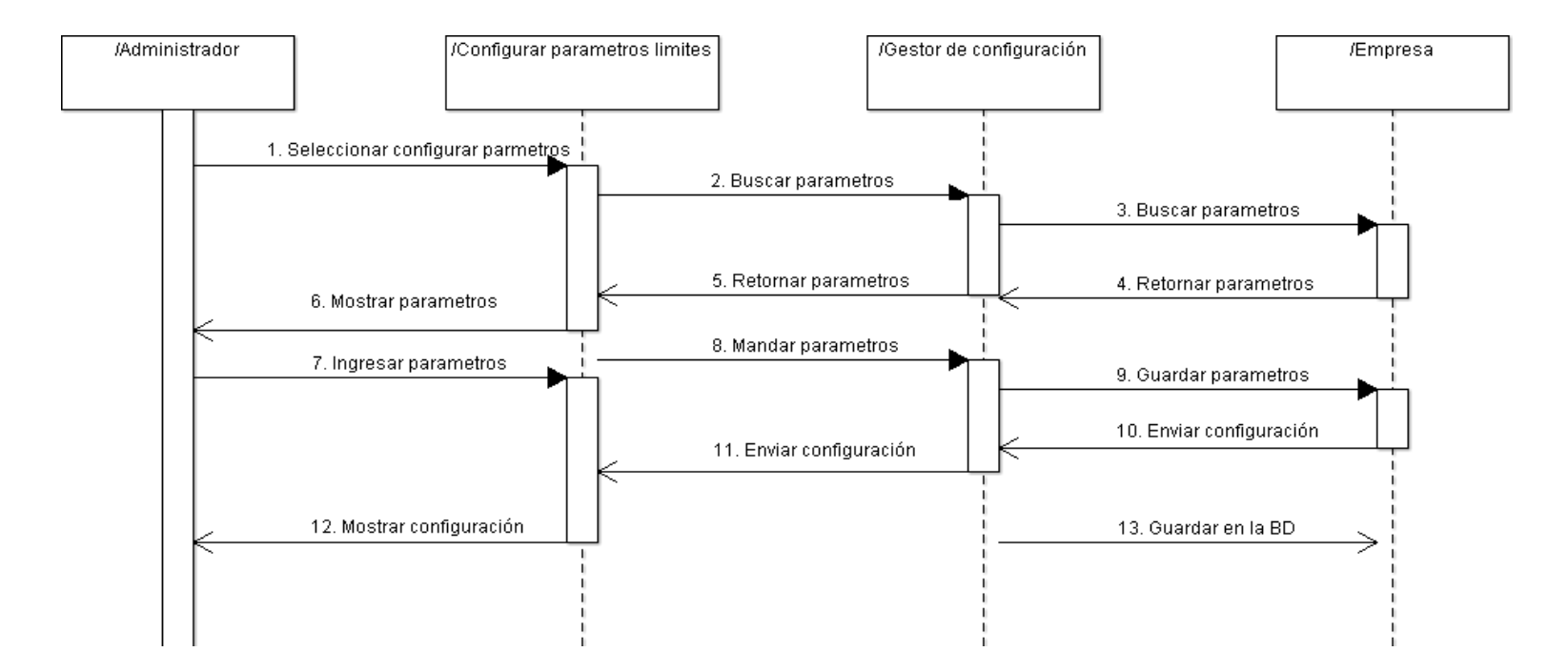

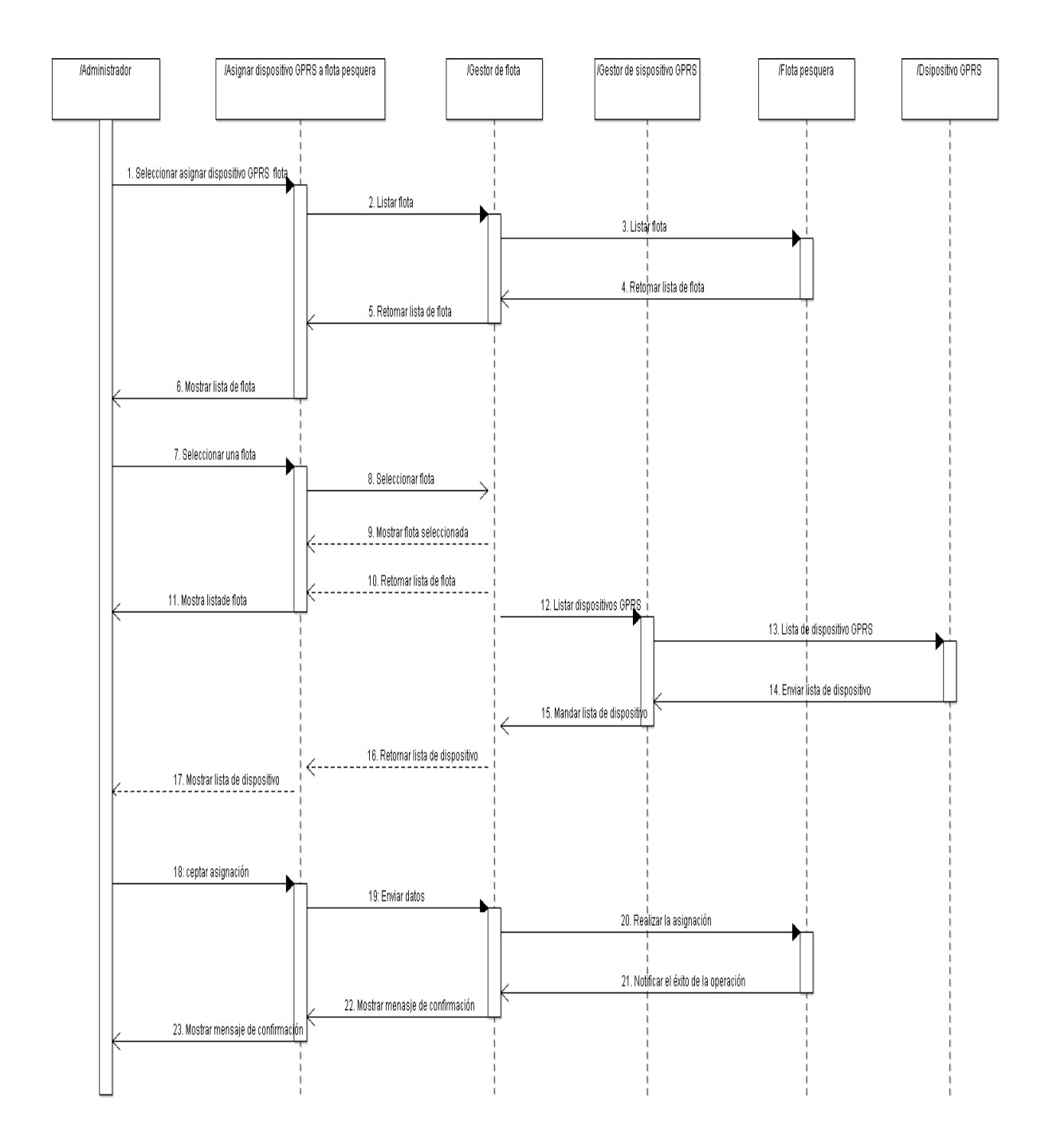

Gráfico Nº 37: CU2: Asignar dispositivo GPRS a flota pesquera

Fuente: Elaboración propia

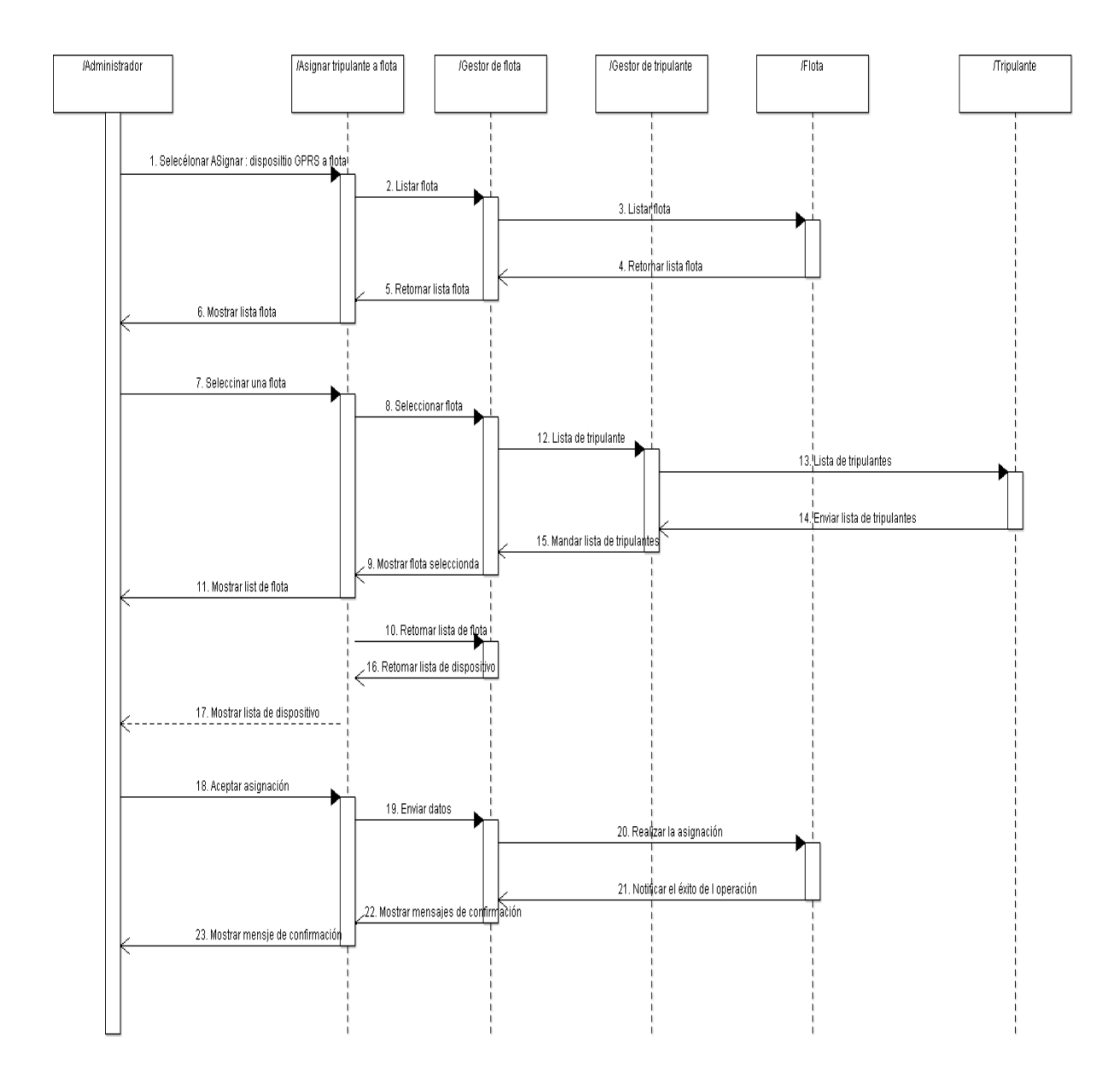

Fuente: Elaboración propia

Gráfico Nº 39: CU4: Rastrear flotas en tiempo real

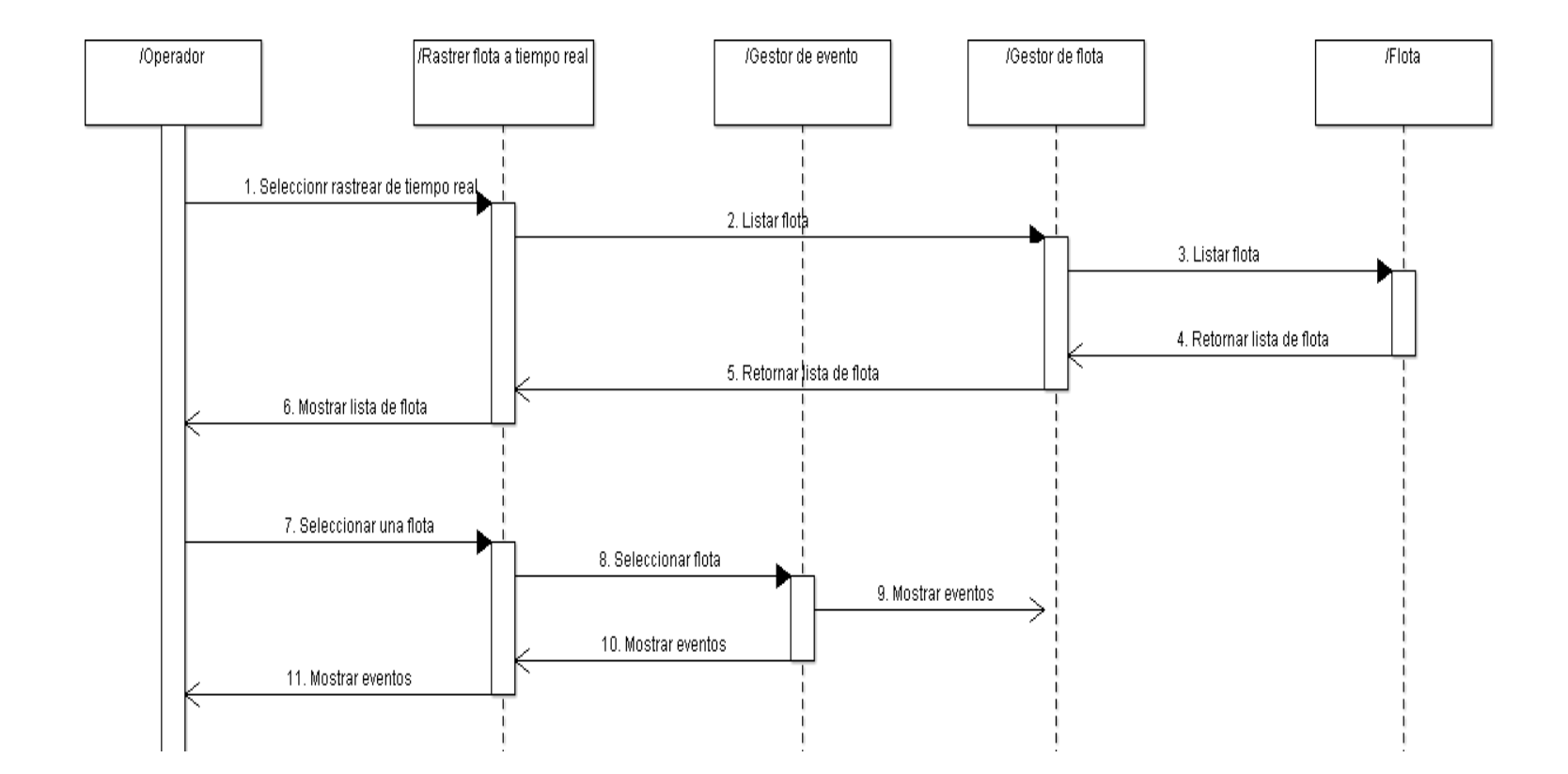

Fuente: Elaboración propia

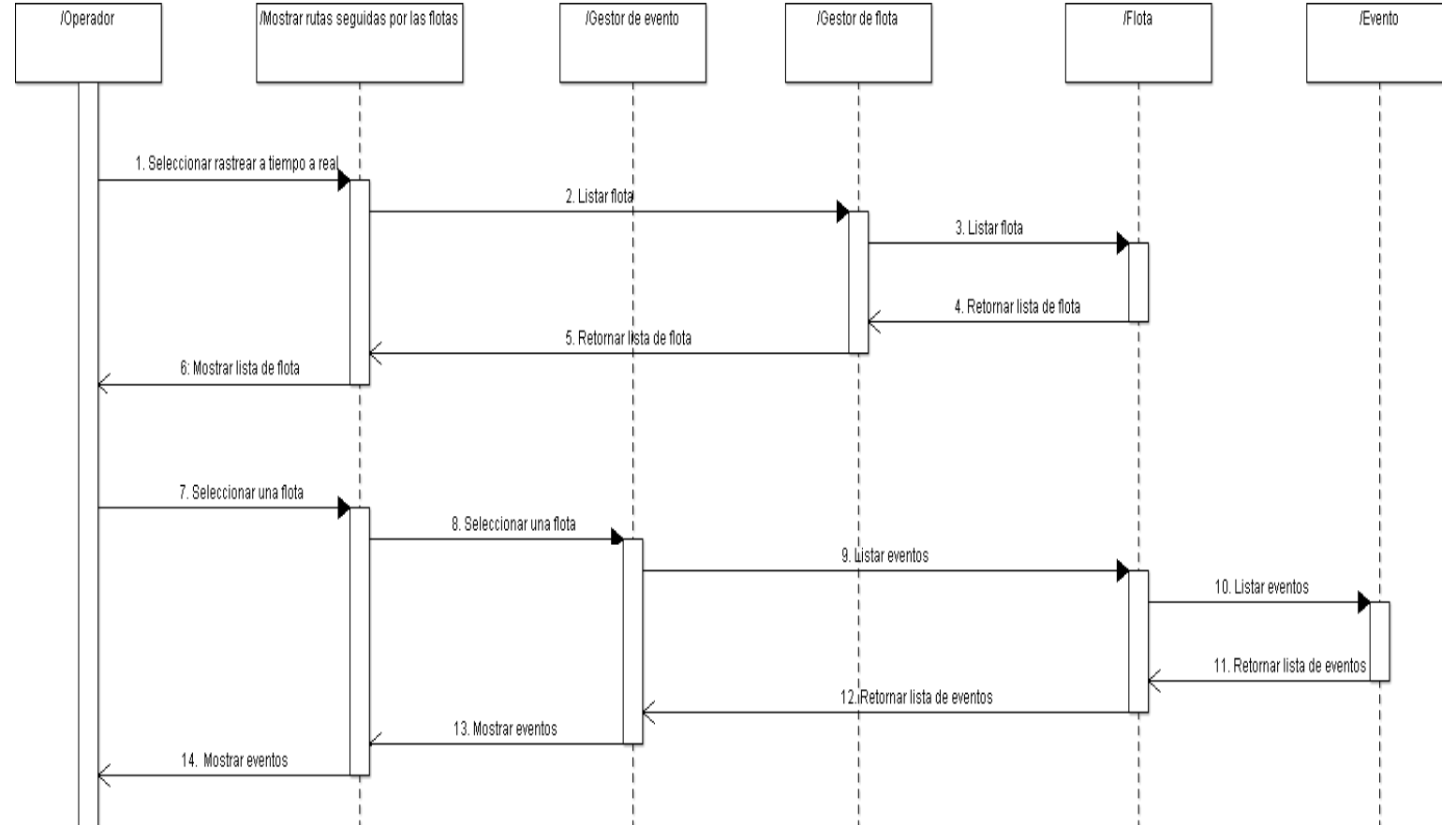

Gráfico Nº 41: CU6: Consultar reportes

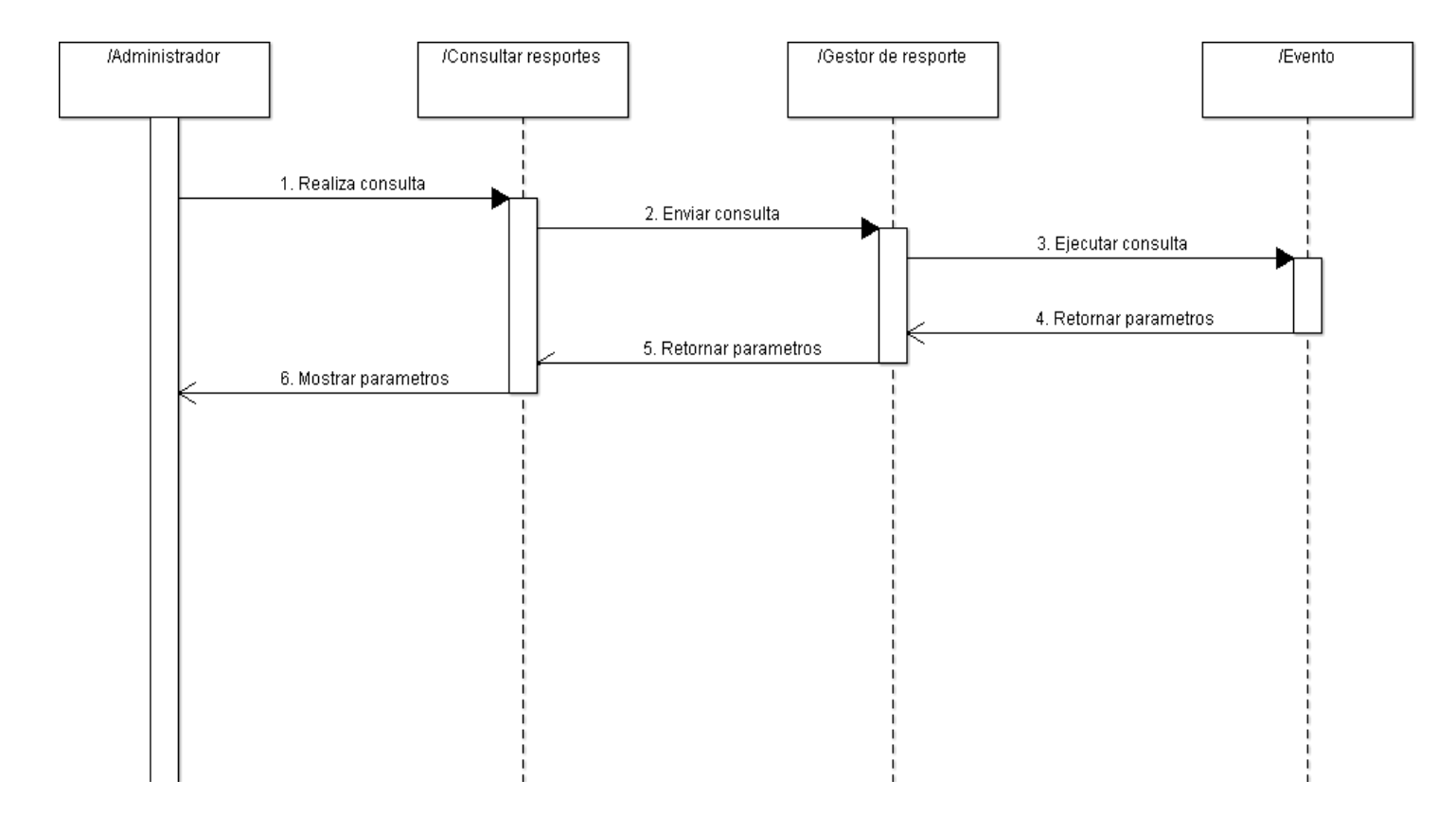

Gráfico Nº 42: CU7: Cambiar estado de flota pesquera

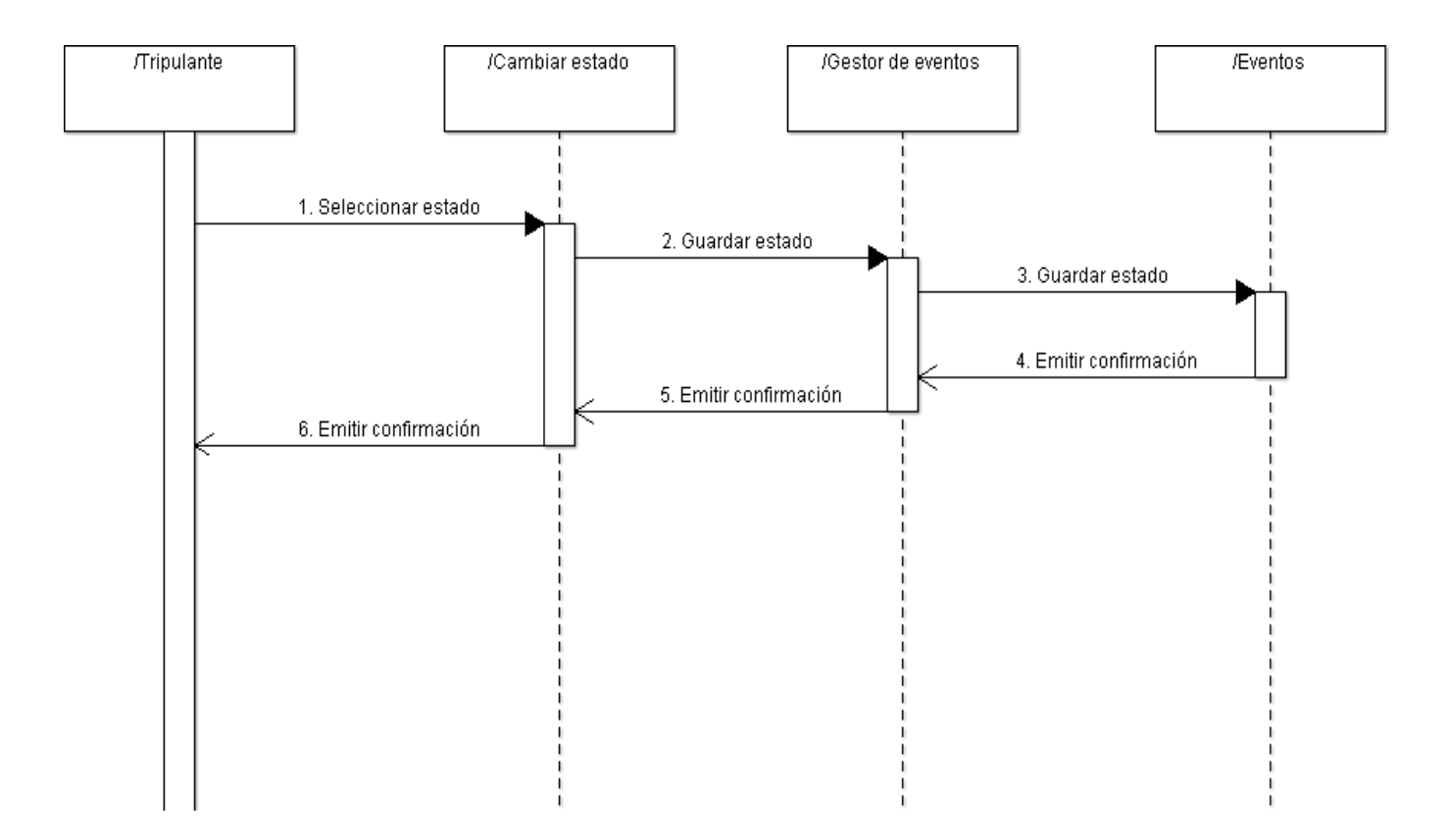

5.3.4.Diagrama de colaboración

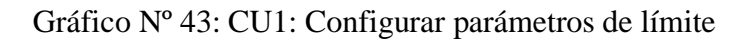

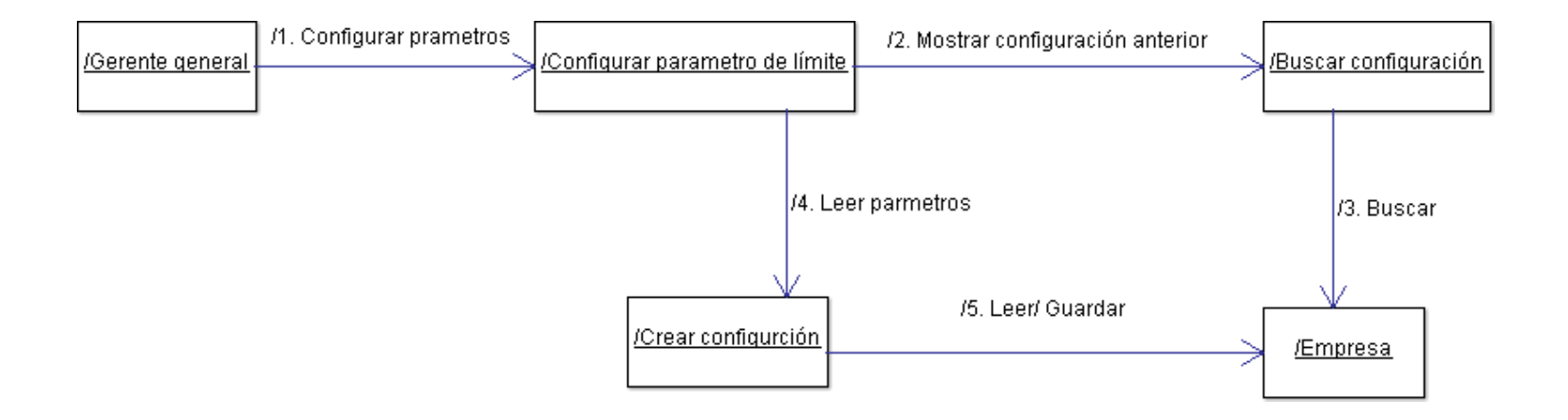

Gráfico Nº 44: CU2: Asignar dispositivo GPRS a flota

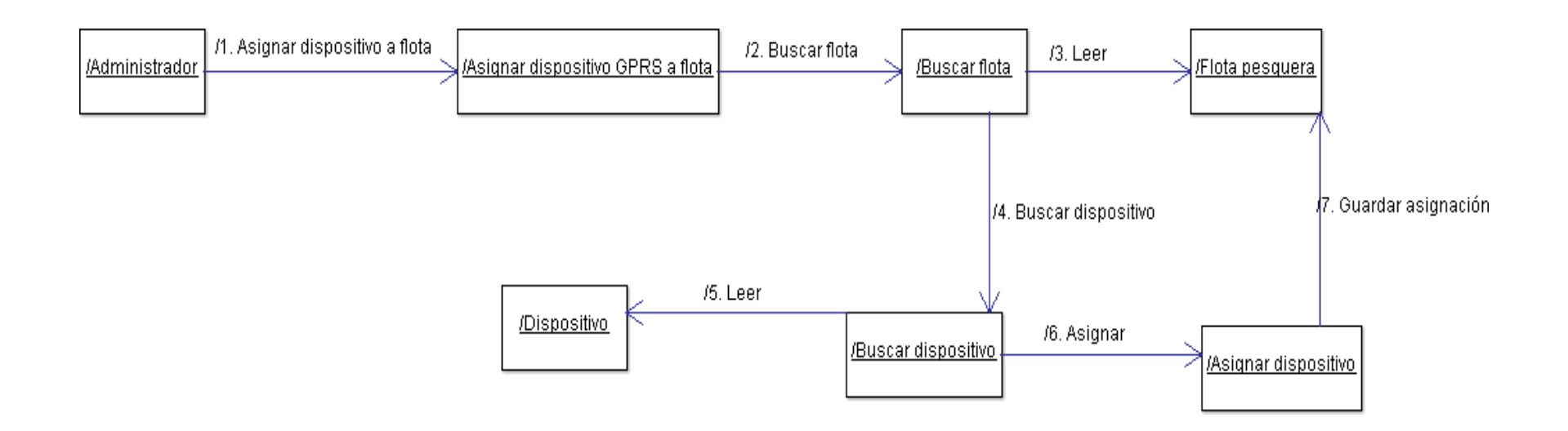

Gráfico Nº 45: CU3: Asignar tripulante a flota

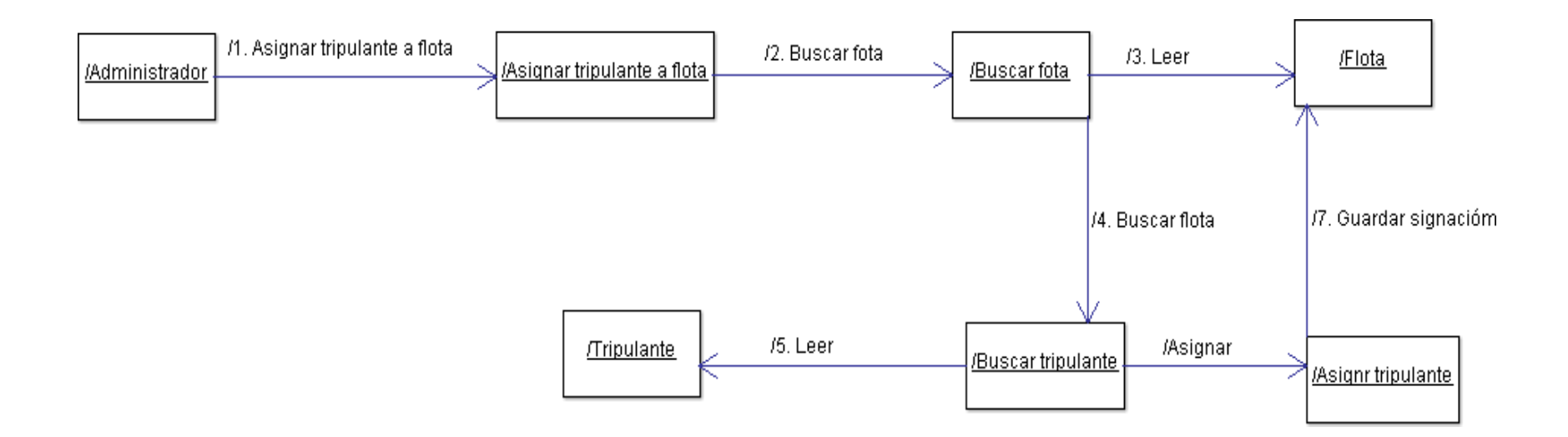

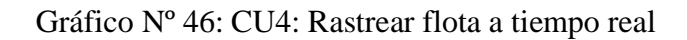

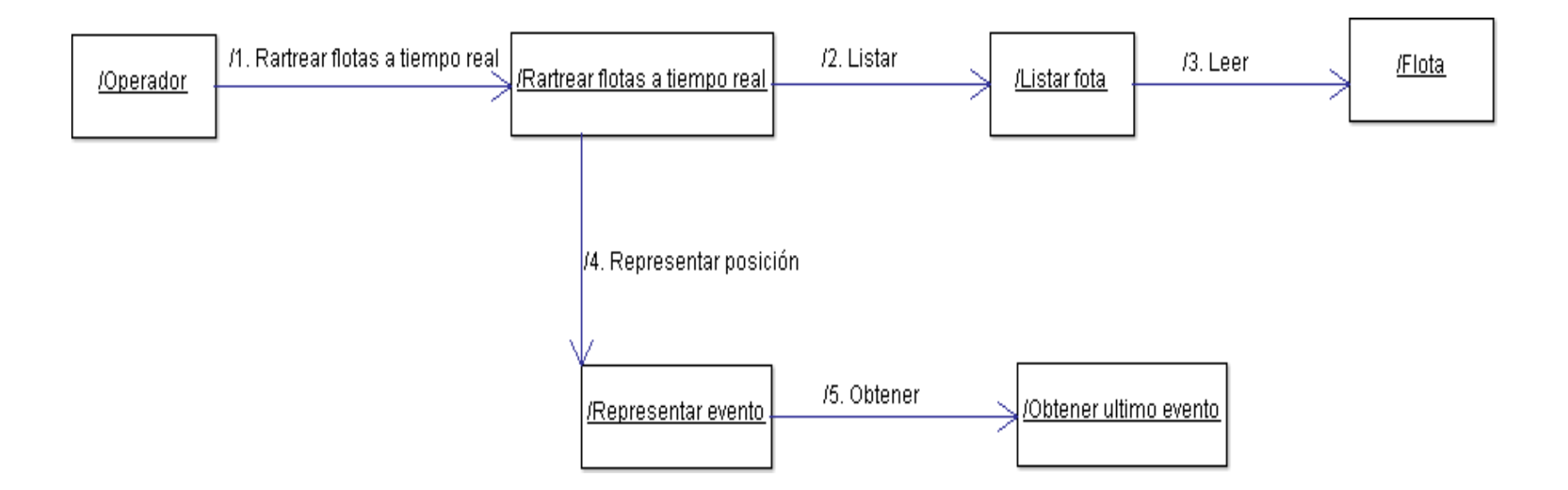

Gráfico Nº 47: CU5: Mostrar rutas seguidas por las flotas

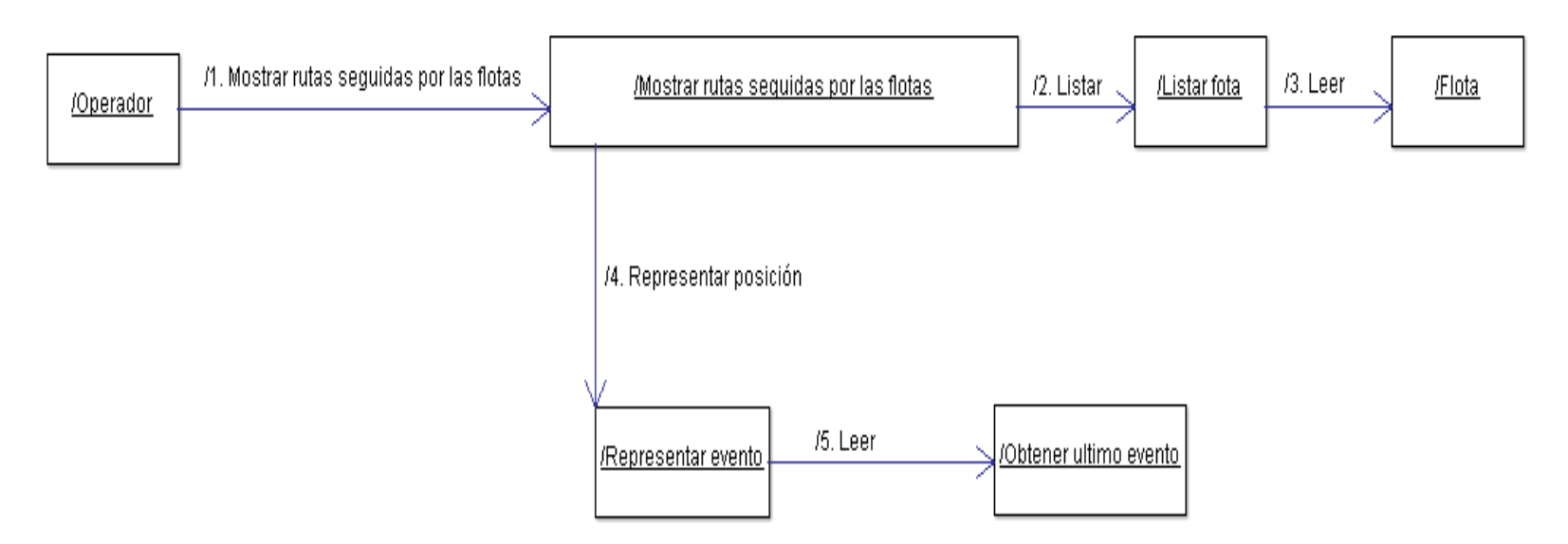

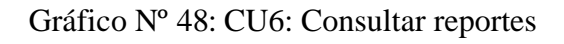

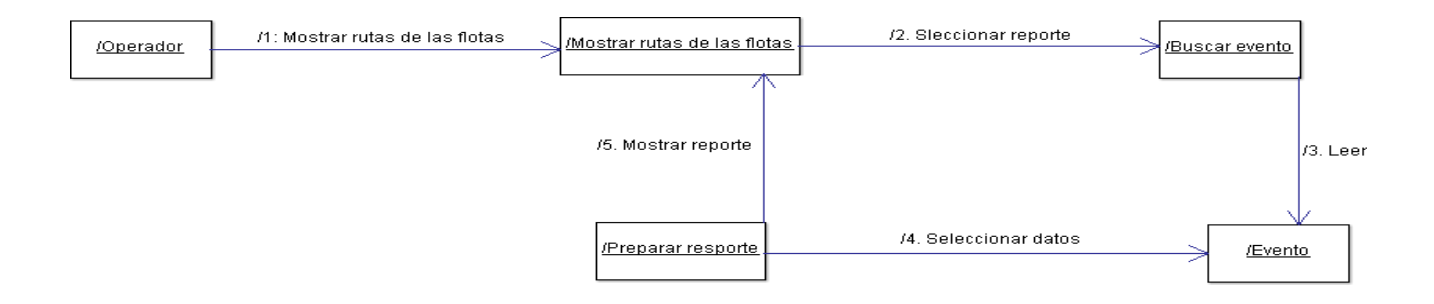

Gráfico Nº 49: CU7: Cambiar estado flota

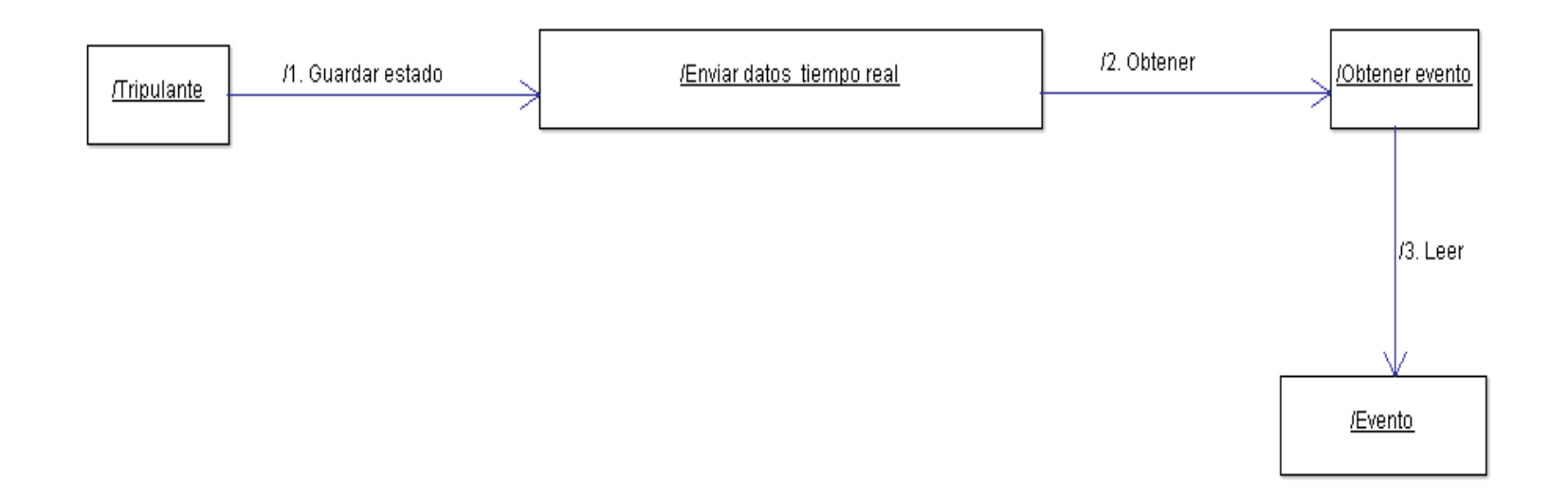

# **5.3.10** Diagrama de despliegue

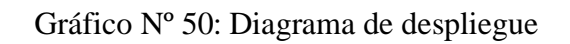

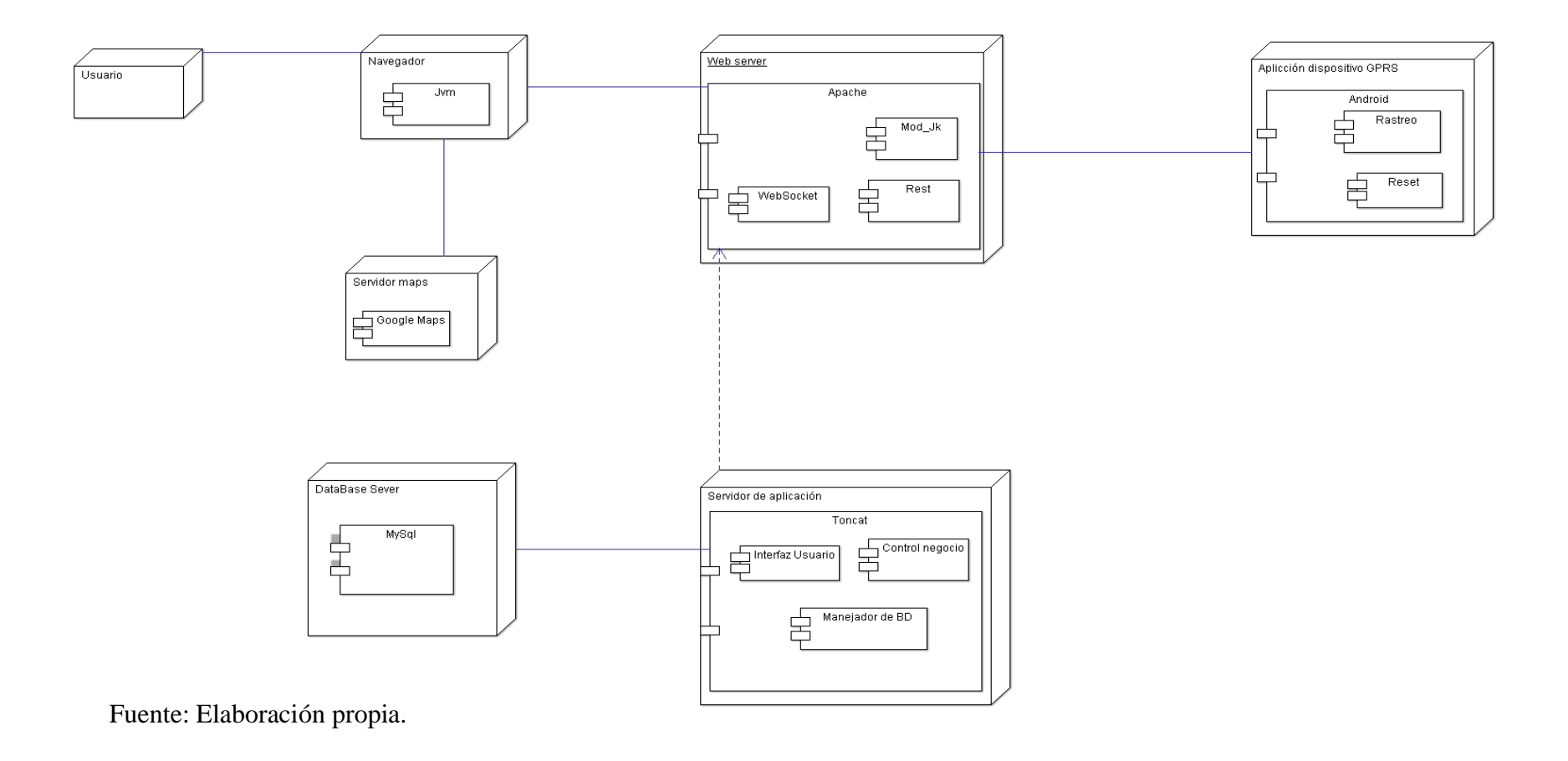

#### **5.3.11** Diagrama de Físico de la Base de datos

Gráfico Nº 52 Diagrama de Físico de la Base de datos

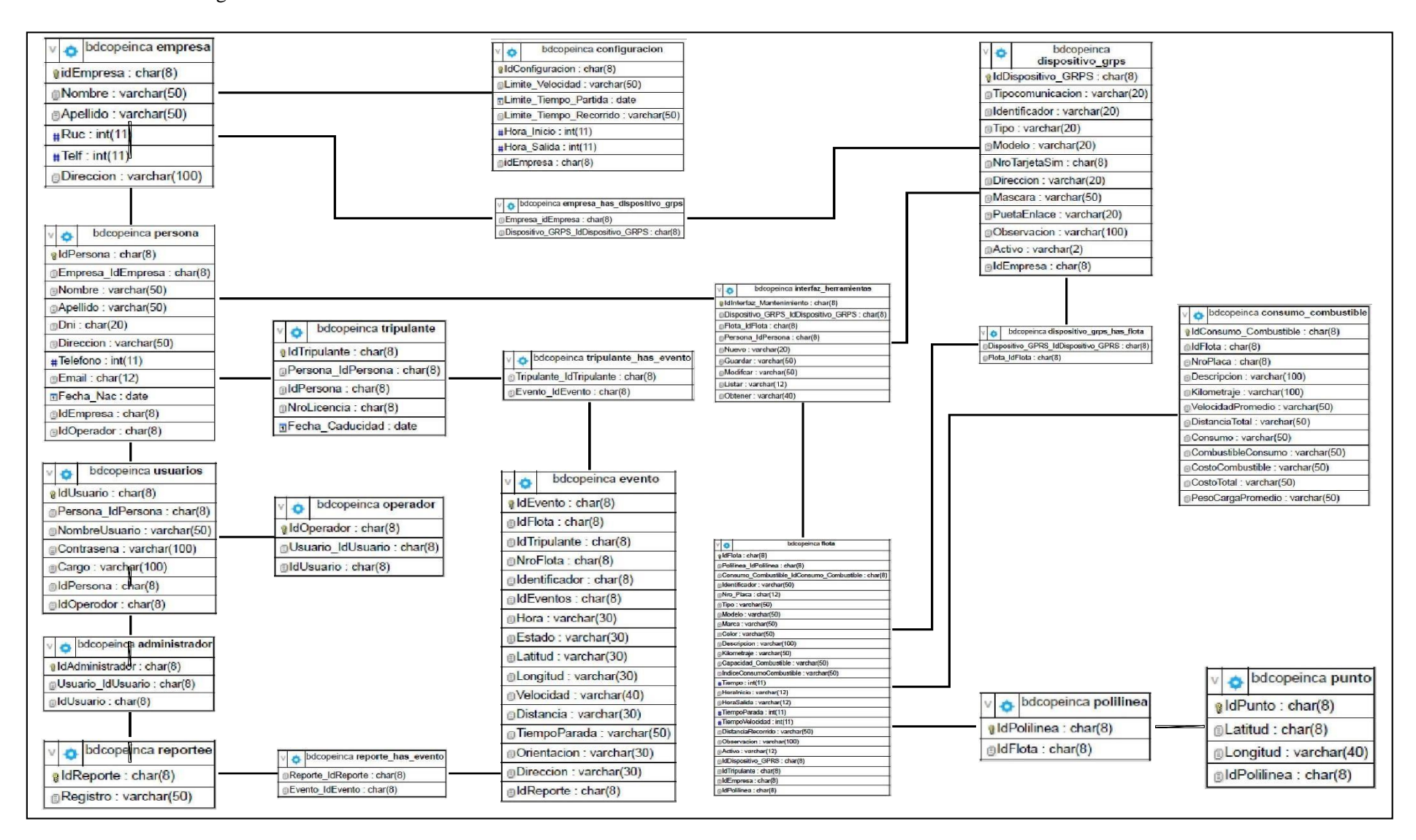

#### Gráfico Nº 53 Diagrama de clases de la Base de datos

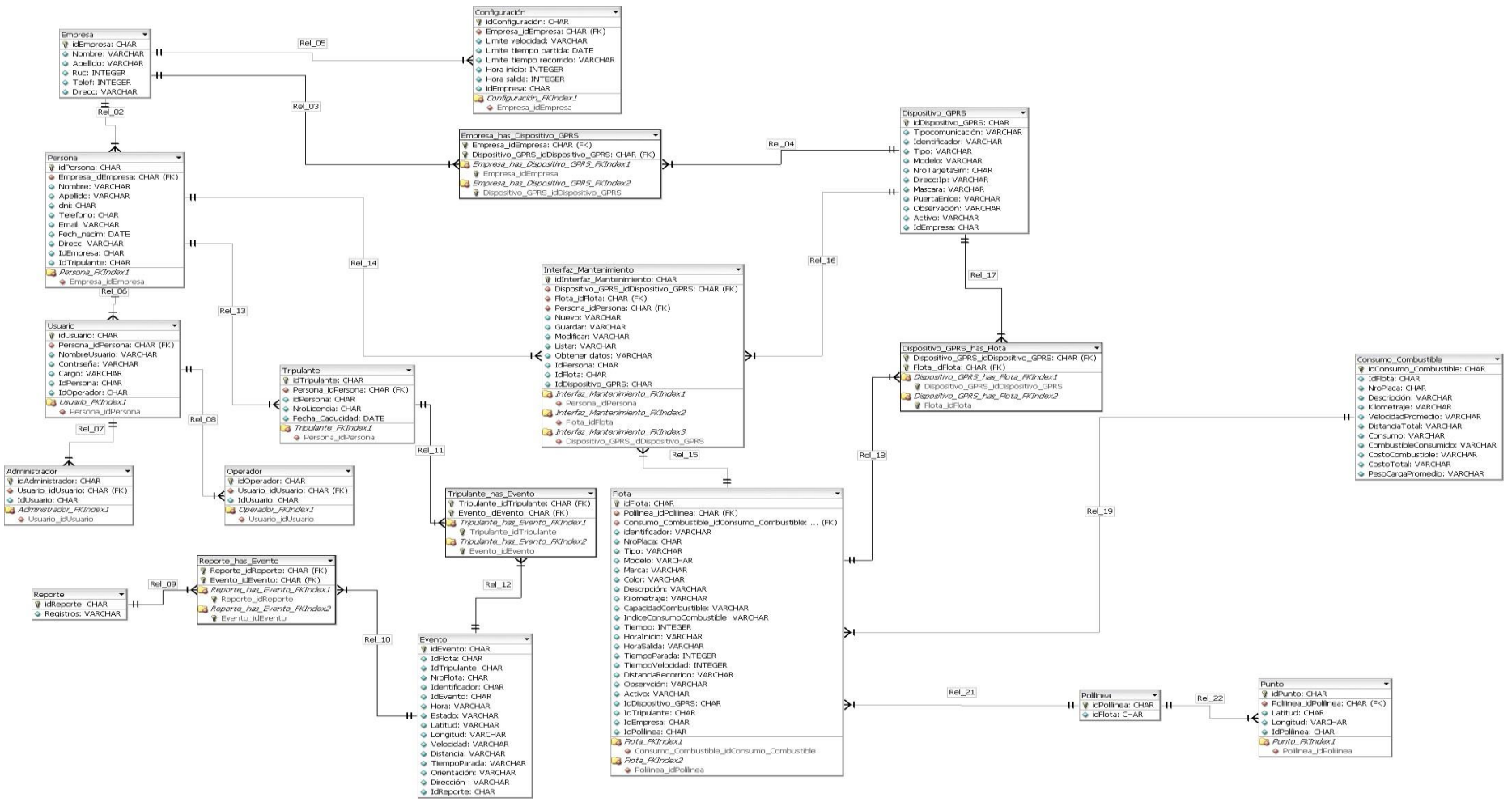

5.3.13. Diagrama Gantt

Gráfico Nº 54 Cronograma de actividades del proyecto.

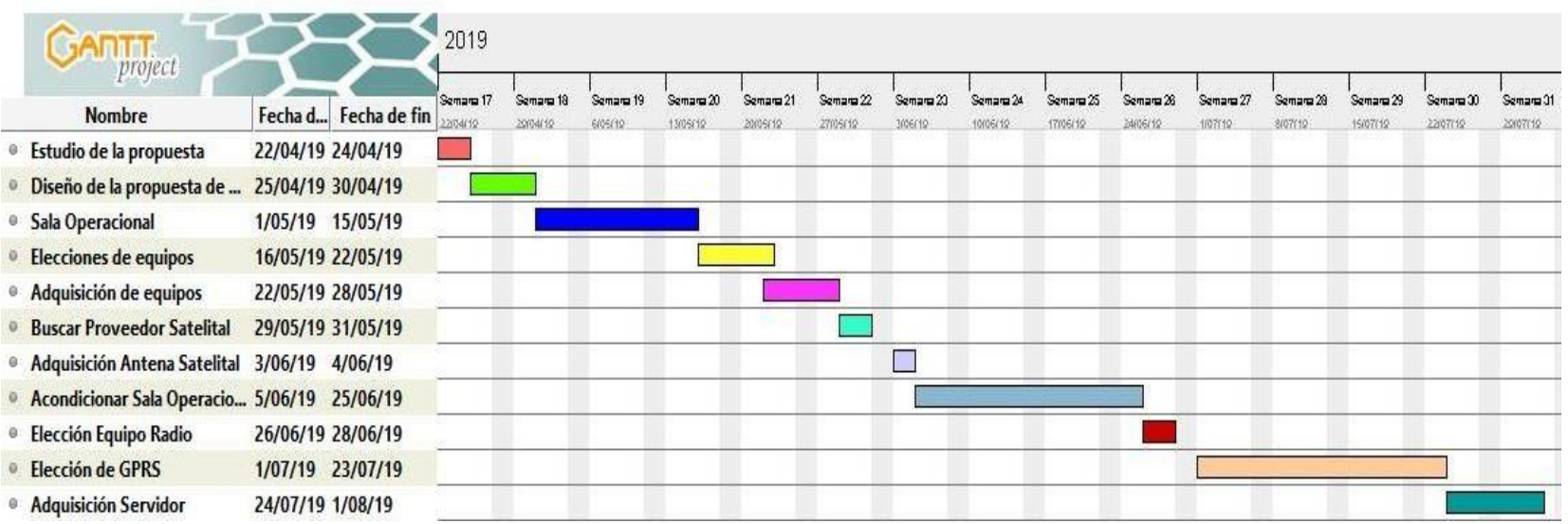

#### **VI. CONCLUSIONES**

Para concluir con la investigación según los resultados obtenidos, podemos afirmar que resulta productivo, la propuesta de mejora del sistema de rastreo satelital de ubicación de embarcaciones mediante el uso gprs, el cual permitirá mejorar el sistema estando a la vanguardia con las tecnologías con equipos de mayor prestigio con proveedores del mercado internacional ya que así podrá brindar un mejor servicio a sus tripulantes a la hora de navegar, conociendo la ruta de navegación en tiempo real dentro y fuera de la empresa Corporación Pesquera Inca S.A.C, con lo que afirma demostrado que la hipótesis principal planteada, queda aceptada.

En cuanto a los resultados obtenidos para las dimensiones planteadas en la presente investigación se pudieron deducir las siguientes conclusiones.

- 1. En la Tabla N° 13 se observa que el 63% de los administrativos encuestados consideran que SI están satisfechos con la propuesta de gprs, por lo que se puede concluir que, al realizar la propuesta de mejora del sistema de localización, rastreo y monitoreo satelital de ubicación para embarcaciones mediante la tecnología GPRS optimizará los procesos de la ruta de navegación, de una manera confiable y segura sin que tarde tanto en actualizar la ruta de la embarcación el cuál mantendrá a los usuarios satisfechos, dando como resultado que la hipótesis propuesta queda aceptada.
- 2. El 80% de los trabajadores encuestados expresan que, SI mejorará la ubicación de embarcaciones el sistema de rastreo, por lo que se puede concluir que la propuesta de mejora de un sistema de localización, rastreo y monitoreo satelital de ubicación para

embarcaciones mediante la tecnología GPRS, mejorara los servicios de atención a los usuarios, dando como resultado que la hipótesis propuesta queda aceptada.

#### **RECOMENDACIONES**

Después de haber terminado la investigación se pueden plantear las siguientes recomendaciones a La Empresa Corporación Pesquera Inca S.A.C, Sechura, 2019.

- 1. Este trabajo de investigación podría ser base para que la empresa se proponga a mejorar su sistema gprs y así estar a la vanguardia con las tecnologías.
- 3. Se sugiere a los administradores de la empresa, realicen un análisis y evaluación de los resultados obtenidos en esta investigación, para que reconozcan la importancia de las TIC y tomen conocimiento de la situación actual de las mismas, con el fin de aplicar las propuestas de mejora.
- 4. Es importante que la Corporación Pesquera Inca, planee hacer una evaluación sobre la adquisición de recursos informáticos, además, es conveniente contar con un plan de mantenimiento de la infraestructura tecnológica, lo que garantiza soporte continuo para infraestructura y recursos. Es práctico para la institución evaluar los planes de adquisición e implementación de TIC, teniendo en cuenta estrategias para identificar soluciones a varios errores que pueden ocurrir, así como también pruebas previas o posteriores a la instalación. Mantenimiento de las TIC. las diferentes áreas son efectivas, para mejorar la calidad del servicio en la compañía.

### **REFERENCIAS BIBLIOGRÁFICAS**

- 1. M AJyM. Diseño y desarrollo de un sistema de información web para La gestión de los procesos e cotización y pedido de la Empresa prisma impresores. [Online].; 2011 [cited 2017 Julio 28. Available from: [http://bdigital.uao.edu.co/bitstream/10614/3161/1/TIS01020.pdf.](http://bdigital.uao.edu.co/bitstream/10614/3161/1/TIS01020.pdf)
- 2. Avalos G, Alva O. Diseño y construción de un sistema de Rastreo Vehicular por satélite activo mediante el uso de tecnologías GPS/GLONAS, GMS/GPRS. México.: Universidad Nacional Autónoma de México; 2017.
- 3. Hernández A. Sala operacional para el monitoreo y rastreo de Busques Flota coontrolada PDVSA. Caracas, Venezuela: Universidad Católica Andrés Bello; 2014.
- 4. Muñoz I. Investigación y desarrollo de un sistema de rstreo satelital para la ciudad de Guayaquil con proyección nacional, utiliando un microcontroldor, el modulo GPS V23993 y un moden para la comunicación. Tesis de grado. Guayaquil - Ecuador: Universidad de Guayaquil; 2013.
- 5. Vilca R. Influencia de un sistema de geolocalización en el control y monitoreo de vehículos con dispositivos GPS en una empresa logística. Lima - Perú: Universidad Cesar Vallejo; 2017.
- 6. Conza M. Desarrollo de una aplicación Web orientada a servicios para el monitoreo de una flota de vehículos haciedo usos de las tecnologías GPS. Cuzco - Perú: Universidad Nacional de San Antonio Abad del Cusco; 2014.
- 7. Bermúdez G, Chávez E. Diseño de un sistema para la mejora en el control de las unidades de las emprsas de transporte Urbano en la ciudad de Trujillo. Trujillo.: Universsidad Nacional de Trujillo; 2014.
- 8. Rodríguez J. Diseño de un sistema de localización automática y monitoreo de Vehículos: caso de estudio empresa Turístico de la Ruta de Piura - Máncora. Tesis de grado. Tumbes - Piura: Universidad Nacioonal de Piura; 2014.
- 9. Quevedo G. Diseño e implementación de un sistema de localización, rastreo y monitoreo satelital de camiones de entrega de encomiendas; mediante el uso de

GPS y un dispositivo móvil. [Online].; 2012 [cited 2019 Junio 26. Available from: [https://catalinaquevedo.wikispaces.com/file/view/thesis.pdf.](https://catalinaquevedo.wikispaces.com/file/view/thesis.pdf)

- 10. Rosado R. Ralfo Fortunato Herrera Rosado. Aplicado a la ubicación de vehículos de transporte terrestre y sus alternativas en su gestión. [Online].; 2011. Available from: [http://cybertesis.uni.edu.pe/bitstream/uni/812/1/herrera\\_rr.pdf.](http://cybertesis.uni.edu.pe/bitstream/uni/812/1/herrera_rr.pdf)
- 11. Cope Inca. Pagina web de Cope Inca. [Online]. [cited 2019 Junio 22. Available from: [http://www.copeinca.com/operaciones/productos.html.](http://www.copeinca.com/operaciones/productos.html)
- 12. García O. Repositorio: Universidad Oberta de Catalunya. [Online].; 2007 [cited 2017 Julio 14. Available from: [http://openaccess.uoc.edu/webapps/o2/bitstream/10609/572/1/40095tfc.pdf.](http://openaccess.uoc.edu/webapps/o2/bitstream/10609/572/1/40095tfc.pdf)
- 13. Corporación Pesquera Inca. Conpe Inca. [Online]. [cited 2018 mayo 25. Available from: [http://www.copeinca.com/la-compania/organigrama.html.](http://www.copeinca.com/la-compania/organigrama.html)
- 14. Ortíz C. Las Tecnologías de la Informacion y Comunicación(T.I.C.). Unidad de Tecnología Educativa; 2014.
- 15. Consuelo O. Las Tecnologías de la Informacion y Comunicación(T.I.C.). Unidad de Tecnología Educativa.; 2012.
- 16. Quevedo G. Popuesta de Un Sistema De Localización. Bógota:; 2014.
- 17. Alzamora p, Bautista A. Control y Monitorización del recorrido de los buses de transporte público mediante tecnología GPS y GSM Guayaquil.; 2010.
- 18. Robert B. An Introduction to Firewalls. México: Universidad Tecnología de Información; 2015.
- 19. Donate F. GPRS. [Online].; 2015. Available from: http://bibing.us.es/proyectos/abreproy/11372/fichero/Memoria%252F03+- +GPRS.pdf.
- 20. INEGI. Sistema de posicionamiento global. [Online].; 2016 [cited 2019 Julio 02. Available from:  $\blacksquare$ [http://www.inegi.org.mx/est/contenidos/proyectos/Preview.aspx.](http://www.inegi.org.mx/est/contenidos/proyectos/Preview.aspx)
- 21. Sommerville I. Ingenieria Del Software. Fuera de colección: Pearson Educación.; 2009.
- 22. Zarzosa A. Sistemas de información geográfica Prácticas con Arc View. México: UPC.; 2010.
- 23. INEGI.. Sistema de Posicionamiento Global. 2017.
- 24. Oliva A. Redes de conunicaciones industriales España, Madrid: Universidad Nacional de Eduación a Distancia; 2013.
- 25. Muñoz F. Departamento de Ciencias de la Computacion Chile: Universidad de Chile; 2014.
- 26. Romero J. Gprs and Edge Performance: Wiley & Sons; 2004.
- 27. Mikulski J. Transport Systems Telematics; 2011.
- 28. Rappaport., T. S. Wireless communications: Principles and practice New Jersey: Prentice Hall PTR; 2000.
- 29. Rey J. El Sistema de Posicionamiento Global-GPS New Jersey; 2010.
- 30. Ponti V. Historía de las comunicaciones transporte marítimas: Navarra; 2000.
- 31. Capacho J, Nieto W. Diseño de base de datos. Colombia: Universidad del Norte; 2017.
- 32. Hueso L. Base de datos: grado superior Madrid: RA-MA; 2014.
- 33. Torres M. Normalización de base de datos: El Cid Editor | apuntes.; 2012.
- 34. Valderrey P. Administración de Sistemas Gestores de Base de Datos. Madrid: StarBook; 2014.
- 35. Sánchez J. Gestores de base de datos. Primera. ed.; 2013.
- 36. Denzer P. PostgreSQL. U.T.F.S.M; 2014.
- 37. Maidel de la Rosa T. Base de datos distribuidas. Monografía. La Habana Cuba: Ministerio de educación superior de la República de Cuba, Cuba; 2012.
- 38. Korth H. Fundamentos de bases de datos. Quinta. ed. Madrid; 2013.
- 39. Chacón J. Hardware y componentes Colombia: Anaya; 2014.
- 40. Moreno J, Ramos A. Administración hardware de un sistema informático Madrid – España: RA-MA.; 2014.
- 41. Pérez L. Sistema informático para la gestión dinámica y personalizada de reportes CUJAE. , editor. La Habana: Instituto Superior Politécnico José Antonio Echeverría; 2010.
- 42. Jiménez J. Evaluación: Seguridad de un sistema de información: El Cid Editor | apuntes; 2017.
- 43. Cibelli G. Programacion web para profesionales Mexico: Alfaomega; 2017.
- 44. López H. Movimiento del software libre: hacia una relación libre con la tecnología. Primera. ed. Caracas - Venezuela: Red Enlace; 2009.
- 45. Jacobson I, Grady J. El Proceso Unificado de Desarrollo de Software.: Addison Wesley.; 2010.
- 46. Ortega Y, Stuart M, Izquierdo E, Garcia V. El Ingeniero Industrial en la concepción de los sistemas informativos empresariales. Primera ed. Relova Fernandez D, editor. La Habana: Editorial Felix Varela; 2006.
- 47. Gómez J. Dirección y Gestión de proyectos de tecnologías de la información en la empresa. Primera ed. Madrid: Fundación Confemetal; 2016.
- 48. Díaz D. Definición de un proceso de desarrollo de software en un entorno universitario. Tesis de Maestría. La Habana: Instituto Superior Politécnico "José Antonio Echeverría", Facultad de Ingeniería Informática; 2011.
- 49. Teniente E, Costal D, Ribera S. Especificación de sistemas software en UML. Primera ed. Barcelona, España.: Universitat Politècnica de Catalunya; 2012.
- 50. Cabot J. Ingenieria de Software. Primera ed. Barcelona: Editorial UOC; 2013.
- 51. Kimmel P. Manual de UML. Primera ed. Mexico: McGRAW-HILL Interamericana Editores; 2008.
- 52. Chicano E. Gestión de servicios en el sistema informático: IC; 2015.
- 53. Sommerville I. Ingenieria Del Software Ingenieria Del Software Out of series: Pearson Educación; 2005.
- 54. Google Developers. Api de Google Maps/ Google Earth. [Online].; 2012 [cited 2019 Julio 18. Available from: [http://www.google.com/intl!es](http://www.google.com/intl!es%20_%20ALL/help/terms%20_%20maps.html) \_ ALL/help/terms maps.html.
- 55. Mejía J. La investigaión cuantitativa en la sociología peruana Santiago de Chile: CL: Red cinta de Moebio.; 2009.
- 56. Pita F. Investigación cuantitativa y cualitativa España: Complejo hospitalario Universitario Juan Canalejo.; 2009.
- 57. Frans O. Diccionario de Metodología de la Investigación en Científica editores2004 , editor. Mexico.
- 58. Heinemam J. Introducción a la metodologia de la investigaión Empir'ica. Primera Ediión ed. Barcelona: Paidodotribo, 2013.
- 59. Santos GM. Diseño de Redes telematicas RA-MA. 2014th ed.
- 60. Hernández A. Los Sistemas de Monitoreo Satelital, una propuesta logística integral para el manejo de la cadena de suministro en las Empresas del sector transporte.. [Online].; 2012. Available from: [http://www.revistas.usach.cl/ojs/index.php/revistagpt/article/viewFile/612/590.](http://www.revistas.usach.cl/ojs/index.php/revistagpt/article/viewFile/612/590)
- 61. Chuquitarco M. Diseño e instalación de un sistema de. [Online].; 2012. Available from: [https://repositorio.espe.edu.ec/bitstream/21000/5879/1/T-ESPEL-](https://repositorio.espe.edu.ec/bitstream/21000/5879/1/T-ESPEL-0963.pdf)[0963.pdf.](https://repositorio.espe.edu.ec/bitstream/21000/5879/1/T-ESPEL-0963.pdf)
- 62. Alzamora. T. "Diseño para la Implementación de Radioenlaces en la Municipalidad Provincial de Sechura. Universidad Católica Los ngelos de Chimbote ed. Chimbote UCLnd, editor. Piura -Sechura, : Universidad Católica Los ngelos de Chimbote; 2015.
- 63. Moscol. F. Encuestas y Cuestionarios; 12.
- 64. Nosa M. Localizacion y seguimiento de embarcaciones. [Online]. Available from:

[https://www.google.com.pe/search?q=posicionamiento+geogr%c3%a1fico+v%](https://www.google.com.pe/search?q=posicionamiento%2Bgeogr%C3%A1fico%2Bv%C3%ADa%2BGPRS&source=lnms&tbm=isch&sa=X&ved=0ahUKEwjY7ZajnsHeAhXS21MKHVuwDSkQ_AUIDigB&biw=1517&bih=641&imgrc=2nS16pvhFULgPM) [c3%ada+gprs&source=lnms&tbm=isch&sa=x&ved=0ahukewjy7zajnsheahxs21](https://www.google.com.pe/search?q=posicionamiento%2Bgeogr%C3%A1fico%2Bv%C3%ADa%2BGPRS&source=lnms&tbm=isch&sa=X&ved=0ahUKEwjY7ZajnsHeAhXS21MKHVuwDSkQ_AUIDigB&biw=1517&bih=641&imgrc=2nS16pvhFULgPM) [mkhvuwdskq\\_auidigb&biw=1517&bih=641#imgrc=2ns16pvhfulgpm.](https://www.google.com.pe/search?q=posicionamiento%2Bgeogr%C3%A1fico%2Bv%C3%ADa%2BGPRS&source=lnms&tbm=isch&sa=X&ved=0ahUKEwjY7ZajnsHeAhXS21MKHVuwDSkQ_AUIDigB&biw=1517&bih=641&imgrc=2nS16pvhFULgPM)

- 65. Martínez M. Comunicaciones por satélite España: Universidad Politécnica de Madrid; 2010.
- 66. Gende M, Molina I. Sistema de Posicionamiento Global Argentina: Universidad de La Plata; 2011.
- 67. Inca C. Cope Inca. [Online]. Available from: [http://www.copeinca.com/operaciones/flota-pesquera.html.](http://www.copeinca.com/operaciones/flota-pesquera.html)
- 68. Hernández E, Monterrubio A. Observación y Orientación Comunicaciones México: Palibrio; 2009.
- 69. García J, Rodriguez J. Aprenda Servlets de Java como si estuviera en primero España: Tecnum; 2000.
- 70. Sam R. Restfull Web Services. Primera ed. Estados Unidos: Mike Loukides; 2007.
- 71. Sramp S, Traductor de sentencias; 2013.

**ANEXOS**

# ANEXOS

# Grafico N° 54 Anexo N° 01 Cronograma de actividades

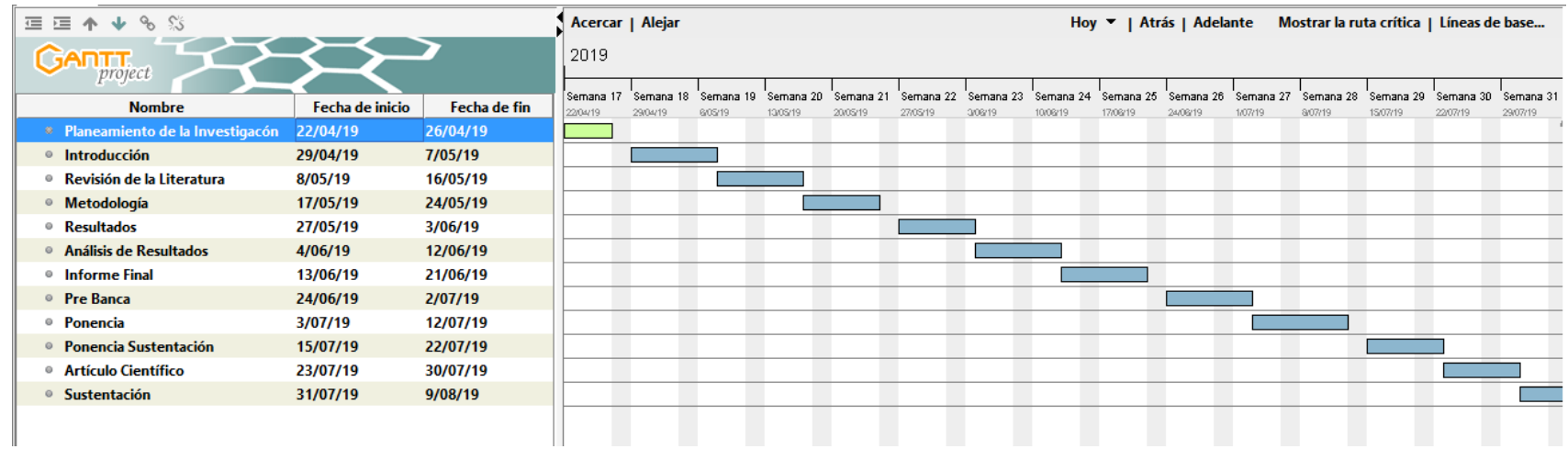

# Anexo N° 02 Presupuesto de investigación

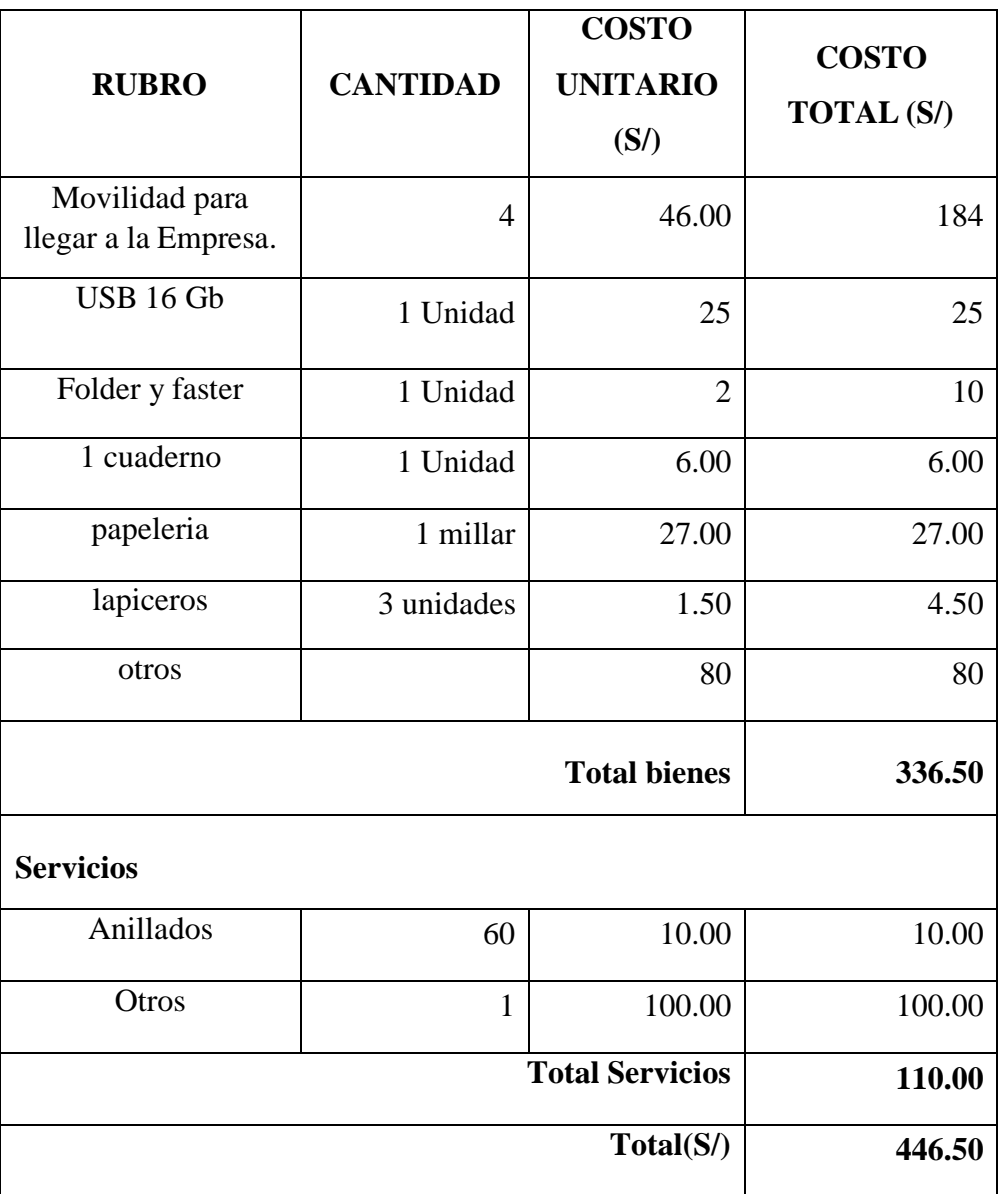

Tabla N° 38 Presupuesto de Investigación

Anexo N° 03 Cuestionario

### **CORPORACION PESQUERA INCA** COPEINCA INSTRUMENTO DE RECOLECCIÓN DE DATOS DE LA CORPORACION PESQUERA INCA SECHURA

Estimado colaborador de la Empresa COPEINCA, el presente cuestionario se realiza con fines académicos con el objetivo que a través de la presente investigación, y con su apoyo en responder las siguientes interrogantes, se contribuya con la mejora en la elaboración del proyecto de investigación titulado "**Propuesta de mejora de un sistema de localización, Rastreo y Monitoreo Satelital para la Ubicación de Embarcaciones mediante el uso GPRS de la Empresa Corporación Pesquera inca S.A.C. En la provincia de Sechura; 2019**", sus respuestas contribuirán con las mejoras en el contenido del proyecto, permitiendo conocer respecto al sistema utilizado, manejo, ventajas y mejoras a efectuarse.

#### **Instrucciones**:

Piense y responda con total honestidad cada pregunta marcando con un aspa (X) la respuesta que crea conveniente. La información a proporcionar es de carácter confidencial y reservado; cuyos resultados de la misma serán utilizados solo para la presente investigación.

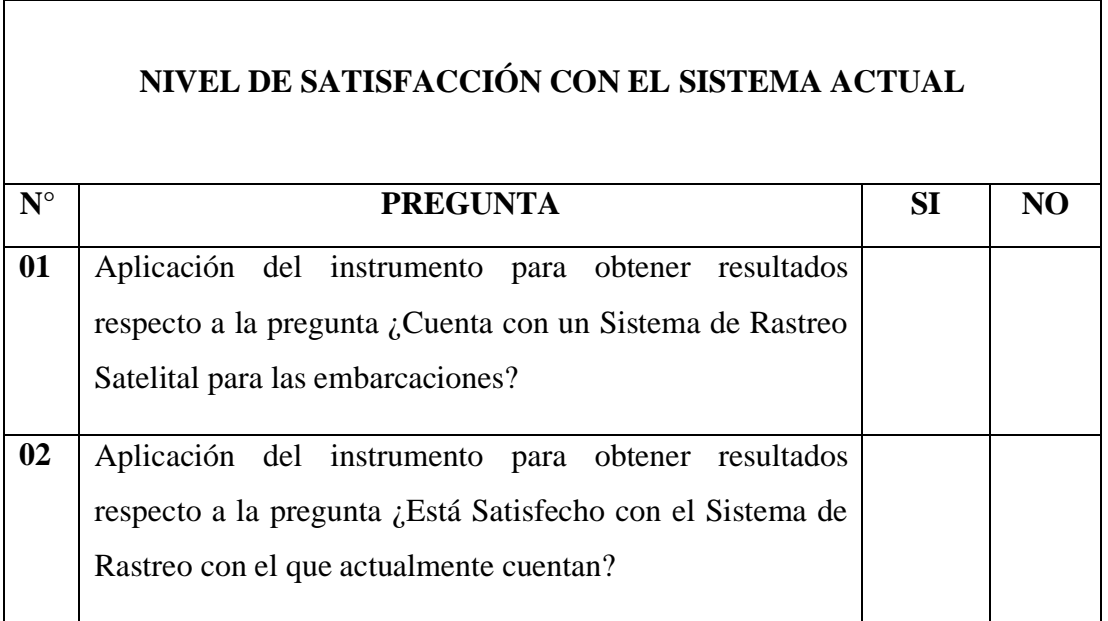

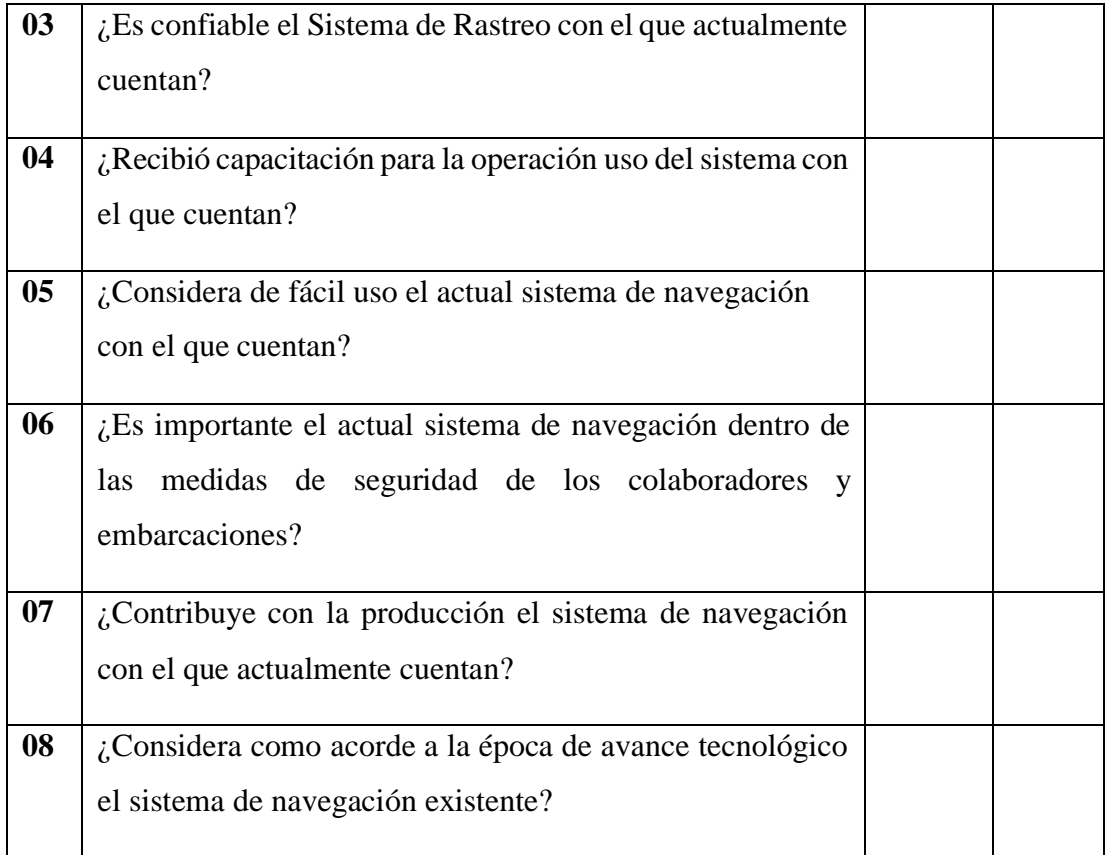

### **NIVEL DE SATISFACCIÓN CON LA PROPUESTA DE TECNOLOGÍA ACTUAL**

![](_page_177_Picture_307.jpeg)

![](_page_178_Picture_41.jpeg)

# ZAPATA\_BARDALES\_FATIMA\_YESSENIA\_TITULO.docx

#### INFORME DE ORIGINALIDAD

![](_page_179_Picture_131.jpeg)

Excluir citas Apagado Excluir bibliografía Apagado

Excluir coincidencias < 4%